# **Leitfaden BEHG Härtefallkompensation:**

**Antragsverfahren über die Gewährung von Billigkeitsleistungen zur finanziellen Kompensation an Unternehmen zur Vermeidung unzumutbarer Härten durch die Einführung des nEHS nach dem BEHG** 

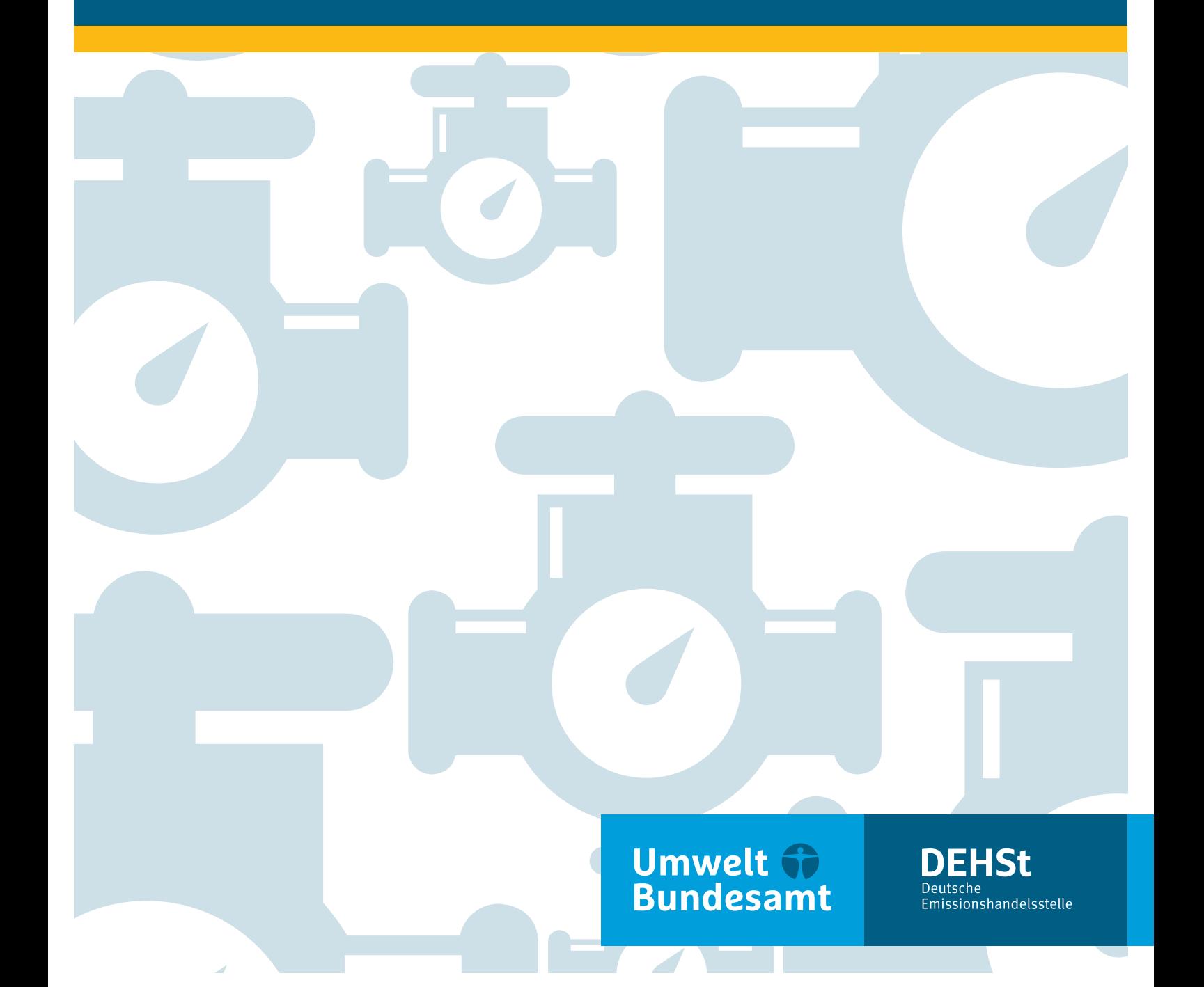

# **Impressum**

#### **Herausgeber**

Deutsche Emissionshandelsstelle (DEHSt) im Umweltbundesamt City Campus Haus 3, Eingang 3A Buchholzweg 8 13627 Berlin Telefon: +49 (0) 30 89 03-50 80 Telefax: +49 (0) 30 89 03-50 10 [nationaler-emissionshandel@dehst.de](mailto:nationaler-emissionshandel@dehst.de) Internet: [www.dehst.de](https://www.dehst.de)

Stand: August 2023

Redaktion: Fachgebiet V 4.4 – BEHG-Vollzug: Ausgleich indirekter Belastungen zur Vermeidung unzumutbarer Härten sowie Doppelbelastungen

# **Inhaltsverzeichnis**

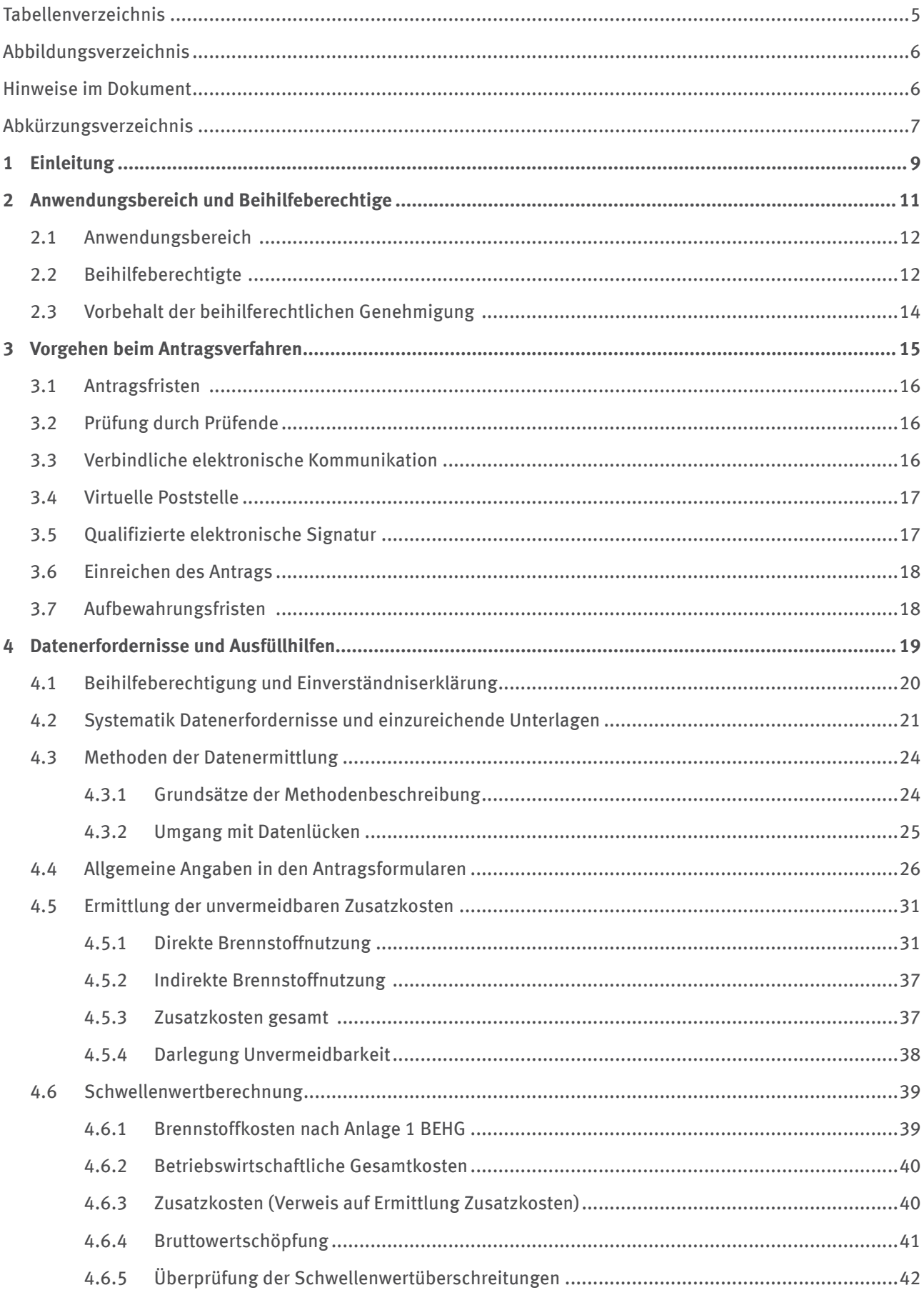

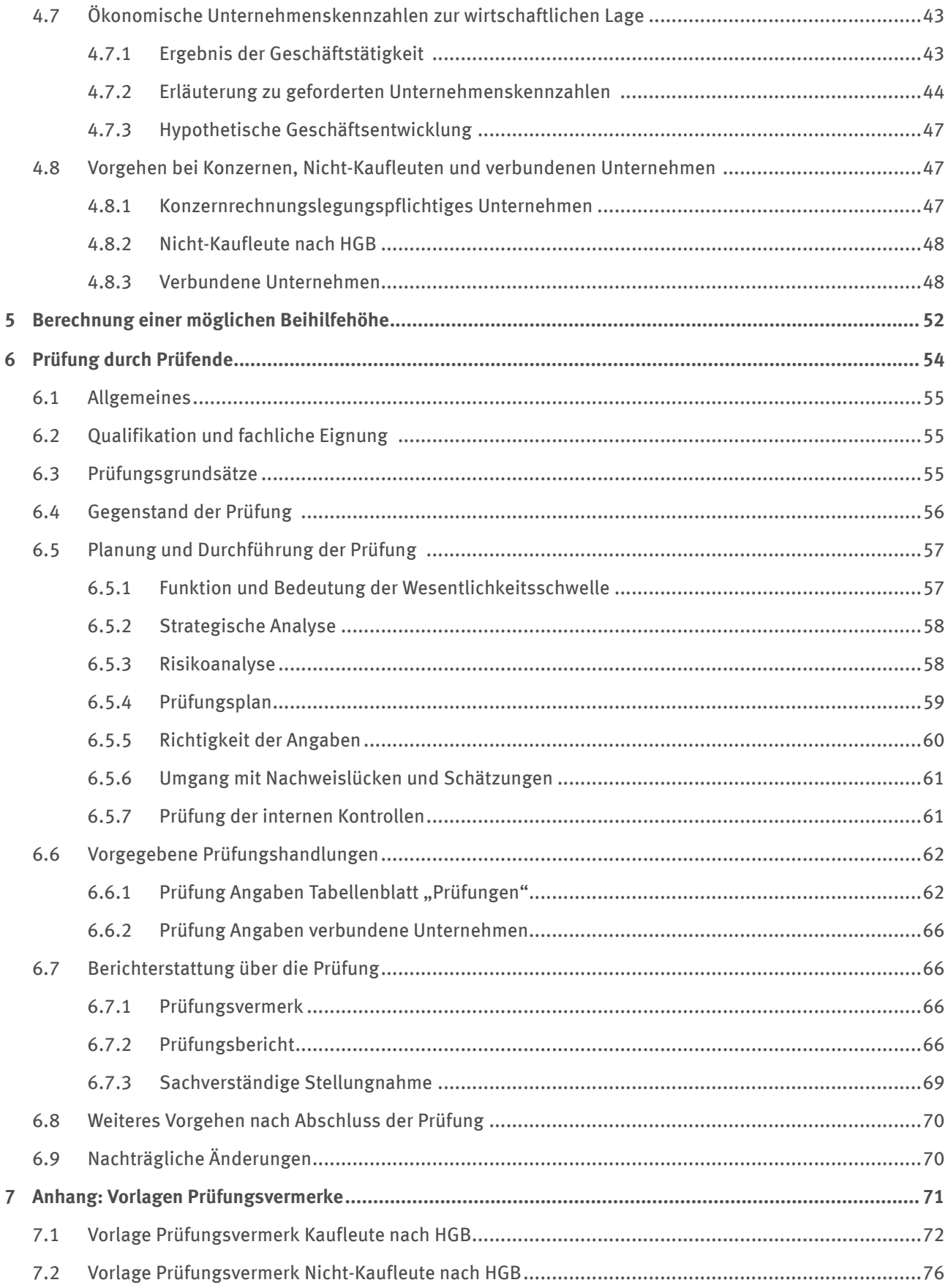

# <span id="page-4-0"></span>**Tabellenverzeichnis**

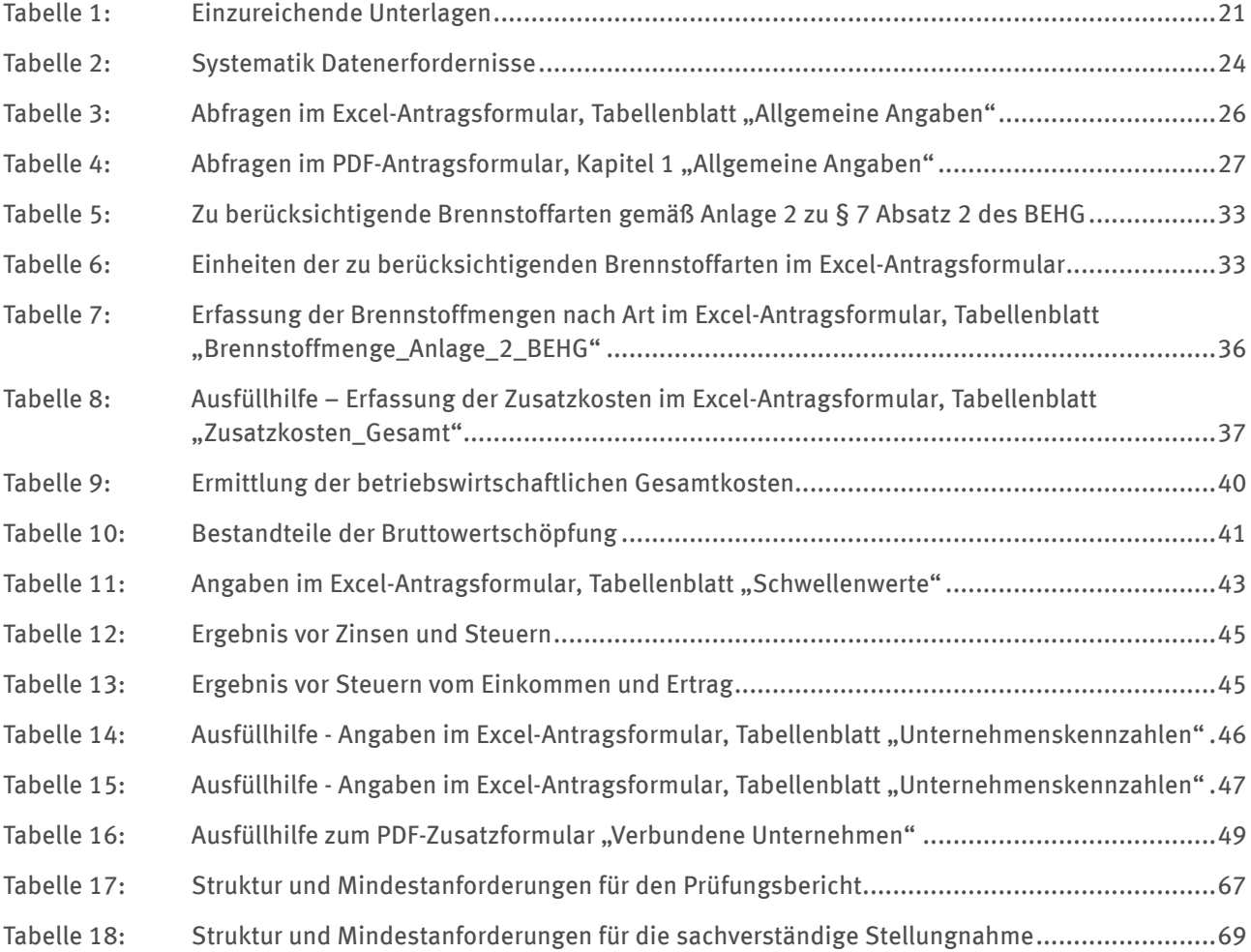

# <span id="page-5-0"></span>**Abbildungsverzeichnis**

Abbildung 1: [Unternehmensangaben](#page-50-0) im Excel-Antragsformular, Tabellenblatt "Verbundene Unternehmen".. 51

# **Hinweise im Dokument**

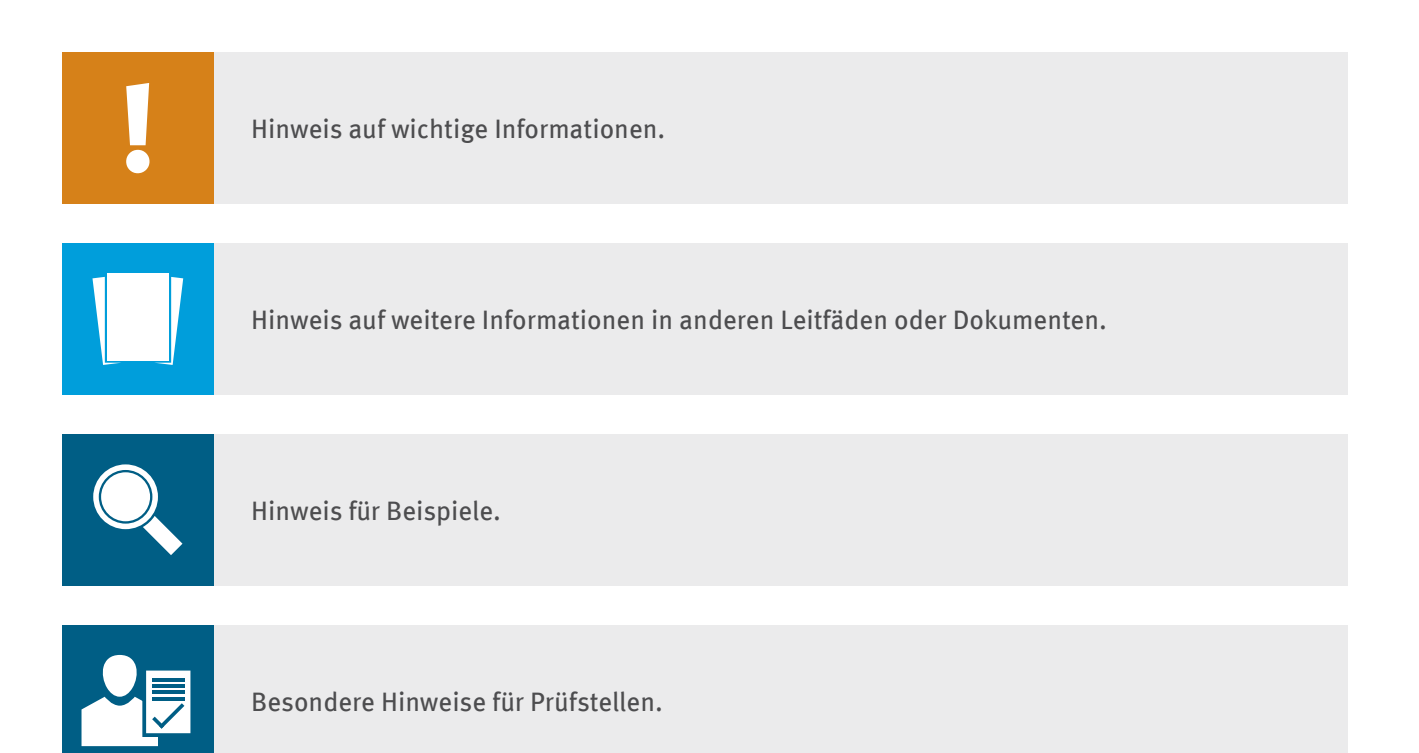

# <span id="page-6-0"></span>**Abkürzungsverzeichnis**

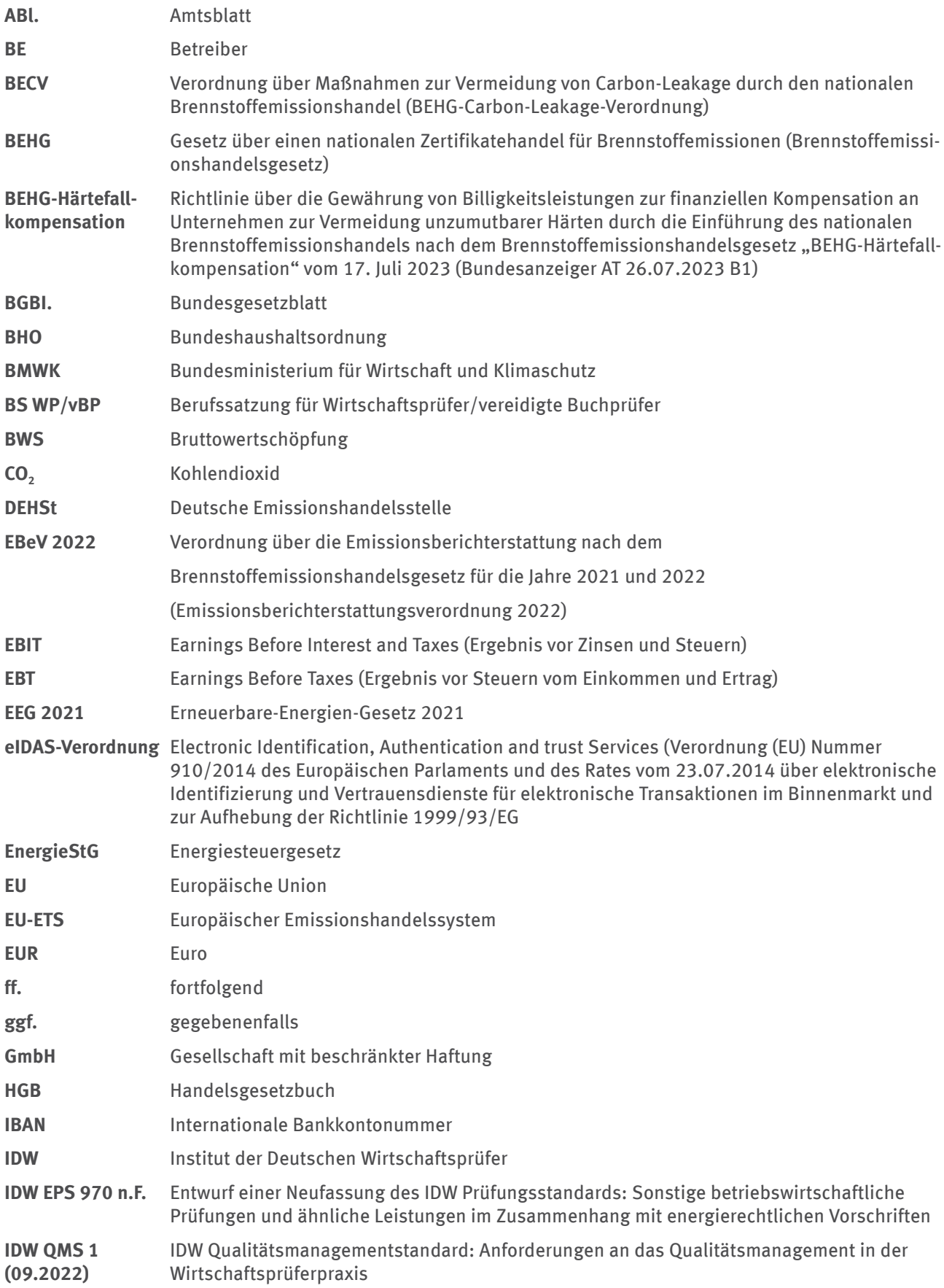

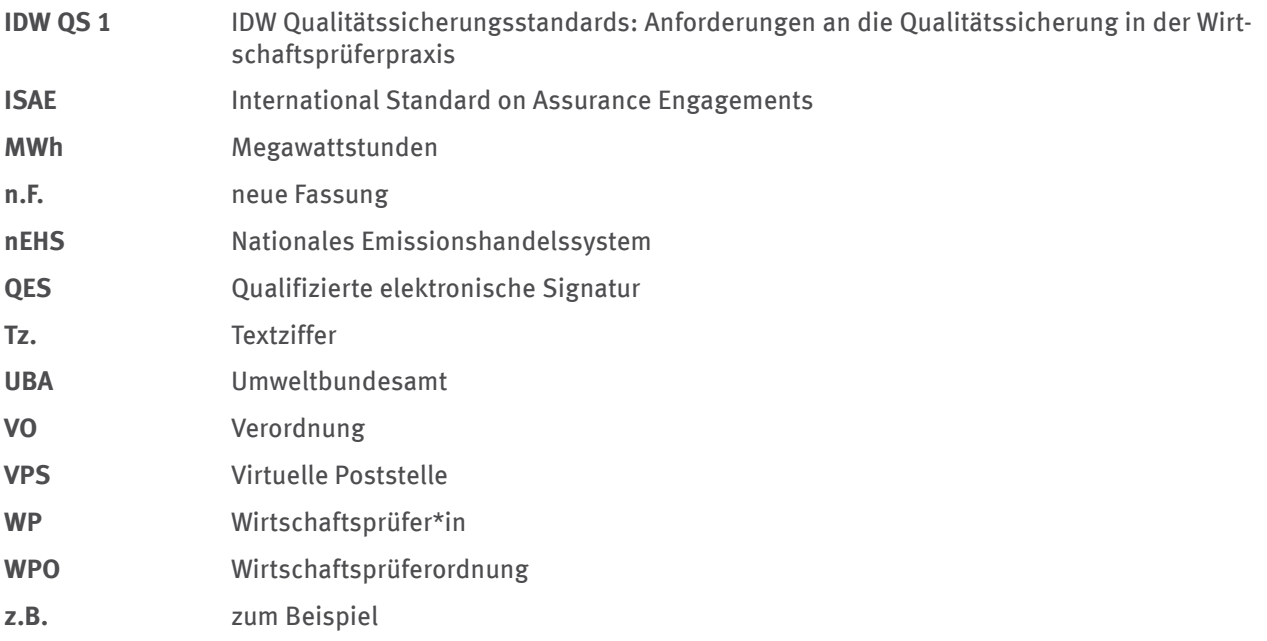

<span id="page-8-0"></span>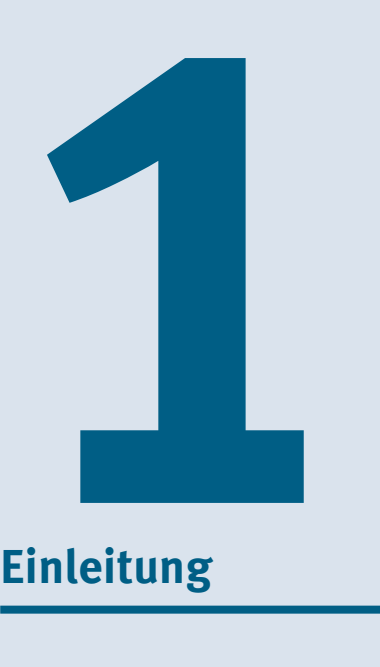

# **Einleitung**

Durch das Brennstoffemissionshandelsgesetz (BEHG)<sup>1</sup> wurde in Deutschland 2021 ein nationales Emissionshandelssystem (nEHS) etabliert. Die vom nEHS unmittelbar erfassten Unternehmen (BEHG: "Verantwortliche") müssen über die von Ihnen je Kalenderjahr in Verkehr gebrachten Brennstoffe und die bei der Verbrennung dieser Brennstoffe (potenziell) entstehenden CO2-Emissionen berichten, eine entsprechende Anzahl von Emissionszertifikaten erwerben und beim Umweltbundesamt als zuständiger Behörde abgeben.

Dabei ist davon auszugehen, dass die Verantwortlichen die Kosten für den Erwerb der Emissionszertifikate in den Brennstoffkosten an ihre Abnehmer und damit letztlich an nachgelagerte Wertschöpfungsstufen weitergeben. Zweck des nEHS ist es, auch die fossilen Brennstoffemissionen, die nicht bereits dem Europäischen Emissionshandelssystem (EU-ETS) unterliegen, mit einem CO<sub>2</sub>-Preis zu versehen. Der Gesetzgeber zielt mit diesem CO2-Preis explizit darauf ab, die Nutzung fossiler Brennstoffe wirtschaftlich unattraktiver zu machen und damit die daraus entstehenden Treibhausgasemissionen zu verringern.

Für Unternehmen, die in großem Umfang Brennstoffe nutzen, welche dem CO<sub>2</sub>-Preis des nEHS unterliegen, kann aus der grundsätzlich intendierten zusätzlichen Kostenbelastung zumindest in der Einführungsphase des nEHS bis 2026 in atypisch gelagerten Einzelfällen jedoch eine unzumutbare Härte erwachsen.

Um in solchen atypisch gelagerten Einzelfällen finanzielle Belastungen für Unternehmen zu vermeiden, die indirekt von der Einführung des BEHG betroffen sind, wurde die "Richtlinie über die Gewährung von Billigkeitsleistungen zur finanziellen Kompensation an Unternehmen zur Vermeidung unzumutbarer Härten durch die Einführung des nationalen Brennstoffemissionshandels nach dem Brennstoffemissionshandelsgesetz" (BEHG-Härtefallkompensation) erlassen. Diese Richtlinie ermöglicht eine finanzielle Entschädigung, um die wirtschaftliche Unzumutbarkeit auszugleichen.

Dieser Leitfaden erläutert und konkretisiert die Anforderungen an die Antragstellung nach der BEHG-Härtefallkompensation zunächst für die Abrechnungsjahre 2021 und 2022. Die seit 2023 geltende Erweiterung des Anwendungsbereichs des BEHG auf weitere Brennstoffe wird in einer Aktualisierung des Leitfadens berücksichtigt werden. Die Anträge sind bei der Deutschen Emissionshandelsstelle (DEHSt) im Umweltbundesamt (UBA) zu stellen. Die Ausführungen des Leitfadens ersetzen nicht die Entscheidung im Einzelfall.

Brennstoffemissionshandelsgesetz vom 12. Dezember 2019 (BGBl. I S. 2728), das zuletzt durch Artikel 2 des Gesetzes vom 9. November 2022 (BGBl. I S. 2006) geändert worden ist": <https://www.gesetze-im-internet.de/behg/BEHG.pdf>

<span id="page-10-0"></span>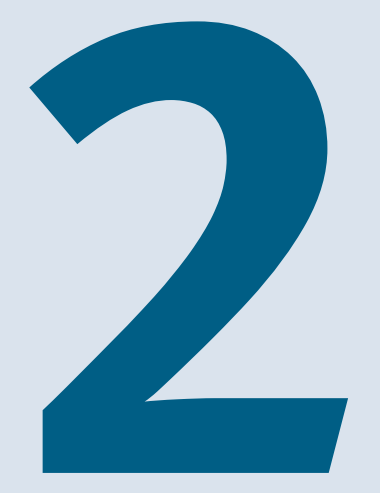

# Anwendungsbereich und Beihilfeberechtige

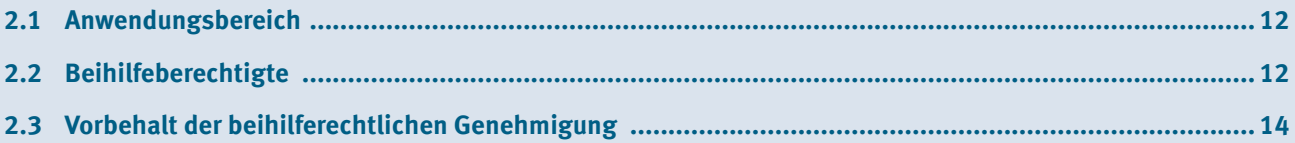

# <span id="page-11-0"></span>**2.1 Anwendungsbereich**

Nach Nummer 1 der BEHG-Härtefallkompensation besteht die Möglichkeit, betroffenen Unternehmen eine finanzielle Kompensation in der erforderlichen Höhe (Beihilfe) zur Vermeidung von unzumutbaren Härten im Zusammenhang mit der Einführung des nationalen Brennstoffemissionshandels nach dem BEHG zu gewähren.

Die Gewährung der Beihilfe ist dabei allerdings an strenge Voraussetzungen geknüpft. Mit der BEHG-Härtefallkompensation soll lediglich übergangsweise ein verfassungsrechtlich gebotener Mindestschutz in der Einführungsphase des BEHG gewährt werden. Eine dauerhafte Subventionierung von Unternehmen entgegen der grundsätzlichen Intention des BEHG ist nicht beabsichtigt.

Zentrale Voraussetzung für die Gewährung einer Beihilfe ist der Nachweis, dass durch die Einführung des BEHG eine wirtschaftlich unzumutbare Härte für das antragstellende Unternehmen entsteht.

Dies bedeutet erstens, dass vom Vorliegen einer unzumutbaren Härte nach Nummer 2 Satz 3 der BEHG-Härtefallkompensation nur dann auszugehen ist, wenn ein Unternehmen die durch die Einführung des Brennstoffemissionshandels verursachte zusätzliche finanzielle Belastung weder vermeiden noch über die Produkt- oder Dienstleistungspreise weitergeben kann und wenn diese finanzielle Belastung eine fortgesetzte unternehmerische Betätigung unmöglich macht (erdrosselnde Wirkung).

Die durch die **Einführung des Brennstoffemissionshandels** verursachte **zusätzliche finanzielle Belastung**  muss dabei **ursächlich** für die eingetretene wirtschaftliche Problemlage des Unternehmens sein. Andere allgemeine Risiken der Teilnahme am Wirtschaftsverkehr, wie etwa marktbedingte Schwankungen von Brennstoffpreisen, müssen dabei außer Betracht bleiben.

Zweitens wird in Nummer 2 Satz 4 der BEHG-Härtefallkompensation eine negative Regelvermutung aufgestellt. Danach ist in der Regel nicht von einer unzumutbaren Härte auszugehen,

wenn die Brennstoffkosten eines Unternehmens – auch unter Berücksichtigung der indirekten zusätzlichen Kosten, die durch die Einführung des Brennstoffemissionshandels entstehen – nicht mehr als 20 Prozent der betriebswirtschaftlichen Gesamtkosten ausmachen

oder

wenn der Anteil der Zusatzkosten<sup>2</sup> durch die Einführung des Brennstoffemissionshandels an der Bruttowertschöpfung nicht mehr als 20 Prozent beträgt.

Folglich ist von einer unzumutbaren Härte in der Regel dann auszugehen, wenn beide Schwellenwerte überschritten werden, siehe Kapitel 4.6.5. Damit soll sichergestellt werden, dass grundsätzlich nur besonders energie-/brennstoffintensive Unternehmen eine unzumutbare Härte geltend machen können.

Der Ausnahmecharakter der BEHG-Härtefallkompensation kommt schließlich noch dadurch zum Ausdruck, dass nicht lediglich auf die wirtschaftliche Situation des antragstellenden Unternehmens abgestellt werden darf. Nach Nummer 2 Satz 5 der BEHG-Härtefallkompensation ist auch nicht von einer unzumutbaren Härte auszugehen, wenn verbundene Unternehmen, die mit ihrem Kapital aus handels-, gesellschafts- oder vertragsrechtlichem Rechtsgrund für die Risiken des Geschäftsbetriebes des betroffenen Unternehmens einstehen müssen, die zusätzlichen unvermeidbaren Kosten tragen können, ohne dass diesen Unternehmen daraus auch eine unzumutbare Härte entsteht.

## **2.2 Beihilfeberechtigte**

Beihilfeberechtigte sind nach Nummer 3.1 BEHG-Härtefallkompensation von der Einführung des Brennstoffemissionshandels letztlich indirekt betroffene Unternehmen, die nachweisen können, dass ihnen durch die von ihren Lieferanten gewälzten zusätzlichen CO<sub>2</sub>-Kosten des nEHS eine unzumutbare Härte entsteht. Die BEHG-Härtefallkompensation sieht hierbei zunächst keine Einschränkung auf bestimmte Unternehmensformen vor und umfasst auch

<sup>2</sup> Nach Nr. 4.2 der BEHG-Härtefallkompensation

jede selbständig, nachhaltig und mit Gewinnerzielungsabsicht ausgeübte Tätigkeit.

Antragstellendes Unternehmen ist hierbei stets das durch die eingepreisten CO2-Kosten betroffene Unternehmen. Ist das betroffene Unternehmen die Tochtergesellschaft eines Konzernes, so ist der Antrag durch die Tochtergesellschaft zu stellen und nicht etwa durch die Konzernmutter.

Weiterhin sind Unternehmen nicht für eine Härtefallkompensation beihilfeberechtigt, soweit einer der Fälle nach Nummer 3.2 der BEHG-Härtefallkompensation vorliegt.

Wichtigster Ausschlussgrund ist dabei, dass unmittelbar dem BEHG unterliegende Unternehmen (Verantwortliche) nach Nummer 3.2 Buchstabe a) der BEHG-Härtefallkompensation keine Beihilfeberechtigung zukommt.

**BEHG-Verantwortliche** im Sinne des § 3 Nummer 3 a) bis d) BEHG **sind nicht beihilfeberechtigt**.

Hierbei handelt es sich vorwiegend um Großhändler von Brennstoffen, Hersteller von Brennstoffen mit Großhandelsvertrieb, die Brennstoffe in Verkehr bringen, sowie um Unternehmen, die Brennstoffe nach Deutschland importieren, das heißt im Sinne der Energiesteuer einführen. Darüber hinaus sind auch Unternehmen nicht beihilfeberechtigt, die Kohle in bestimmten Fällen steuerfrei verwenden oder Abfallverbrennungsanlagen betreiben.3

Darüber hinaus sind auch die Unternehmen in 3.2 Buchstaben b), c) der BEHG-Härtefallkompensation nicht beihilfeberechtigt. Demzufolge ist die Gewährung einer Beihilfe für Unternehmen in Schwierigkeiten gemäß der "Leitlinien der Europäischen Kommission für staatliche Beihilfen zur Rettung und Umstrukturierung nichtfinanzieller Unternehmen in Schwierigkeiten" (Amtsblatt der EU[ABl.] C 249 vom 31.07.2014, Seite 1) ausgeschlossen. Dies betrifft insbesondere:

- Unternehmen, über deren Vermögen ein Insolvenzverfahren beantragt oder eröffnet worden ist,
- ▸ Unternehmen, deren Eröffnungsantrag für ein Insolvenzverfahren mangels Masse abgewiesen worden ist,
- ▸ Unternehmen, die nach § 15a der Insolvenzordnung verpflichtet sind, einen Eröffnungsantrag zu stellen,
- ▸ Unternehmen, die in das Schuldnerverzeichnis nach § 882b der Zivilprozessordnung eingetragen sind.

Die Gewährung einer Beihilfe ist ebenfalls für Unternehmen ausgeschlossen, die einer Rückforderungsanordnung aufgrund einer früheren Kommissionsentscheidung zur Feststellung der Rechtswidrigkeit oder Unvereinbarkeit einer Beihilfe mit dem Gemeinsamen Markt – gemäß Kapitel III der Verordnung (EU) 2015/1589 des Rates vom 13.07.2015 über besondere Vorschriften für die Anwendung von Artikel 108 des Vertrags über die Arbeitsweise der Europäischen Union (ABl. L 248 vom 24.9.2015, Seite 9) – nicht Folge geleistet haben. Droht eine Zahlungsunfähigkeit oder Überschuldung nach § 15a Insolvenzordnung (InsO) und ist diese auf eine durch Einführung des Brennstoffemissionshandels entstandene unzumutbare Härte zurückzuführen, ist zur Beurteilung der Frage, ob es sich um ein Unternehmen in Schwierigkeiten handelt, bei der Prüfung der Beihilfeberechtigung die Gewährung einer Härtefallkompensation zu unterstellen.

Sofern das antragstellende Unternehmen einem (nachträglich) beihilfeberechtigen Sektor oder Teilsektor nach der BEHG-Carbon-Leakage-Verordnung (nachfolgend BECV) angehört, ist das Unternehmen nur beihilfeberechtigt, wenn zuvor für dasselbe Abrechnungsjahr ein Beihilfeantrag gemäß BECV gestellt wurde. In diesem Fall wird zuerst über die Gewährung einer Beihilfe nach der BECV entschieden. Im Anschluss entscheidet die DEHSt über den Antrag nach der BEHG-Härtefallkompensation. Beihilfen, die sich aus einem Antrag nach den Vorschriften der BECV ergeben, werden bei der Ermittlung eines Ausgleichs für die unzumutbare Härte kostenmindernd angerechnet. Ein antragstellendes Unternehmen, das einem Sektor oder Teilsektor angehört, für den zum Zeitpunkt der Antragstellung ein Antrag auf Anerkennung eines beihilfeberechtigten Sektors oder Teilsektors gemäß § 19 BECV gestellt wurde, hat dies im Härtefallantrag anzugeben.

Zum Nachweis der Beihilfeberechtigung sind im Zuge der Antragstellung jeweils die entsprechenden Auskünfte zu erteilen. Siehe hierzu auch die Ausführungen im Kapitel 4 .

<sup>3</sup> Siehe Kapitel 1 im DEHSt Leitfaden "Leitfaden zum Anwendungsbereich sowie zur Überwachung und Berichterstattung von CO<sub>2</sub> -Emissionen [https://www.dehst.de/SharedDocs/downloads/DE/nehs/nehs-leitfaden-monitoring-2023-2030.pdf](https://www.dehst.de/SharedDocs/downloads/DE/nehs/nehs-leitfaden-monitoring-2023-2030.pdf?__blob=publicationFile&v=4)

# <span id="page-13-0"></span>**2.3 Vorbehalt der beihilferechtlichen Genehmigung**

Die Bewilligung und Auszahlung der Beihilfe im Einzelfall können grundsätzlich auch bei Vorliegen aller sonstigen Voraussetzungen erst nach Erteilung der beihilferechtlichen Genehmigung für den jeweils notifizierten Einzelfall durch die Europäische Kommission vorgenommen werden. Abweichend kann die Beihilfe ohne eine beihilferechtliche Genehmigung der Europäischen Kommission bewilligt und ausgezahlt werden, soweit sie die zulässigen Höchstbeträge nach der De-minimis-Beihilfen-Verordnung (EU) Nr. 1407/2013 der EU-Kommission nicht überschreitet (vergleiche Kapitel 4.4).

Innerhalb eines laufenden 3-Jahres-Zeitraums beträgt der nicht zu überschreitende Höchstbetrag 200.000 EUR.

<span id="page-14-0"></span>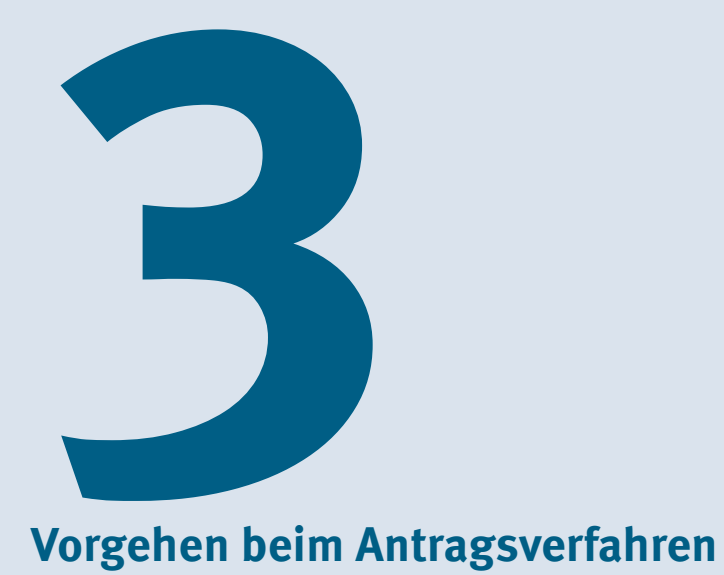

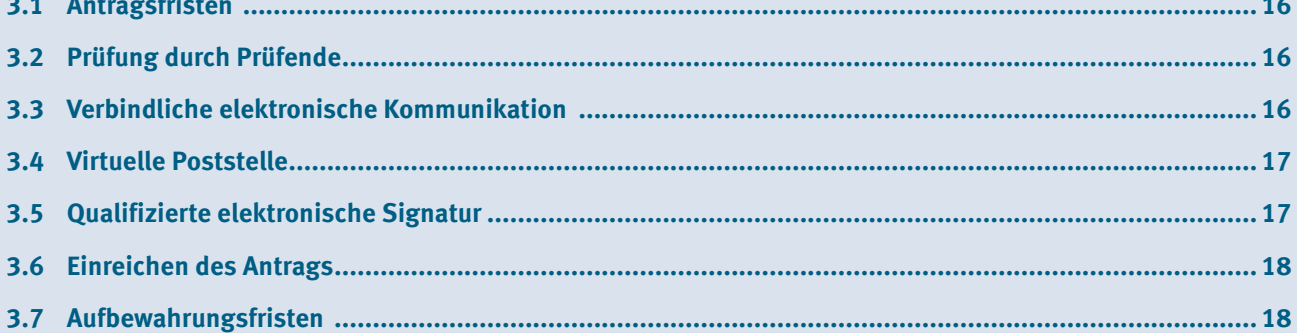

# <span id="page-15-0"></span>**3.1 Antragsfristen**

Die Anträge sind nach Nummer 6.1. der BEHG-Härtefallkompensation jeweils für ein Abrechnungsjahr und spätestens bis zum Ablauf des 31.07. des auf das Abrechnungsjahr folgenden Kalenderjahres zu stellen (Beachte Abweichung 2021/2022 in der Infobox).

Anträge für die Abrechnungsjahre 2021 und 2022 sind spätestens bis zum Ablauf des 31.10.2023 zu stellen. Die Antragstellung ist mit separaten Anträgen für die Jahre 2021 und 2022 oder in einem gemeinsamen Antrag für beide Abrechnungsjahre möglich.

Ein Fristversäumnis führt zur Ablehnung des Antrags. Die Antragsunterlagen müssen innerhalb der Antragsfrist der zuständigen Behörde vollständig vorliegen.

## **3.2 Prüfung durch Prüfende**

Gemäß Nummer 6.3.1 BEHG-Härtefallkompensation muss dem Beihilfeantrag ein schriftlicher Prüfungsvermerk beigefügt werden. Der Prüfungsumfang richtet sich nach Nummer 6.3.2 ff. der BEHG-Härtefallkompensation

Diese Prüfung kann durch

- ▸ Wirtschaftsprüfer\*innen,
- ▸ Wirtschaftsprüfungsgesellschaften,
- ▸ genossenschaftliche Prüfungsverbände,
- vereidigte Buchprüfer\*innen,
- Buchprüfungsgesellschaften,

oder **für Nicht-Kaufleute nach HGB** auch **durch Steuerberatende bzw. Steuerberatungsgesellschaften** vorgenommen werden. Siehe hierzu auch die Ausführungen in Kapitel 4.8.2.

Diese werden nachfolgend verkürzt als "der\*die Prüfende" bezeichnet.

Die Auswahl der zugehörigen Rolle in der Virtuellen Poststelle (VPS), die für die nachfolgend erläuterte elektronische Kommunikation mit der DEHSt erforderlich ist, können Sie im Kapitel 3.4 nachlesen.

## **3.3 Verbindliche elektronische Kommunikation**

Für die Antragstellung sieht die DEHSt die verpflichtende Verwendung der elektronischen Kommunikation vor (vergleiche hierzu § 17 Absatz 1 BEHG; Nummer 6.1.1 der BEHG-Härtefallkompensation). Eine entsprechende Bekanntmachung zur Nutzung der Virtuellen Poststelle (VPS) wurde am 10.08.2023 im Bundesanzeiger veröffentlicht.

Die von der DEHSt bereitgestellten elektronischen Formulare sind gemäß Nummer 6.1.5 der BEHG-Härtefallkompensation verpflichtend zu nutzen.

Nachdem die Prüfstelle (siehe Kapitel 3.2) ihr Testat erteilt hat, ist der Antrag elektronisch und unter Verwendung einer Qualifizierten elektronischen Signatur (QES, siehe Kapitel 3.5) über die VPS an die DEHSt zu senden.

<span id="page-16-0"></span>Für die Nutzung der verbindlichen elektronischen Kommunikation sind folgende Schritte notwendig:

- ▸ Beschaffung einer Signaturkarte für die elektronische Unterschrift
- ▸ VPS-Postfach bei der DEHSt eröffnen
- Aktenzeichen bei der DEHSt beantragen

Bitte beantragen Sie für dieses **Verfahren ein neues Aktenzeichen** bei der DEHSt, bevor Sie den Antrag einreichen, da es den wichtigsten Identifikator in der Kommunikation zwischen Unternehmen und der DEHSt darstellt. Rechnen Sie bei der DEHSt mit einer Bearbeitungszeit von circa fünf Arbeitstagen.

Die Beantragung des Aktenzeichens erfolgt über die VPS. Bitte wählen Sie hierfür den VPS-Nachrichtentyp "Informelle Nachricht" aus und geben Sie im Betreff "Aktenzeichen BEHG-Härtefallkompensation" an.

## **3.4 Virtuelle Poststelle**

Zur rechtssicheren Übergabe der Anträge setzt die DEHSt die Virtuelle Poststelle (VPS), eine BundOnline-2005-Basiskomponente, ein. Die VPS ist eine Art elektronisches Postfach, an das elektronische Nachrichten auf sicherem Wege gesendet werden können. Eingegangene Nachrichten müssen von dort abgeholt werden. Mit der VPS wird gewährleistet, dass nur der gewünschte Empfänger die Nachricht entschlüsseln – und damit lesen – kann. Durch die sogenannte Ende-zu-Ende-Verschlüsselung der Nachricht ist es möglich, Nachrichten sicher elektronisch zu übermitteln. Dazu muss lokal die Anwendung VPSMail installiert werden.

Um über die VPS mit der DEHSt zu kommunizieren, ist es notwendig, dass Antragsteller sowie Prüfende nach Nummer 6.3.1 und 6.3.6 der BEHG-Härtefallkompensation (siehe Kapitel 3.2) lokal eine VPS-Postfachsoftware entsprechend ihrer Rolle installieren. Antragsteller müssen in VPSMail die Rolle BE (Betreiber) auswählen und alle Prüfende die Rolle Wirtschaftsprüfer\*in (WP). Der Versand der Nachrichten über die VPS erfolgt dabei auf Basis eines Adressverschlüsselungszertifikats, das bei der Installation automatisch erzeugt wird, mit einer Ende-zu-Ende-Verschlüsselung. Für die notwendige Rechtsverbindlichkeit müssen beide – Prüfende sowie Antragsteller–, zusätzlich eine qualifizierte elektronische Signatur (QES, siehe Kapitel 3.5) einsetzen.

Für den Antrag ist der Nachrichtentyp "BEHG-Härtefallantrag" zu wählen. Über die VPS können pro Nachricht Dateianhänge von maximal 220 MB eingereicht werden.

Für die Einhaltung der genannten Fristen (31.07. oder einmalig 31.10.2023 – siehe Kapitel 3.1) ist jeweils der VPS-Eingang der Antragstellung maßgeblich.

Maßgeblich für die fristgemäße Antragstellung ist das Datum des Eingangs der Antragsunterlagen bei der VPS der DEHSt. Dieses Datum ist in der Eingangsbestätigung der VPS-Nachricht dokumentiert. Eine Übersendung der Antragsunterlagen per E-Mail, Fax oder auf dem Postweg zur Fristwahrung ist nicht zulässig.

## **3.5 Qualifizierte elektronische Signatur**

Die VPS-Nachrichten, mit denen die Anträge und die darin enthaltenen Begleitdokumente übermittelt werden, müssen mit einer qualifizierten elektronischen Signatur im Sinne der eIDAS-Verordnung4 versehen sein. Das heißt, für das Versenden von Nachrichten sind eine Signaturkarte (SmartCard) mit einer gültigen QES und ein passendes Kartenlesegerät (SmartCardReader) erforderlich.

Verordnung (EU) Nr. 910/2014 des Europäischen Parlaments und des Rates vom 23. Juli 2014 über elektronische Identifizierung und Vertrauensdienste für elektronische Transaktionen im Binnenmarkt und zur Aufhebung der Richtlinie 1999/93/EG

<span id="page-17-0"></span>Auf der DEHSt-Internetseite finden Sie weiterführende Hinweise zur elektronischen Signatur.

Prüfende (siehe Kapitel 6) müssen, sofern Berufsattribute von Ihren Kammern oder Verbänden vergeben werden, das entsprechende Berufsattribut in ihrem Signaturzertifikat eintragen lassen. Dazu muss die Bestätigung der zuständigen Kammer oder Institution eingeholt und an den Vertrauensdienstanbieter übermittelt werden.

Zum Testen der Funktionsfähigkeit der VPS-Anwendung und der qualifizierten elektronischen Signaturkarte empfehlen wir, an sich selbst oder an das VPS-Postfach der DEHSt eine Testnachricht zu schicken. Bei Fragen oder technischen Problemen hilft der Kundenservice der DEHSt oder der technische Support von Governikus.

## **3.6 Einreichen des Antrags**

Antragsteller übersenden der DEHSt den vollständigen, geprüften Antrag einschließlich beizufügender Anlagen im Anhang einer VPS-Nachricht. Dieser Antrag muss zuvor von dem\*der Prüfenden erstellt, signiert und an den Antragsteller übermittelt worden sein.

Es ist unbedingt darauf zu achten, dass der vollständige Antrag zusammen mit dem Prüfbericht des\*der Prüfenden unverändert an die DEHSt gesendet wird. Das heißt, die Antragsteller müssen die VPS-Nachricht des\*der Prüfenden selbst elektronisch signieren und im Anschluss an die DEHSt weiterleiten. Hierbei ist erforderlich, dass die originale VPS-Nachricht des\*der Prüfenden "weitergeleitet" und keine neue Nachricht an die DEHSt gesendet wird. Würden die Antragsteller eine neue Nachricht erzeugen und den geprüften Antrag der Nachricht nur hinzufügen, würde die Signatur (QES) des\*der Prüfenden nicht an die DEHSt weitergegeben. In diesem Fall fehlt die Unterschrift des\*der Prüfenden und die DEHSt müsste den formal nicht ordnungsgemäß eingereichten Antrag ablehnen.

Die Nachricht kann vor dem Versand mehrfach signiert und auch mehrfach innerhalb einer Rolle zu Signaturzwecken weitergeleitet werden.

Bei korrekter Weiterleitung der Nachricht des\*der Prüfenden erzeugt VPSMail eine neue VPS-Nachricht. Diese enthält automatisch die originale Nachricht mit den geprüften Unterlagen in "eingepackter" Form, sodass die Dateianhänge im Ordner "Postausgang" zum Zeitpunkt des Versendens nicht mehr direkt für den Antragsteller sichtbar sind.

Nach Signatur und Versand durch den Antragsteller gehen bei der DEHSt beide Signaturen in einer verschachtelten Nachricht ein. VPS-Mail legt eine Kopie und einen Nachweis für den Antragsteller im Ordner "Gesendete" ab. Dort ist eine weitergeleitete Nachricht an einem Pluszeichen zu erkennen und kann jederzeit mit einem Doppelklick geöffnet werden. Die Inhalte können dann einzeln gelesen und separat gespeichert werden.

Die DEHSt bestätigt dem Antragsteller unverzüglich den Eingang des Antrags und der enthaltenen Angaben, Erklärungen und Nachweise. Dies erfolgt in Form einer automatisch erzeugten Eingangsbestätigung im Ordner "Gesendete".

Informationen zum Einrichten und Freischalten eines VPS-Postfachs mit VPSMail sind auf der Internetseite der DEHSt unter ["Virtuelle Poststelle](https://www.dehst.de/DE/service/elektronische-kommunikation/Virtuelle_Poststelle/virtuelle-poststelle_node.html)" veröffentlicht.

## **3.7 Aufbewahrungsfristen**

Das antragstellende Unternehmen ist nach Nummer 6.6.2 c) BEHG-Härtefallkompensation verpflichtet, die entsprechenden Antragsunterlagen mindestens zehn Jahre aufzubewahren. Längere Aufbewahrungsfristen nach anderen Vorschriften bleiben davon unberührt.

# <span id="page-18-0"></span>

# Datenerfordernisse und Ausfüllhilfen

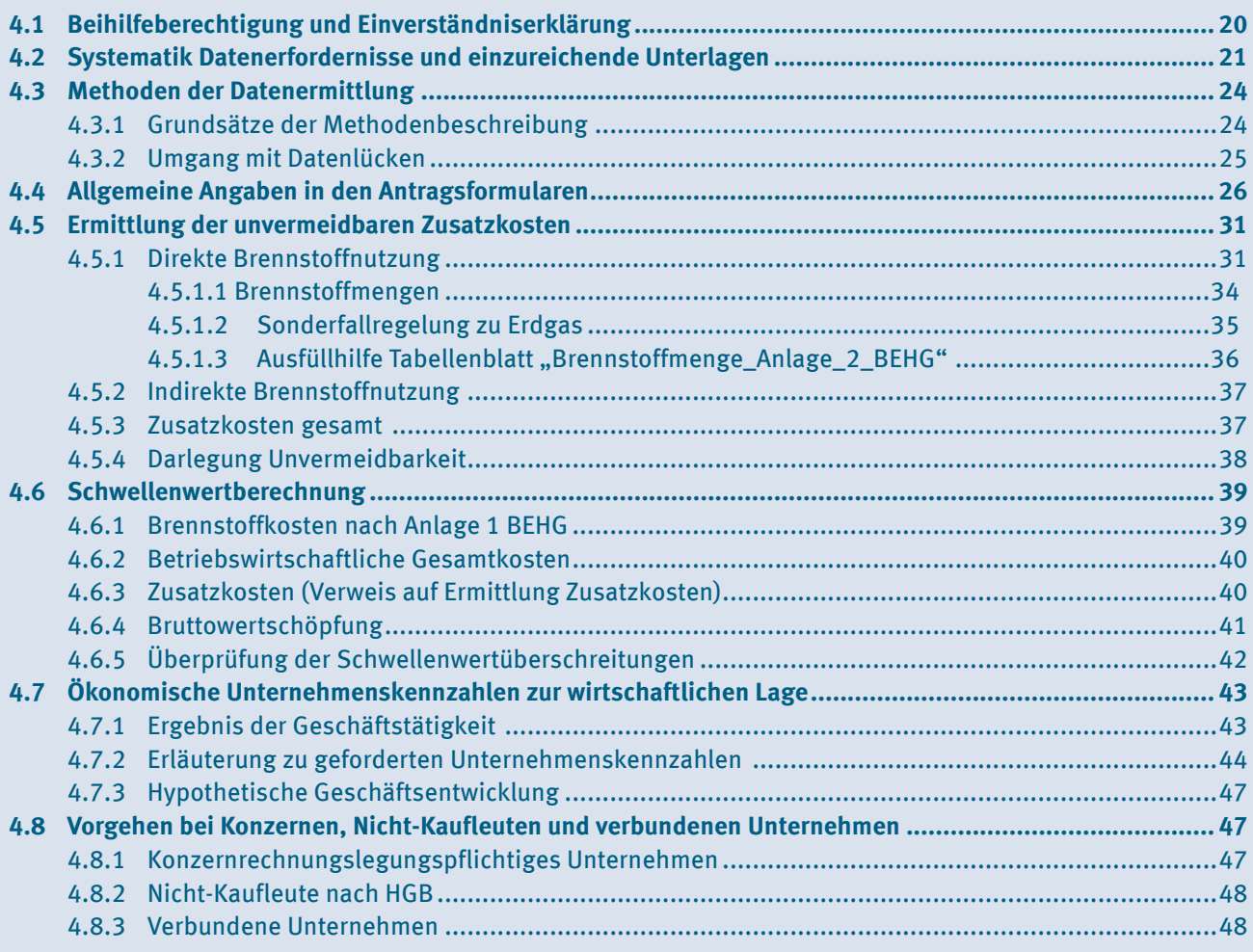

## <span id="page-19-0"></span>**4.1 Beihilfeberechtigung und Einverständniserklärung**

Im Rahmen der Antragstellung hat das antragstellende Unternehmen sowohl die Pflicht, grundsätzliche Angaben und Daten zur Beihilfeberechtigung vorzulegen, als auch unverzüglich Auskünfte zu erteilen, soweit subventionserhebliche Tatsachen der Bewilligung und Gewährung entgegenstehen oder solche Tatsachen sich ändern.

Des Weiteren ist das antragstellende Unternehmen gemäß Nummer 6.6.2 BEHG-Härtefallkompensation dazu verpflichtet, der zuständigen Behörde, den Beauftragten des Bundesministeriums für Wirtschaft und Klimaschutz (BMWK), dem Bundesrechnungshof und den Prüforganen der Europäischen Union auf Verlangen Auskünfte zu erteilen. Außerdem muss es Einsicht in Bücher und Dokumente gestatten, soweit dies zur Prüfung der Beihilfeberechtigung und der Überprüfung der Rechtmäßigkeit der Beihilfegewährung erforderlich ist.

Die DEHSt weist darauf hin, dass ein strafbarer Subventionsbetrug (§ 264 des Strafgesetzbuchs; StGB) unter anderem dadurch begangen werden kann, dass der Täter

- ▸ vorsätzlich oder leichtfertig der Bewilligungsbehörde über subventionserhebliche Tatsachen unrichtige oder unvollständige Angaben macht, die für ihn oder einen anderen vorteilhaft sind,
- ▸ vorsätzlich oder leichtfertig die Bewilligungsbehörde entgegen den Rechtsvorschriften über die Subventionsvergabe über subventionserhebliche Tatsachen in Unkenntnis lässt oder
- ▸ vorsätzlich in einem Subventionsverfahren eine durch unrichtige oder unvollständige Angaben erlangte Bescheinigung über subventionserhebliche Tatsachen gebraucht.

Um sicherzustellen, dass eine Beihilfeberechtigung nicht ausgeschlossen ist (siehe Kapitel 2.2 des Leitfadens), haben Unternehmen im Antrag anzugeben, ob

- ▸ sie ein BEHG-Verantwortlicher nach § 3 Nummer 3 a) bis d) BEHG sind,
- ▸ über ihr Vermögen ein Insolvenzverfahren beantragt oder eröffnet worden ist,
- ► der Eröffnungsantrag für ein Insolvenzverfahren mangels Masse abgewiesen worden ist
- ▸ sie nach § 15 a der Insolvenzordnung vom 05.10.1994 (BGBI. I Seite 2886), die zuletzt durch Artikel 6 des Gesetzes vom 22.12.2020 (BGBI. I Seite 3328) geändert worden ist, dazu verpflichtet sind, einen Eröffnungsantrag zu stellen, oder
- sie in das Schuldnerverzeichnis nach § 882b der Zivilprozessordnung eingetragen sind,
- sie einer Rückforderungsanordnung aufgrund einer früheren Kommissionsentscheidung zur Feststellung der Rechtswidrigkeit oder Unvereinbarkeit einer Beihilfe mit dem Gemeinsamen Markt – gemäß Kapitel III der Verordnung (EU) 2015/1589 des Rates über besondere Vorschriften für die Anwendung von Artikel 108 des Vertrags über die Arbeitsweise der Europäischen Union (ABl. L 248 vom 24.09.2015, Seite 9) – nicht Folge geleistet haben.
- Gemäß Nummer 3.2 BEHG-Härtefallkompensation hat ein antragstellendes Unternehmen ebenfalls anzugeben, ob es einem beihilfeberechtigten Sektor oder Teilsektor nach § 5 der BECV oder einem nachträglich anerkannten beihilfeberechtigten Sektor oder Teilsektor nach § 18 der BECV angehört und ob es zuvor einen Beihilfeantrag nach den Vorschriften der BECV für dasselbe Abrechnungsjahr gestellt hat.

Nach Nummer 6.6.3 BEHG-Härtefallkompensation hat das antragstellende Unternehmen die Pflicht, der Bewilligungsbehörde unverzüglich alle Tatsachen mitzuteilen, die der Bewilligung, Gewährung, Weitergewährung oder dem Belassen der Beihilfe entgegenstehen oder für die Rückforderung der Beihilfe erheblich sind.

# <span id="page-20-0"></span>**4.2 Systematik Datenerfordernisse und einzureichende Unterlagen**

Im Rahmen der Antragstellung sind diverse Datenangaben zu machen und Unterlagen einzureichen. Alle Antragsteller müssen neben dem **PDF-Antragsformular auch das Excel-Antragsformular** einreichen. Daneben ist ergänzend nur für mögliche verbundene Unternehmen das **PDF-Zusatzformular "Verbundene Unternehmen"** vorzulegen.

Dem Antrag ist ein **Prüfungsvermerk des\*der Prüfenden** (gilt für alle Antragstellertypen) und für große und mittelgroße Kapitalgesellschaften ergänzend ein **Prüfungsbericht des\*der Prüfenden** beizufügen. Der\*die Prüfende erstellt seinen\*ihren Prüfungsvermerk auf Basis der Prüfungsfeststellungen und des Prüfungsurteils im Tabellenblatt "Prüfungen" des Excel-Antragsformulars. Deswegen gilt das **Tabellenblatt "Prüfungen" als fester Bestandteil des Prüfungsvermerks und wird diesem als PDF beigefügt**. Für die Angaben des Antragstellers (als verbundenes Unternehmen) im PDF-Zusatzformular "Verbundene Unternehmen" zu einstandspflichtigen, verbundenen Unternehmen ist **eine sachverständige Stellungnahme** durch den\*die Prüfende anzufertigen und einzureichen. Weiterführende Informationen zur Prüfung durch Prüfende sind Kapitel 6 zu entnehmen.

Mit dem Antrag müssen die folgenden Unterlagen<sup>5</sup> innerhalb der Antragsfrist (siehe Kapitel 3.1) der DEHSt als zuständiger Behörde vollständig vorliegen:

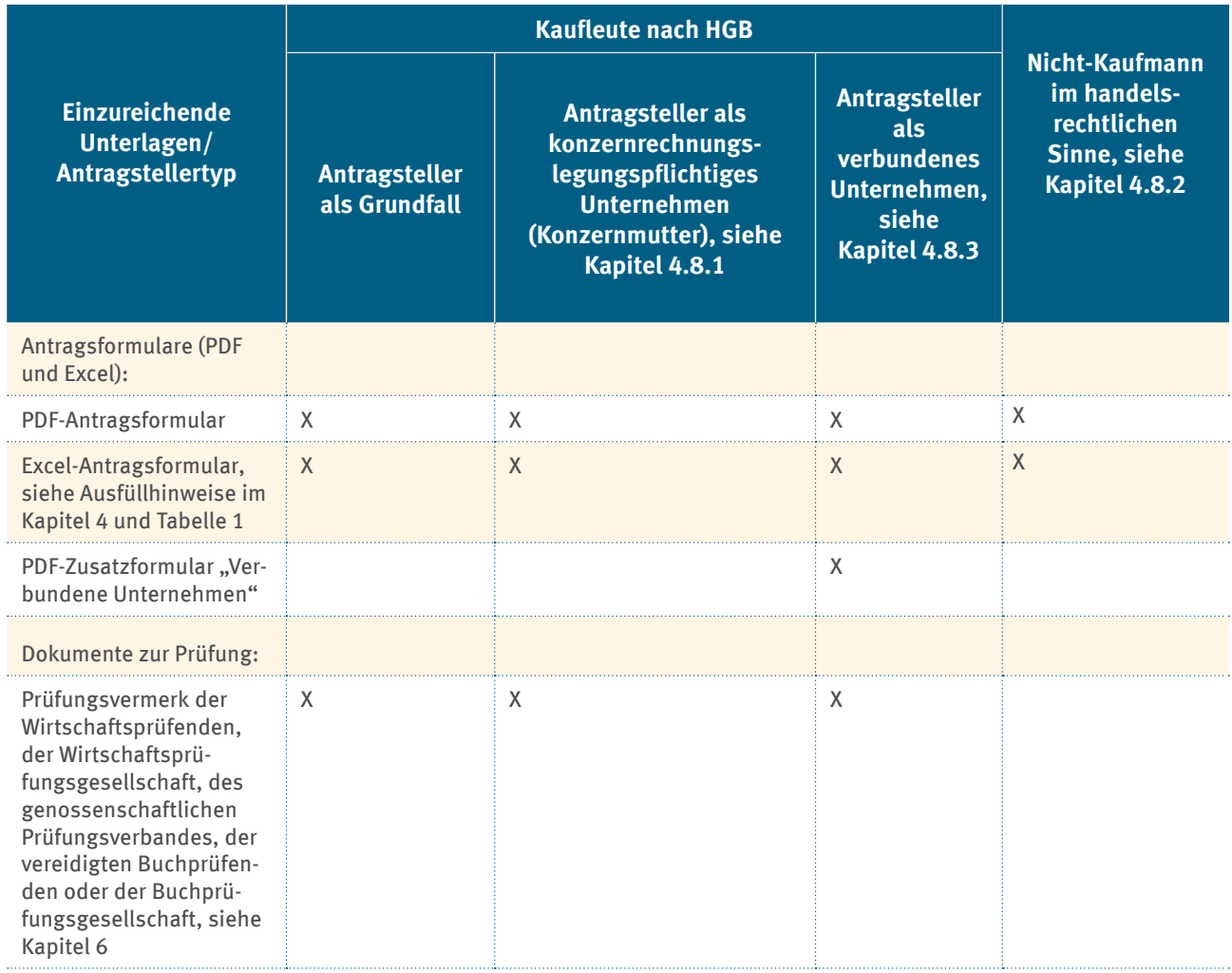

#### Tabelle 1: Einzureichende Unterlagen

<sup>5</sup> Hinsichtlich der Befugnis zur Datenerhebung, -speicherung, -verwendung und Datensicherheit gelten die §§ 24 und 25 der Carbon-Leakage-Verordnung (BECV) entsprechend. Dies erstreckt sich auf alle im Rahmen der Antragstellung einzureichenden Unterlagen.

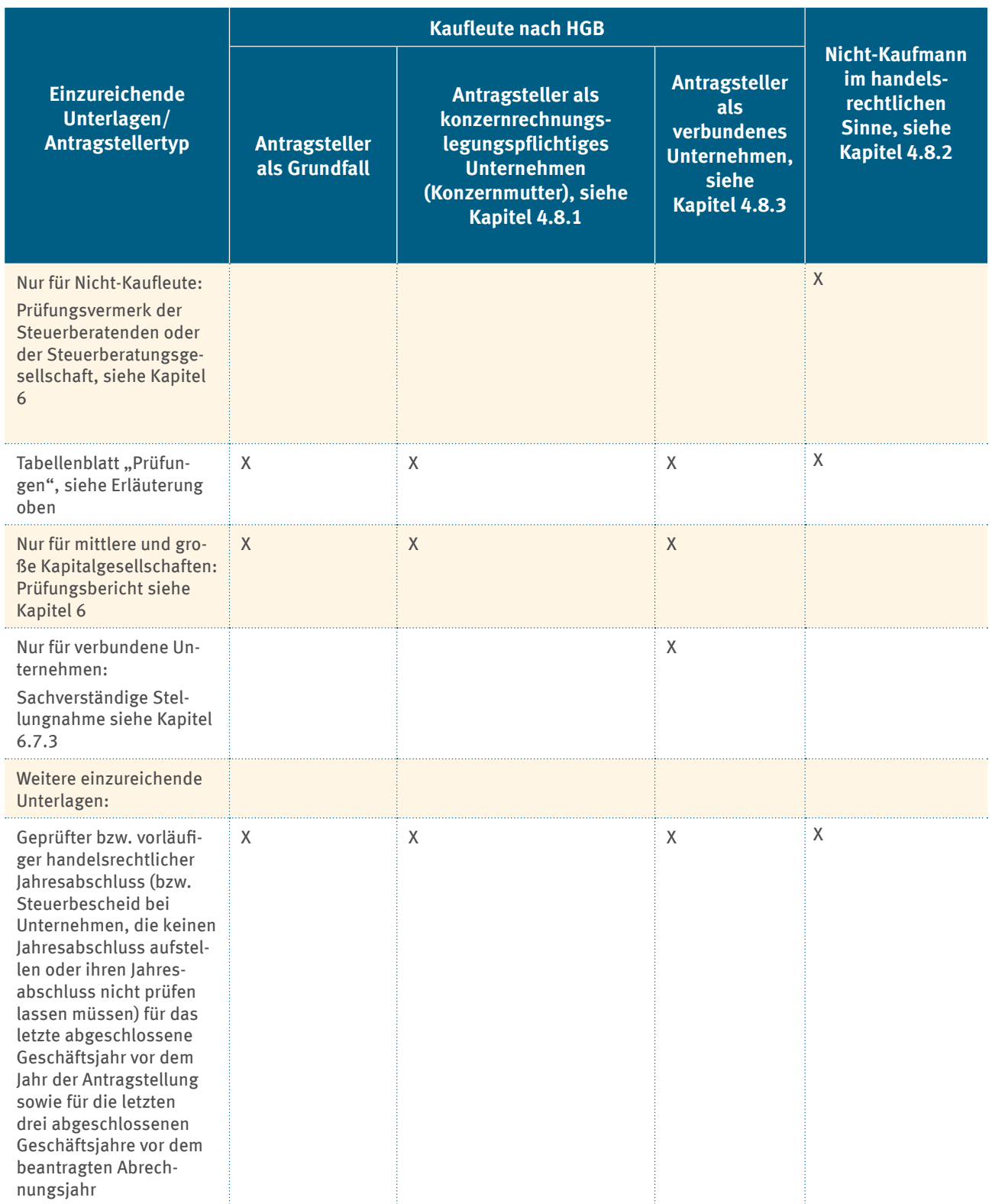

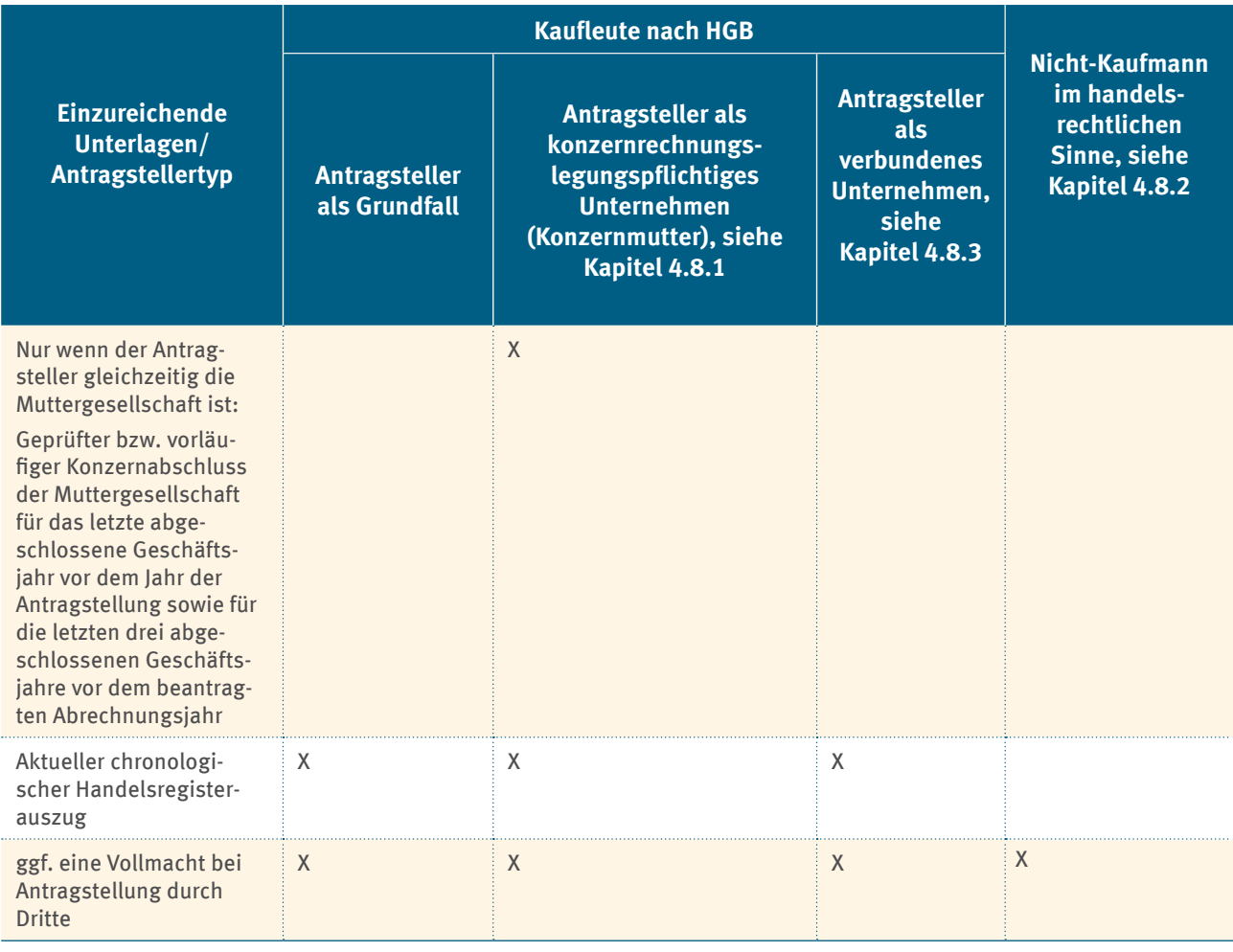

**Besonderheit bei vom Kalenderjahr abweichenden Geschäftsjahr**: Maßgeblich ist das Geschäftsjahr, welches im jeweiligen Abrechnungsjahr (das Jahr, für welches die Beihilfe beantragt wird) endet. **Deckt das Geschäftsjahr weniger oder gleich 6 Monate des Abrechnungsjahres** ab, ist **zusätzlich** der **Jahres- beziehungsweise Konzernabschluss des folgenden Geschäftsjahres** mit einzureichen. Sollte dieser noch ungeprüft sein, dann ist der vorläufige Jahres- beziehungsweise Konzernabschluss einzureichen. Siehe hierzu auch weiterführende Erläuterungen in Kapitel 4.4.

Die Tabelle 2 zeigt das Inhaltsverzeichnis des Excel-Antragsformulars mit den einzelnen, thematisch sortierten Tabellenblättern. Für die Bearbeitung des Antrags empfiehlt es sich, die chronologische Reihenfolge der Tabellenblätter des Excel-Antragsformulars einzuhalten. Die Ausfüllhilfen zu den einzelnen Excel-Tabellenblättern entnehmen Sie bitte den jeweiligen Unterkapiteln des Kapitels 4.

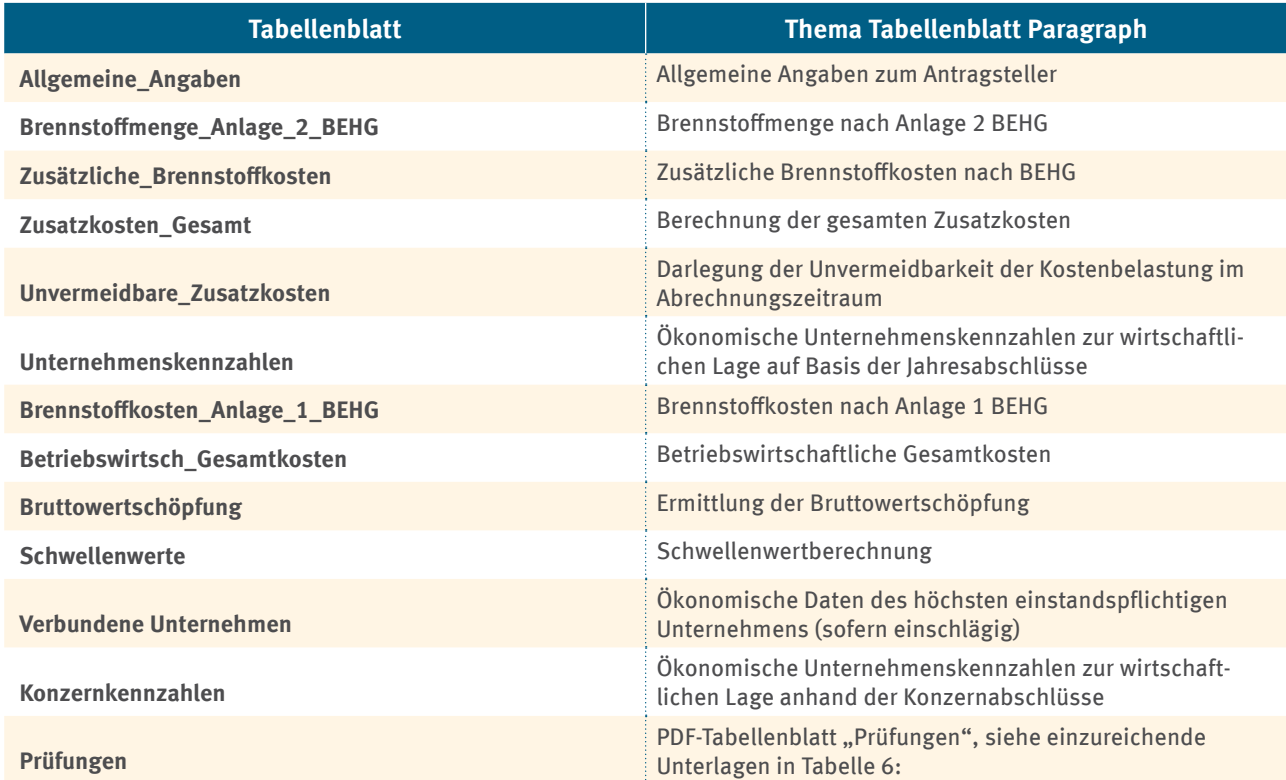

#### <span id="page-23-0"></span>Tabelle 2: Systematik Datenerfordernisse

Hinsichtlich der Befugnis zur Datenerhebung, -speicherung, -verwendung und Datensicherheit gelten die §§ 24 und 25 der **Carbon-Leakage-Verordnung** (BECV) entsprechend.

Bitte beachten Sie, dass das Excel-Antragsformular für eine Standardgröße von 100 Prozent optimiert ist. Weicht die Skalierung und Anordnung in den Windows-Einstellungen von den empfohlenen 100 Prozent ab, kann es zu Darstellungsfehlern kommen. Bitte nutzen Sie daher die empfohlene Standardeinstellung von 100 Prozent.

Die zusammengefassten Bestandteile oder Angaben für den Antrag ergeben sich im Excel-Tabellenblatt "**Prüfungen**" des Excel-Antragsformulars aus den Eingaben des Antragstellers aus anderen Excel-Tabellenblättern. Zusätzlich wird vom Prüfenden eine PDF-Datei vom Tabellenblatt "Prüfungen" erstellt. Diese PDF-Datei stellt einen festen Bestandteil des Prüfungsvermerks dar und ist daher der qualifiziert elektronisch signierten Datei des Prüfungsvermerks beizufügen.

## **4.3 Methoden der Datenermittlung**

## **4.3.1 Grundsätze der Methodenbeschreibung**

Im Rahmen des Excel-Antragsformulars werden Antragsteller dazu aufgefordert, die Bestimmungsmethoden beihilferelevanter Daten methodisch nachvollziehbar zu beschreiben.

Grundsätzlich müssen die Beschreibungen der Daten, die im Beihilfeantrag angegeben werden, ausreichend begründet werden. Unabhängig vom Detailgrad muss die Beschreibung dabei plausibel und transparent sein.

Hierzu gehört, dass zusätzlich zu den beihilferelevanten Daten sowie den Daten zur Plausibilisierung dieser Angaben auch die Methoden beschrieben werden müssen, mit denen die jeweiligen Daten ermittelt wurden.

<span id="page-24-0"></span>Die Beschreibungen dienen auch den Prüfenden und der DEHSt dazu, sich ein solides Bild von den Gegebenheiten innerhalb des Unternehmens machen zu können. Insbesondere folgende Beschreibungen werden dafür gefordert:

- ▸ **Beschreibung der Datenerfassung**: Handelt es sich um Messergebnisse, Rechnungen, Produktionsberichte et cetera? Handelt es sich um Messgeräte nach gesetzlichem Messwesen? Wenn nicht: Ist die Messung aufgrund von Ort und Messbereich geeignet, die abgefragte Größe ausreichend genau zu ermitteln?
- ▸ **Beschreibung von Berechnungen und angewandten Formeln**: Insbesondere bei der Zuordnung von Mengen zu beihilferelevanten Nutzungen werden geeignete Berechnungen (zum Beispiel auf Basis von Korrelationen und anderen Schätzmethoden, Differenzmessungen oder Batchmessungen) gefordert, die Sie beschreiben müssen. Zusätzlich legen Sie bitte immer dar, warum Sie diese Methode als geeignet einschätzen, das Ergebnis ausreichend genau zu bestimmen. Im Fall von Datenlücken beschreiben Sie, wie Sie die entsprechenden Anforderungen einhalten. Weitere Erläuterungen zum Umgang mit Datenlücken finden Sie in Kapitel 4.3.2.
- ▸ **Nachweisführung**: In einigen Fällen werden Nachweise gefordert (zum Beispiel durch BEHG verursachte Zusatzkosten für importierte Wärme oder bezogene Waren). Hier beschreiben Sie, welche Nachweise Sie einreichen und ob diese geeignet sind, die Einhaltung der geforderten Kriterien ausreichend sicher nachzuweisen.

Weitere Details zu den im Excel-Antragsformular geforderten Daten finden Sie in den jeweiligen Unterkapiteln von Kapitel 4.

Die zentralen Aussagen und Erklärungen müssen Sie in den entsprechenden Feldern im Excel-Antragsformular beschreiben. Für umfangreichere Erläuterungen nutzen Sie bitte den jeweiligen Abschnitt im PDF-Antragsformular "Härtefallantrag". Falls die Felder nicht ausreichen sollten, erstellen Sie ein separates Dokument (zum Beispiel als Word-, Excel- oder PDF-Datei) und verweisen mit einem Dokumentennamen auf den entsprechenden Abschnitt im PDF-Antragsformular "Härtefallantrag" mit dem inhaltlichen Bezug.

Bei der Zusammenstellung der beihilferelevanten Daten gilt das Prinzip der höchstmöglichen Genauigkeit. Verwenden Sie für die Bestimmung von Verbräuchen und Brennstoffmengen grundsätzlich Messgeräte nach gesetzlichem Messwesen, soweit solche vorhanden sind. Anderenfalls nutzen Sie jeweils das zur Verfügung stehende Messverfahren, mit dem Sie die gesuchten Daten mit der höchsten Genauigkeit bestimmen können. Bei der Verwendung von Daten aus Lieferscheinen und Rechnungen werden in der Regel Messgeräte nach gesetzlichem Messwesen zur Anwendung kommen, und somit das Prinzip der höchstmöglichen Genauigkeit angewendet.

## **4.3.2 Umgang mit Datenlücken**

Liegen zu einzelnen Angaben keine oder nur lückenhafte Nachweise vor, ist der Grund des Fehlens anzugeben. Dies kann zum Beispiel der Fall sein, wenn ein üblicherweise verwendetes Messgerät ausfällt.

Fehlende Daten sind durch konservative Schätzungen zu ersetzen. Hier könnte beispielsweise der Fall eintreten, dass ein Geschäftsjahr aufgrund eines Rumpfgeschäftsjahres auf einen Jahreszeitraum hochgerechnet werden muss. Basis sind insbesondere bewährte Industriepraktiken und aktuelle wissenschaftliche und technische Informationen, die im Rahmen der Schätzungen heranzuziehen sind. Bei der Erstellung von Schätzungen müssen alle zur Verfügung stehenden Informationen berücksichtigt werden. Dies betrifft zum einen die internen Daten des Unternehmens und zum anderen externe Einflussfaktoren, wie beispielsweise allgemeine Marktbedingungen. Zudem müssen diese Angaben zueinander konsistent sein. Eine konservative Schätzung bedeutet, dass die Höhe der Beihilfe nicht überschätzt werden darf. Die Überschätzung der Beihilfe kann im Fall von Schätzung also nur dann sicher vermieden werden, wenn bei beihilfefähigen Mengen der Wert, der zur Füllung von Datenlücken angesetzt wird, maximal 90 Prozent des Wertes beträgt, der auf Basis der verfügbaren Daten berechnet wurde. Eine konservative Schätzung bei Werten, die von den berücksichtigungsfähigen Brennstoffmengen abzuziehen sind, muss dagegen entsprechend mindestens 110 Prozent des Wertes betragen, der auf Basis der verfügbaren Daten berechnet wurde.

<span id="page-25-0"></span>Sie müssen im Einzelnen begründen, dass der Wert ausreichend konservativ ist, sodass eine Überschätzung der Beihilfe sicher ausgeschlossen werden kann.

# **4.4 Allgemeine Angaben in den Antragsformularen**

Im Excel-Antragsformular, Tabellenblatt "Allgemeine\_Angaben", werden zunächst die allgemeinen Angaben zum Unternehmen erfasst. Zugehörige Erläuterungen finden Sie in der nachstehenden Tabelle.

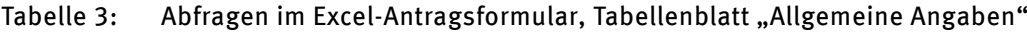

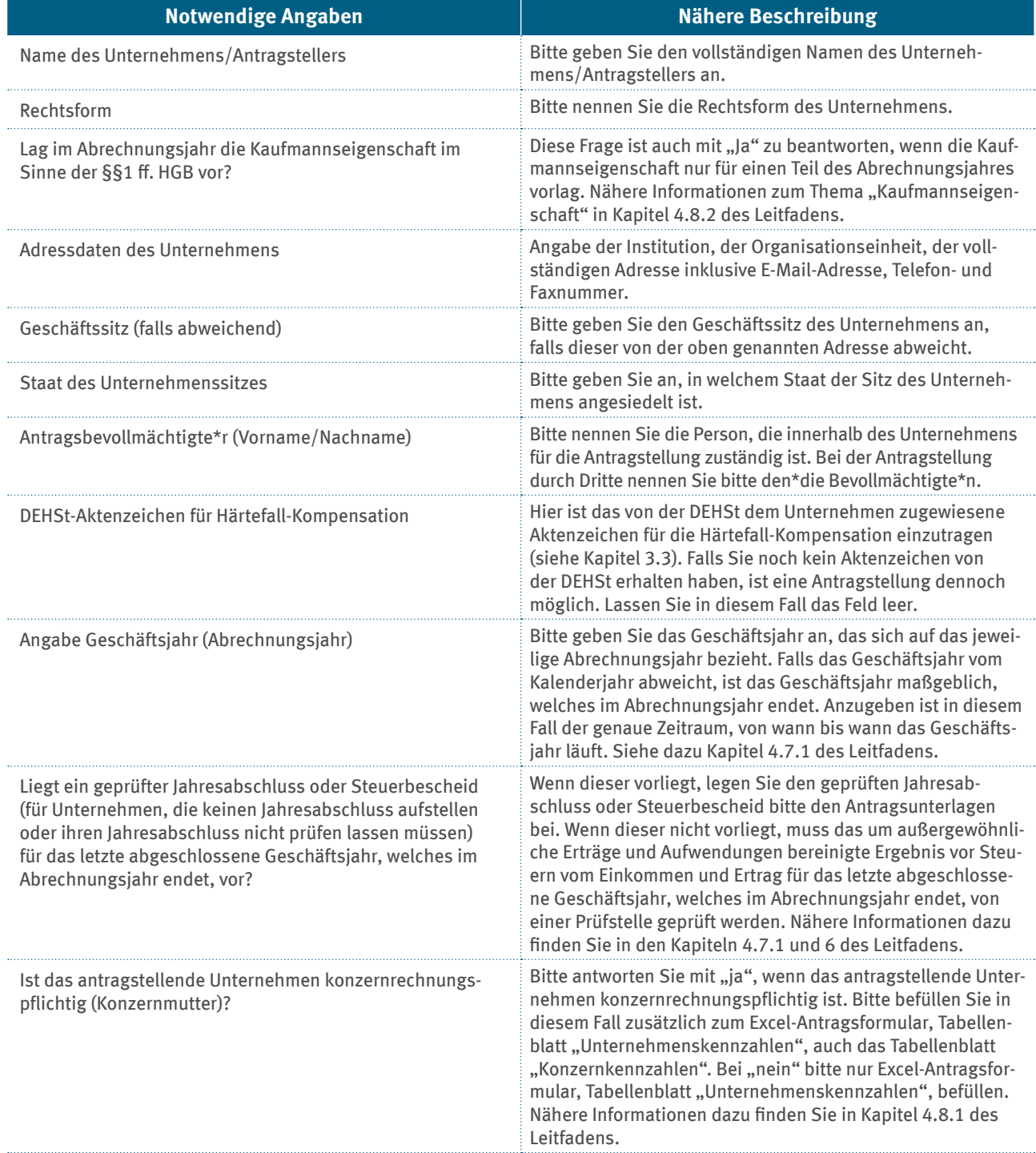

<span id="page-26-0"></span>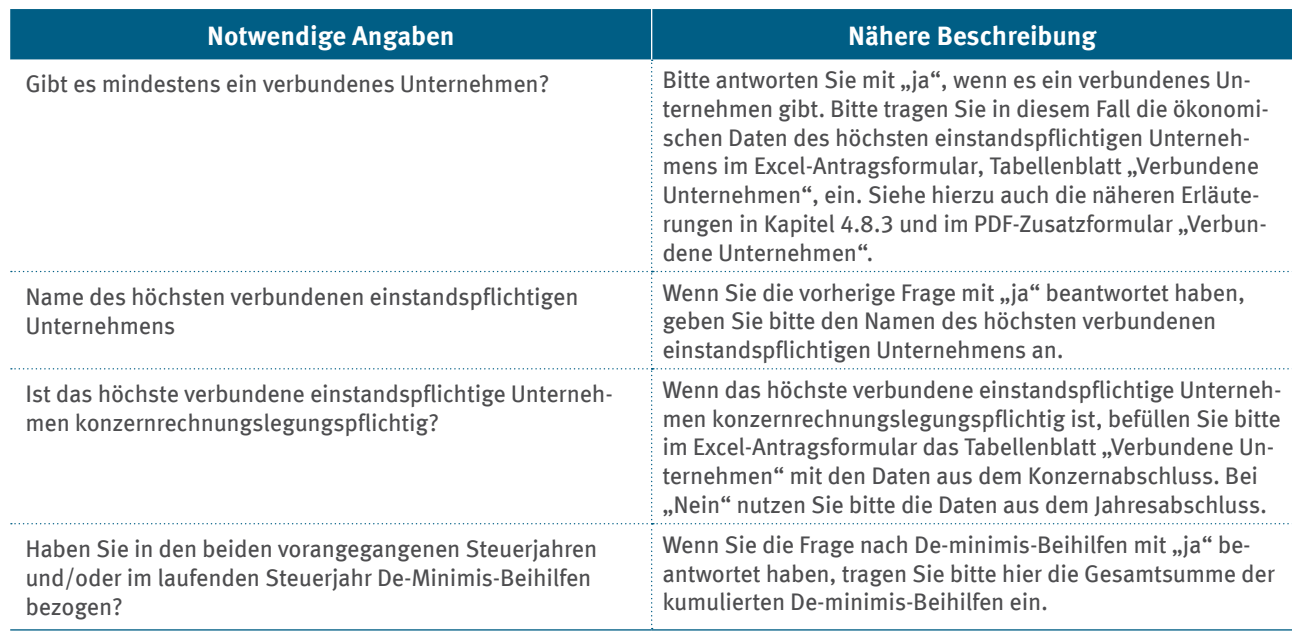

Für die folgenden Angaben nutzen Sie bitte zusätzlich das PDF-Antragsformular, Kapitel 1 "Allgemeine Angaben." Auch hier werden weiterführende allgemeine Angaben sowie möglicherweise bereits erhaltene Beihilfen im Sinne der EU Verordnung Nr. 1407/2013 (De-minimis Verordnung) erfasst.

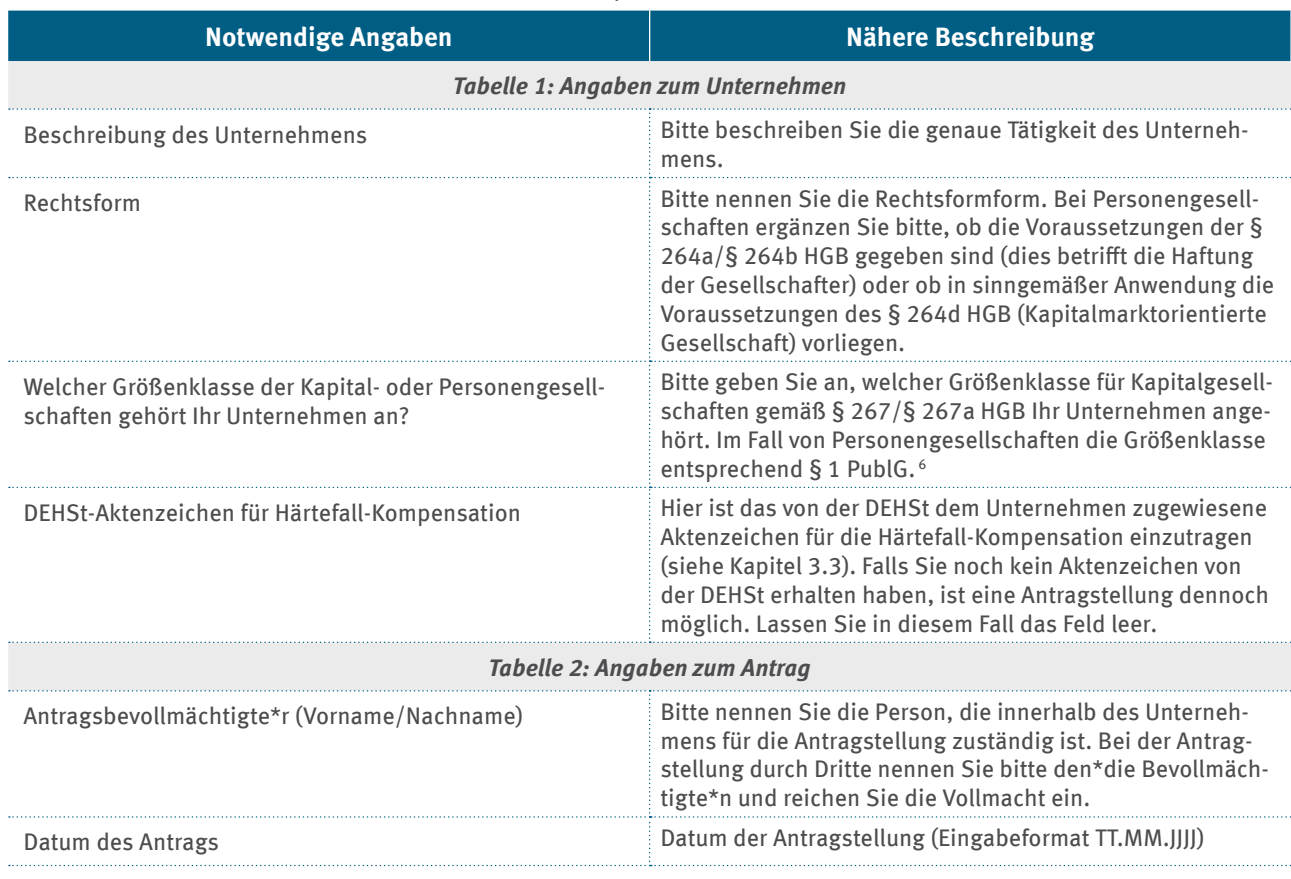

## Tabelle 4: Abfragen im PDF-Antragsformular, Kapitel 1 "Allgemeine Angaben"

6 da diese in der Regel für den Umfang der Rechnungslegungs- und Veröffentlichungspflichten des Antragstellers relevant sind

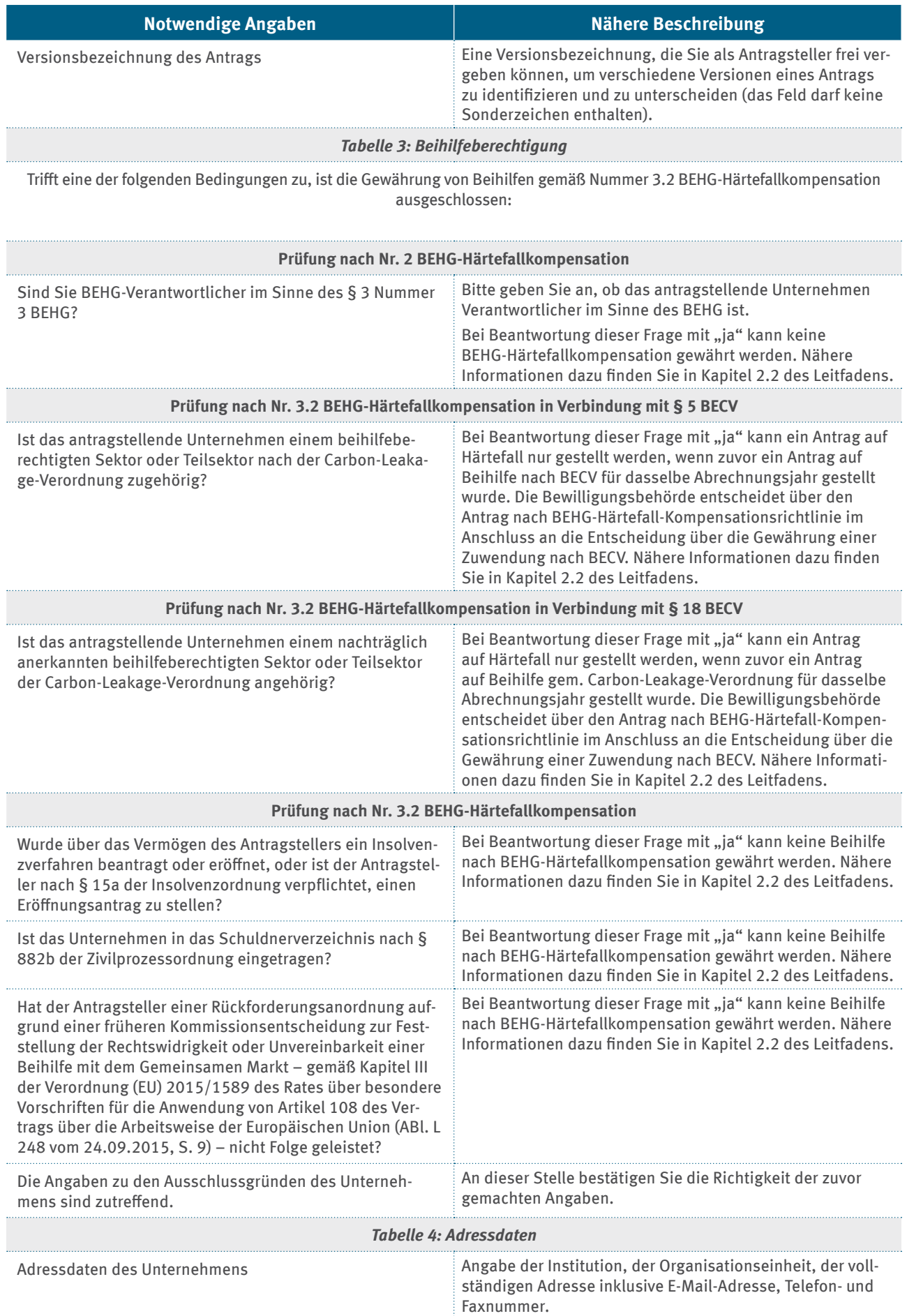

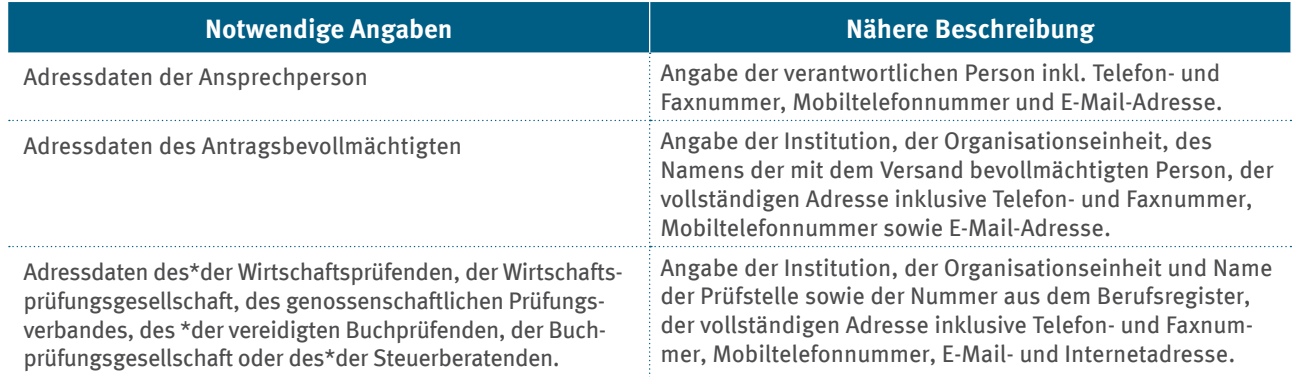

#### *Tabelle 5: Kontoverbindung*

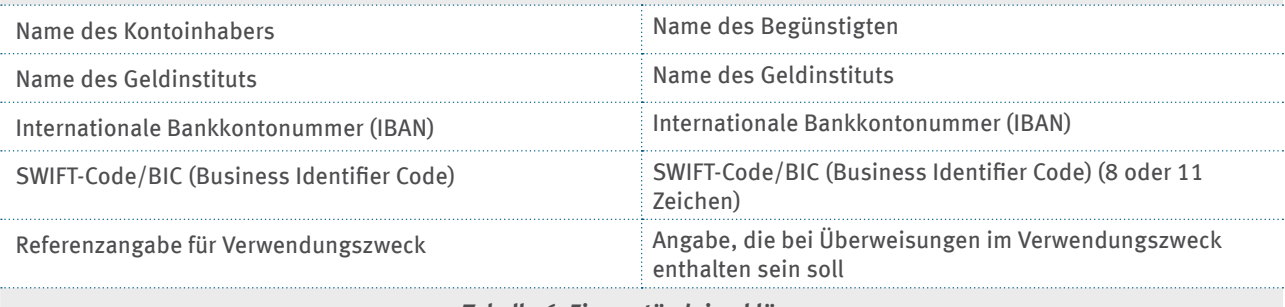

#### *Tabelle 6: Einverständniserklärung*

Einverständniserklärung gemäß Nummer 6.6.2 BEHG-Härtefallkompensation

Zur Prüfung der Beihilfeberechtigung sowie der Rechtmäßigkeit der Beihilfegewährung ist es erforderlich, dass subventionserhebliche Tatsachen neben der zuständigen Behörde auch den Beauftragten des BMWK, dem Bundesrechnungshof und den Prüforganen der Europäischen Union auf Verlangen zugänglich gemacht werden. Daher ist nach Nummer 6.6.2 BEHG-Härtefall-Kompensation eine Zustimmung zu den folgenden Fragen in Tabelle 6 für die eventuelle Gewährung einer Beihilfe notwendig.

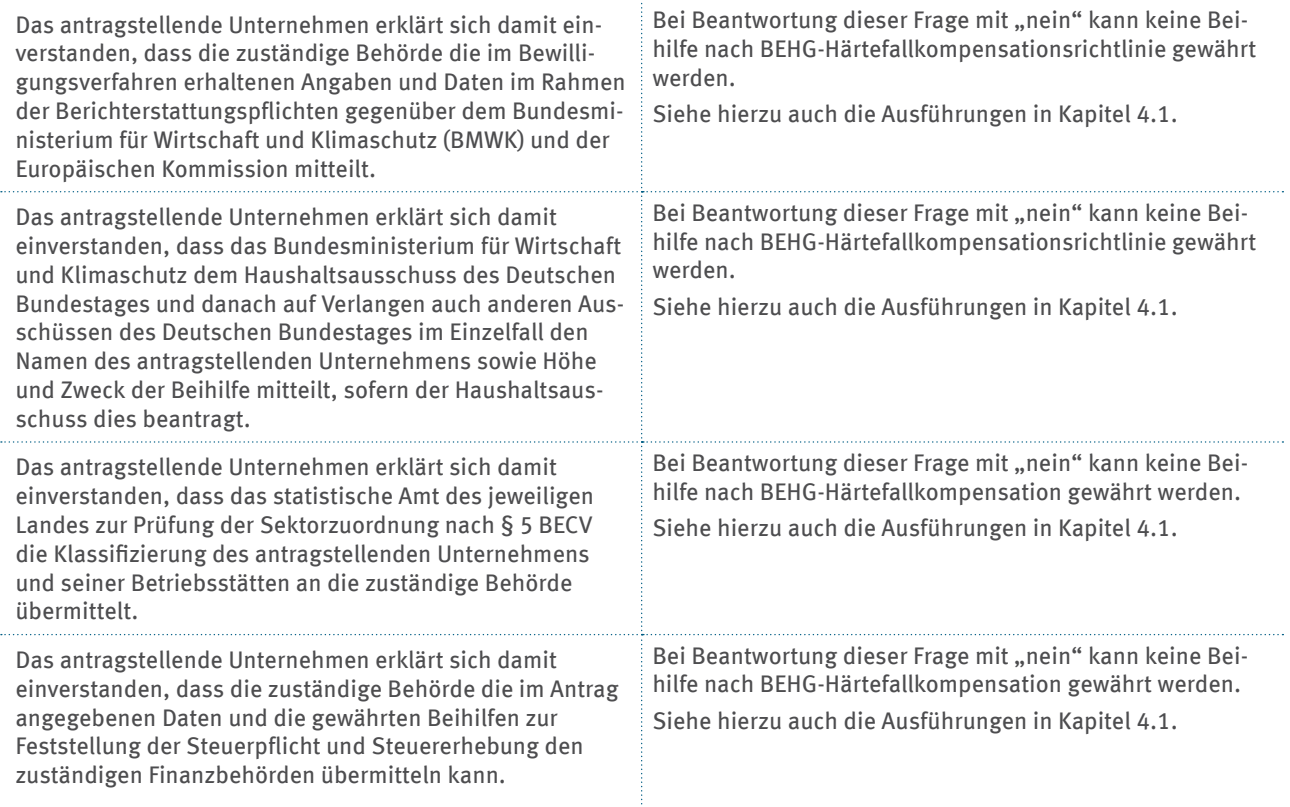

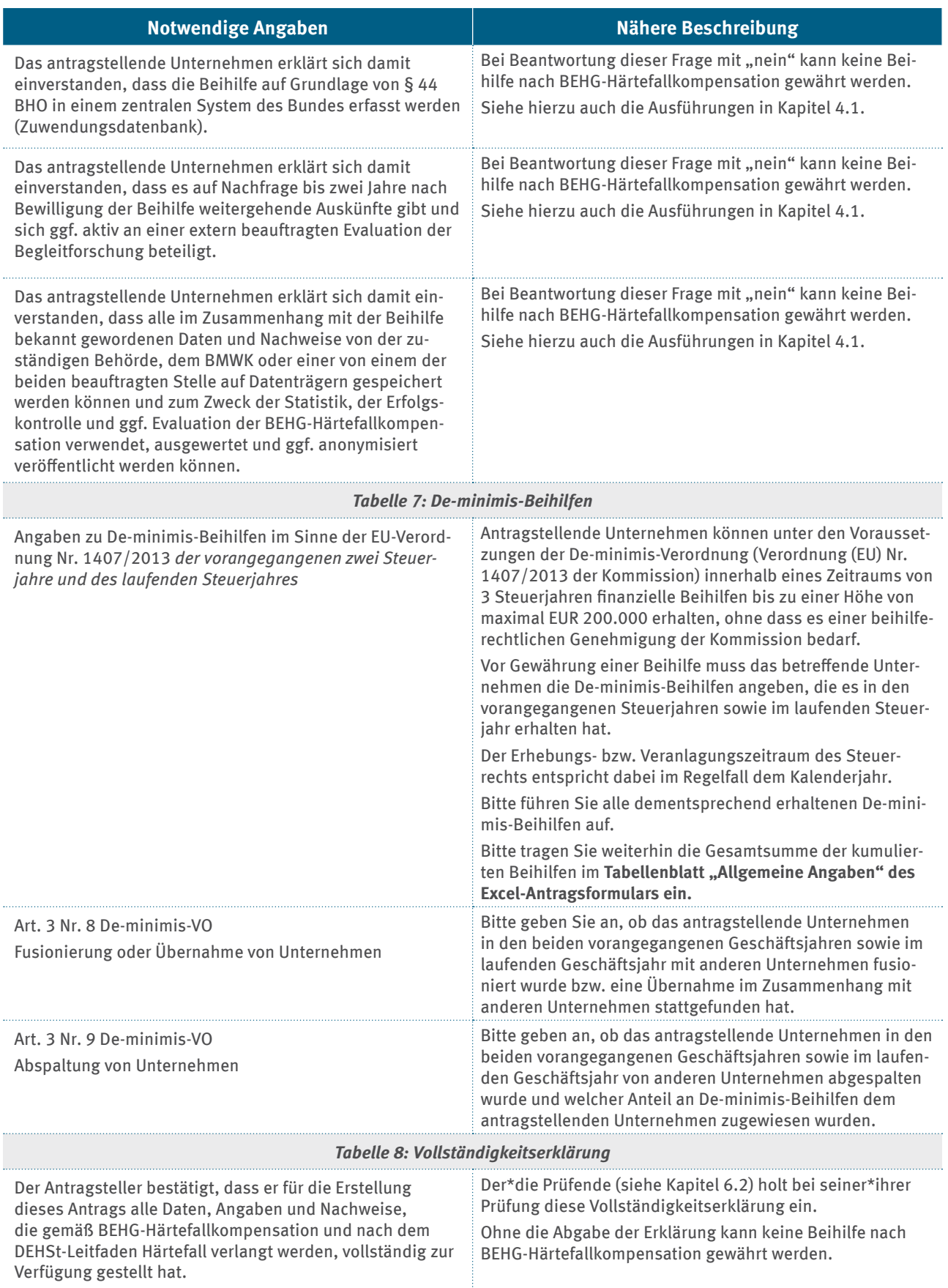

<span id="page-30-0"></span>Eine neue De-minimis-Beihilfe kann nur gewährt werden, wenn der Höchstbetrag von EUR 200.000 innerhalb des laufenden Drei-Jahres-Zeitraums dadurch nicht überschritten wird.

Das begünstigte Unternehmen wird mit Bewilligung der De-minimis-Beihilfe über den jeweiligen Subventionswert informiert.

## **4.5 Ermittlung der unvermeidbaren Zusatzkosten**

Zur Begründung der durch die Einführung des BEHG verursachten zusätzlichen finanziellen Belastung können im Antrag nur die nach Nummer 4.2 der BEGH-Härtefallkompensation zu ermittelnden, unvermeidbaren Zusatzkosten geltend gemacht werden. Hierbei ist zwischen den unvermeidbaren zusätzlichen Kosten aus direkter und indirekter Brennstoffnutzung (gewälzte Zusatzkosten für bezogenen Waren, Dienstleistungen oder importierte Wärme) sowie dem Entstehungszeitpunkt im jeweiligen Abrechnungsjahr zu unterscheiden.

## **4.5.1 Direkte Brennstoffnutzung**

Die verursachten **Zusatzkosten durch direkte Brennstoffnutzung** ergeben sich aus der berücksichtigungsfähigen Brennstoffmenge nach Nummer 4.2.2 BEGH-Härtefallkompensation multipliziert mit den festgelegten Standardwerten für

- den heizwertbezogenen Emissionsfaktor,
- den Heizwert und
- ▸ den Umrechnungsfaktor,

welche in der für das jeweilige Abrechnungsjahr geltenden Emissionsberichtserstattungs-verordnung (EBeV) festgelegt sind, sowie mit dem für das jeweilige Abrechnungsjahr maßgeblichen Zertifikatspreis.

*Zusatzkosten direkte Brennstoffnutzung =*

*Beihilfefähige Brennstoffmenge je Brennstoff x heizwertbezogenen Emissionsfaktor je Brennstoff x Heizwert je Brennstoff x Umrechnungsfaktor je Brennstoff x Zertifikatspreis* 

Für die **Abrechnungsjahre 2021 bis 2025** entspricht der maßgebliche Preis der Emissionszertifikate dem für das jeweilige Jahr nach § 10 Absatz 2 Satz 2 BEHG festgelegten Festpreis. Für die Dauer des Verkaufs beträgt der Festpreis pro Emissionszertifikat

- ▸ im Zeitraum vom **01.01.2021 bis zum 31.12.2021: 25 Euro,**
- ▸ im Zeitraum vom **01.01.2022 bis zum 31.12.2022: 30 Euro,**
- ▸ im Zeitraum vom **01.01.2023 bis zum 31. 2.2023: 30 Euro,**
- ▸ im Zeitraum vom **01.01.2024 bis zum 31.12.2024: 35 Euro,**
- ▸ im Zeitraum vom **01.01.2025 bis zum 31. 12.2025: 45 Euro.**

Der maßgebliche Preis der Emissionszertifikate für das Abrechnungsjahr 2026 entspricht dem volumengewichteten Durchschnitt der Preise der Versteigerungen nach § 10 Absatz 1, Satz 2 und 3 des BEHG. Dieser Preis wird vom Umweltbundesamt rechtzeitig bekannt gegeben.

Für die Abrechnungsjahre **2021 und 2022** sind ausschließlich die in Anlage 2 des BEHG7 aufgelisteten Brennstoffe anrechnungsfähig. Zur Berechnung der verursachten Brennstoffemissionen sind die Standardwerte gemäß **Anlage 1, Teil 4 EBeV 2022** zu verwenden8 .

Für die Abrechnungsjahre ab **2023 ff**. sind alle in **Anlage 1** des BEHG aufgelisteten Brennstoffe anrechnungsfähig, soweit sie nach § 2 Abs. 2 und 2a BEHG in Verkehr gebracht wurden und der Abgabepflicht unterlagen.

Besonders zu beachten ist, dass mit der Änderung des BEHG vom 09.11.2022 die Entstehungstatbestände nach § 14 Absatz 2 sowie § 23 Absatz 1 und 1a EnergieStG in

§ 2 Absatz 2 Satz 1 BEHG gestrichen wurden. Das heißt, Brennstoffmengen, für welche die Energiesteuer nach diesen Tatbeständen entstanden ist, unterliegen nicht dem Anwendungsbereich ab 2023 und damit auch nicht der Berichtspflicht nach dem BEHG. Die in § 2 Absatz 2 Satz 1 BEHG genannten Tatbestände fokussieren sich damit weitestgehend auf Energieerzeugnisse nach § 4 EnergieStG, sowie Kohle und Erdgas im Sinne des § 1a Nummer 13 und 14 EnergieStG. Die beiden Lieferformen von Erdgas (gasförmig und verflüssigt) unterliegen ebenfalls der Berichts- und Abgabepflicht.

Soweit in Anlage 2, Teil 4 EBeV 2030 Standardwerte zur Berechnung der verursachten Brennstoffemissionen vorgeschrieben sind, sind diese ab dem Abrechnungsjahr 2023 zu verwenden<sup>9</sup>.

Die für die Berechnung der verursachten Brennstoffemissionen zu verwendenden Standardwerte gemäß Anlage 1, Teil 4 EBeV 202210 sowie die entsprechenden Positionen der Kombinierten Nomenklatur für die relevanten Brennstoffarten zeigt Tabelle 5:

<sup>7</sup> Brennstoffemissionshandelsgesetz (BEHG) – Anlage 2 (zu § 7 Absatz 2) Brennstoffe für die Emissionsberichterstattung in den Jahren 2021 und 2022: <https://www.gesetze-im-internet.de/behg/BEHG.pdf.>

<sup>8</sup> [https://www.gesetze-im-internet.de/ebev\\_2022/anlage\\_1.html](https://www.gesetze-im-internet.de/ebev_2022/anlage_1.html)

[https://www.gesetze-im-internet.de/ebev\\_2030/anlage\\_2.html](https://www.gesetze-im-internet.de/ebev_2030/anlage_2.html)

<sup>10</sup> [https://www.gesetze-im-internet.de/ebev\\_2022/anlage\\_1.html](https://www.gesetze-im-internet.de/ebev_2022/anlage_1.html)

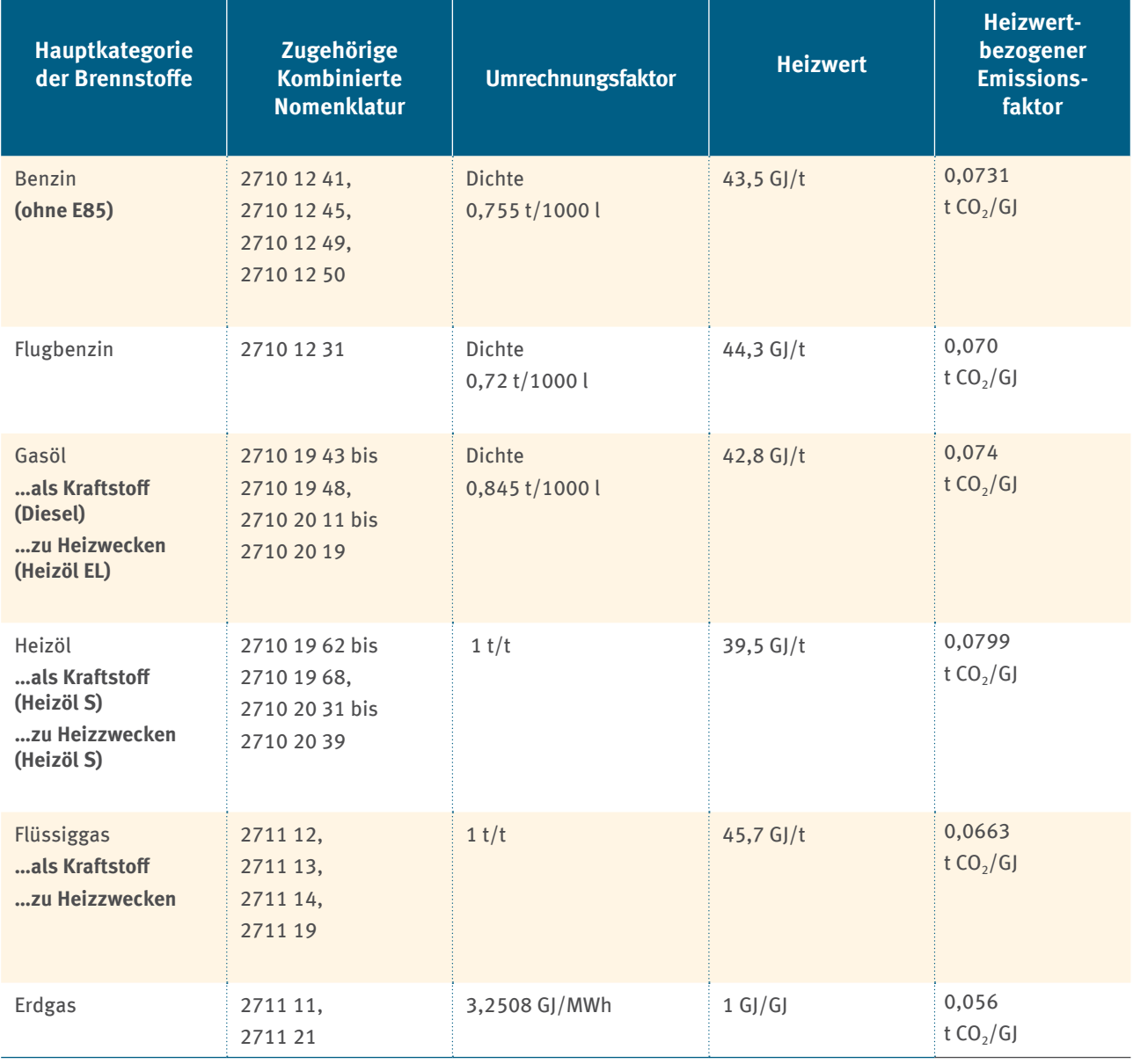

<span id="page-32-0"></span>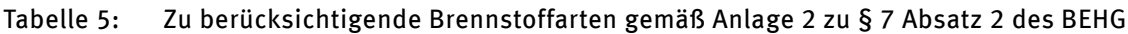

Tabelle 6 zeigt die für die entsprechenden Brennstoffkategorien festgeschriebenen Einheiten gemäß EBeV 2022.

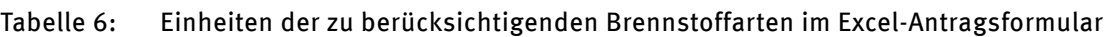

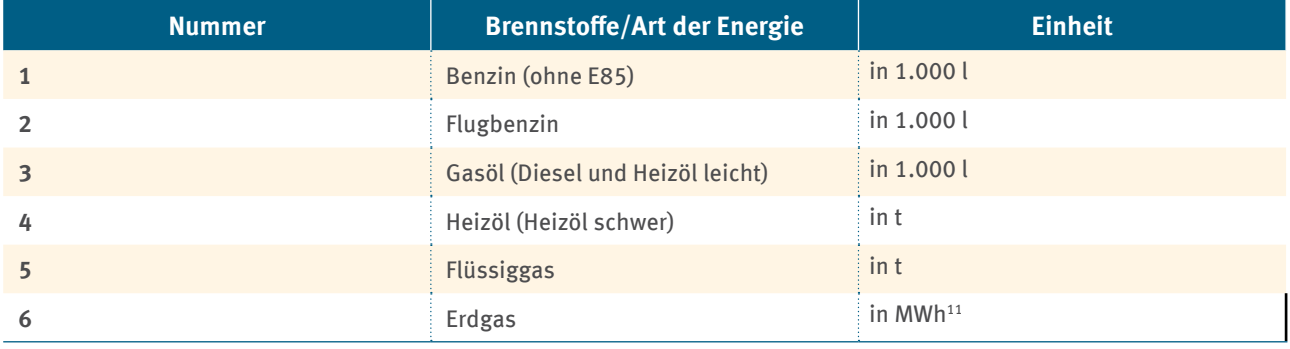

11 Im Fall von Erdgas erfolgt die Angabe der Brennstoffenergie in MWh (bezogen auf den Brennwert).

## <span id="page-33-0"></span>**Wann gelten Brennstoffe in den Abrechnungsjahren 2021/2022 als in Verkehr gebracht?**

Für die Abrechnungsjahre 2021 und 2022 sind bei der Ermittlung der beihilfefähigen Brennstoffmenge ausschließlich die in Anlage 2 des BEHG genannten Brennstoffe berücksichtigungsfähig.

Gemäß § 2 Absatz 2 Satz 1 BEHG gelten Brennstoffe **mit dem Entstehen der Energiesteuer gemäß den dort gelisteten Tatbeständen** als in Verkehr gebracht, sodass auch nur in diesem Fall BEHG-Kosten entstehen.

**Steuerfrei** verwendete sowie nicht in Deutschland verwendete Brennstoffmengen sind **nicht berücksichtigungsfähig bzw. beihilfefähig.**

#### **4.5.1.1 Brennstoffmengen**

Gemäß Nummer 4.2.2 der BEGH-Härtefallkompensation sind bei der Ermittlung der zu berücksichtigenden Brennstoffmenge sämtliche Brennstoffmengen anzusetzen, die nach § 2 Absatz 2 des BEHG zunächst in Verkehr gebracht und dann im Unternehmen bezogen wurden. Grundsätzlich gilt dabei der Einsatz von Brennstoffmengen im jeweiligen Abrechnungsjahr als maßgeblich für die Ermittlung der Beihilfefähigkeit von Brennstoffmengen.

Hierbei ist zu beachten, dass es sich bei den zu erfassenden Brennstoffströmen ausschließlich um Brennstoffmengen handelt, die nach dem 01.01.2021 und damit nach der Einführung des nEHS bezogen wurden. Brennstoffmengen, die entsprechend vor dem 01.01.2021 und damit ohne CO<sub>2</sub>-Bepreisung bezogen wurden, sind herauszurechnen.

Nicht berücksichtigungsfähig sind darüber hinaus Brennstoffmengen oder Teilmengen eines Abrechnungsjahres, die

- (1) in einer dem EU-Emissionshandel unterliegenden Anlage des Unternehmens eingesetzt wurden,
- (2) nicht mit durch Einführung des BEHG verursachten Zusatzkosten belastet wurden (insbesondere nachhaltige biogene Brennstoffe),
- (3) im Fall von Erdgas zu Zwecken nach § 25 des Energiesteuergesetzes steuerfrei verwendet und nach § 47 Absatz 1 Nummer 3 des Energiesteuergesetzes entlastet wurden.

Für diese Brennstoffmengen bestehen direkte Freistellungs- beziehungsweise Abzugsmöglichkeiten im Rahmen der Berichtspflichten des Verantwortlichen nach dem BEHG, sodass in diesen Fällen regelmäßig keine CO2-Bepreisung erfolgte.

Als Nachweis der zu berücksichtigenden Brennstoffmengen sind die Rechnungen der Lieferanten dem Antrag beizufügen.

Siehe Abschnitt 2 im PDF-Antragsformular.

Die Ausweisung der Brennstoffmenge, auf die die Energiesteuer erhoben wird, erfolgt über zugehörige Rechnungen. Diese sind als Mittel der Glaubhaftmachung der Versteuerung der bezogenen Brennstoffmengen heranzuziehen. Grundsätzlich gilt jedoch, dass die Lieferanten nicht dazu verpflichtet sind, die Versteuerung der bezogenen Energieerzeugnisse sowie auch die BEHG-Kosten auf den Rechnungen auszuweisen.

Sofern aus den Rechnungen also nicht transparent hervorgeht, welche der bezogenen Brennstoffmengen versteuert und mit BEHG-Kosten belastet sind, ist alternativ ein Nachweis des Lieferanten bei der DEHSt einzureichen, den die Antragsteller entsprechend beim Lieferanten anfordern müssen. Dabei ist insbesondere auszuweisen, in welcher Brennstoffmenge ein  $CO_2$ -Preis enthalten ist<sup>12</sup>.

<sup>12</sup> Sofern bereits der Anteil der Brennstoffmengen ausgewiesen ist, der an EU-ETS-Anlagen geliefert wird, ist das für die Berechnung nicht relevant, weil diese Mengen unter Berücksichtigung der Angaben des Nutzers abgezogen werden.

<span id="page-34-0"></span>Insgesamt ist darauf zu achten, dass der jeweilige Brennstoff klar stofflich identifizierbar ist, damit geprüft werden kann, ob es sich tatsächlich um einen bereits 2021 und 2022 vom BEHG erfassten Brennstoff handelt. Hierfür ist insbesondere die Zuordnung der Brennstoffe/Waren zu den Positionen der Kombinierten Nomenklatur vorzunehmen oder nachzuweisen.

Bei der Ermittlung der bezogenen Mengen ist immer auf die Rechnungsdaten des Lieferanten abzustellen. Sofern Rechnungsdaten nicht direkt genutzt werden können, sind auch die unten beschriebenen anderen Bestimmungsmethoden anzuwenden.

Falls keine geeigneten Messgeräte vorliegen, bestimmen Sie die geforderten Daten durch geeignete Schätzmethoden. Als Schätzmethoden eignen sich die folgenden:

- Berechnung auf Basis eines bekannten chemischen oder physikalischen Prozesses, gegebenenfalls unter Heranziehung anerkannter Literaturwerte für die chemischen oder physikalischen Eigenschaften der beteiligten Stoffe, geeigneter stöchiometrischer Faktoren und thermodynamischer Eigenschaften wie Reaktionsenthalpien;
- ▸ Berechnung auf Basis der Auslegungsdaten der Anlage, wie Energieeffizienz der technischen Einheiten oder den pro Produkteinheit berechneten Energieverbrauch;
- ▸ Korrelationen auf der Grundlage empirischer Tests zur Bestimmung von Schätzwerten aus nicht kalibrierten Geräten für den benötigten Datensatz oder von in den Produktionsprotokollen dokumentierten Daten. Zu diesem Zweck tragen die Antragsteller dafür Sorge, dass die Korrelation den Verfahrensregeln der guten Ingenieurspraxis entspricht und nur auf Werte angewendet wird, die in das Spektrum fallen, für das sie ermittelt wurden.

## **4.5.1.2 Sonderfallregelung zu Erdgas**

Für die aus dem Leitungsnetz entnommene Erdgasmenge entsteht regelmäßig gemäß § 38 Absatz 1 EnergieStG die Energiesteuer, wodurch diese Mengen gemäß § 2 Absatz 2 BEHG der CO<sub>2</sub>-Bepreisung unterliegen. Die entnommene Erdgasmenge ist damit regelmäßig bei der Ermittlung der Brennstoffmenge berücksichtigungsfähig, soweit der Entnehmende für die Erdgasmengen nicht selbst Energiesteuerschuldner, damit BEHG-Verantwortlicher und daher nicht beihilfeberechtigt ist (vgl. Kapitel 2.2).

Für die Erdgasmengen, für die nach § 47 Absatz 1 Nummer 3 EnergieStG in Verbindung mit § 25 EnergieStG eine nachträgliche Entlastung erfolgt, ist die Energiesteuer entstanden, wonach die Voraussetzungen für die Erhebung des CO2-Preises gemäß § 2 Absatz 2 BEHG grundsätzlich erfüllt wären. **Diese Erdgasmengen sind nach Nummer 4.2.2 b) der BEHG-Härtefallkompensation ausgeschlossen, da nach § 10 Absatz 4 EBeV 2022 die Möglichkeit besteht, diese Teilmengen ohne die Kosten des CO2-Preises zu beziehen. Eine gleichzeitige Freistellung der Erdgasmengen und eine Kompensation für diese wird insofern vermieden.**

Bei dem Einsatz von Erdgas sind die zur Abrechnung vom Erdgas-Lieferanten verwendeten Zähler zu verwenden. Bei nicht leitungsgebundenen, abzugrenzenden Brennstoffmengen sind die im freien Warenverkehr üblichen Methoden zur Erfassung und Messung anzuwenden.

## <span id="page-35-0"></span>**4.5.1.3 Ausfüllhilfe Tabellenblatt "Brennstoffmenge\_Anlage\_2\_BEHG"**

In Tabellenblatt 2 "Brennstoffmenge\_Anlage\_2\_BEHG" des Excel-Antragsformulars erfolgt die Erfassung der Brennstoffmengen durch die Antragsteller.

In den Zellen der Zeile Brennstoffmenge sind jeweils die Brennstoffarten nach Anlage 2 BEHG und gemäß der Kombinierten Nomenklatur als Auswahlmöglichkeiten hinterlegt. Im Auswahlmenü ist jeweils eine Brennstoffart auszuwählen.

### Tabelle 7: Erfassung der Brennstoffmengen nach Art im Excel-Antragsformular, Tabellenblatt "Brennstoffmenge\_Anlage\_2\_BEHG"

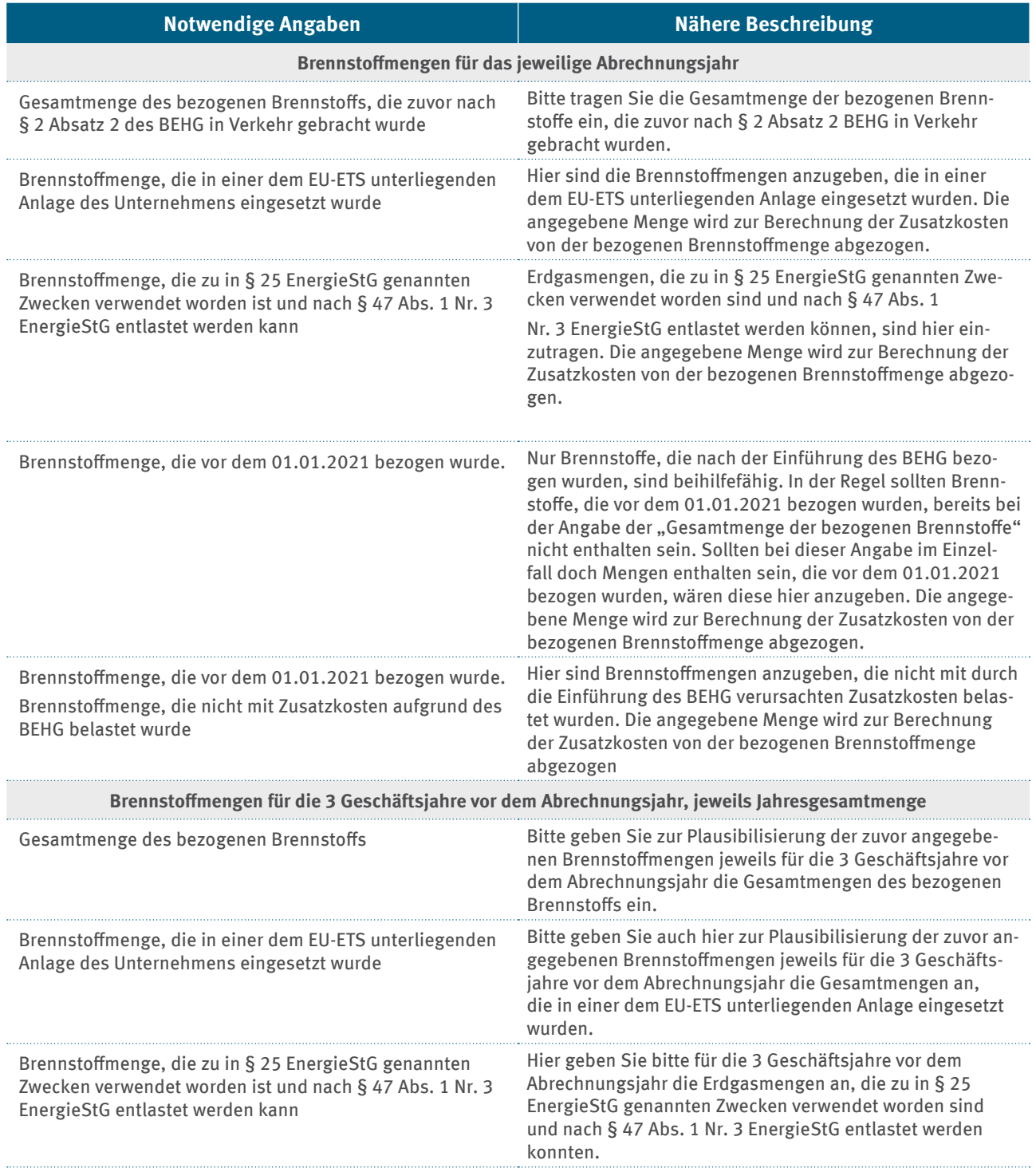
# **4.5.2 Indirekte Brennstoffnutzung**

Gemäß Nummer 4.2.1 Satz 2 der BEGH-Härtefallkompensation können durch das BEHG verursachte **indirekte Zusatzkosten** auf bezogene Waren oder importierte Wärme oder sonstige Zusatzkosten geltend gemacht werden.

Als **Nachweis dieser Zusatzkosten aus indirekter Brennstoffnutzung** sind Rechnungen oder Lieferscheine des Lieferanten oder des Betreibers der wärmeerzeugenden Anlage (im Fall der Direktlieferung) beziehungsweise des Netzbetreibers (im Fall des Bezugs aus einem Wärmeverteilnetz) heranzuziehen. Zusätzlich ist durch den Antragsteller sowohl die Höhe als auch Ursächlichkeit der Einführung des Brennstoffemissionshandels für die Entstehung der Zusatzkosten nachzuweisen.

Eine Auflistung der entsprechenden Nachweise vermerken Sie bitte in den vorgesehenen Feldern des Kapitel 2 im PDF-Antragsformular. Die Gesamtsummen der jeweiligen Zusatzkosten aus indirekter Brennstoffnutzung sind außerdem im Tabellenblatt "Zusatzkosten\_gesamt" des Excel-Antragsformulars einzutragen (siehe Kapitel 4.5.2).

### **4.5.3 Zusatzkosten gesamt**

Im Excel-Antragsformular, Tabellenblatt "Zusätzliche\_Brennstoffkosten", erfolgt eine automatische Berechnung der beihilfefähigen Brennstoffmengen auf Basis der von Ihnen zuvor eingegebenen Daten im Tabellenblatt "Brennstoffmenge\_Anlage\_2\_BEHG".

Anschließend werden – unter Berücksichtigung der spezifischen Umrechnungsfaktoren, Heizwerte und Emissionsfaktoren sowie des abzugsfähigen Bioenergieanteils – die beihilfefähigen Brennstoffemissionen in Tonnen CO<sub>2</sub> ermittelt. Multipliziert mit den jeweiligen CO<sub>2</sub>-Zertifikatspreisen ergeben sich die durch die Einführung des BEHG verursachten, zusätzlichen Brennstoffkosten in Euro.

Im Excel-Antragsformular, Tabellenblatt "Zusatzkosten\_Gesamt", werden die zusätzlichen Brennstoffkosten für die Abrechnungsjahre aus dem Excel-Antragsformular Tabellenblatt "Zusätzliche Brennstoffkosten" mit den von Ihnen anzugebenden, durch das BEHG verursachte Zusatzkosten auf bezogene Waren und/oder Wärmeimporte oder sonstige Zusatzkosten zusammengefasst. Bitte beachten Sie, dass Nachweise über die Höhe und die Ursächlichkeit der Zusatzkosten zu erbringen sind, wie zuvor beschrieben. In Tabelle 8 finden Sie eine Ausfüllhilfe für das Tabellenblatt "Zusatzkosten Gesamt".

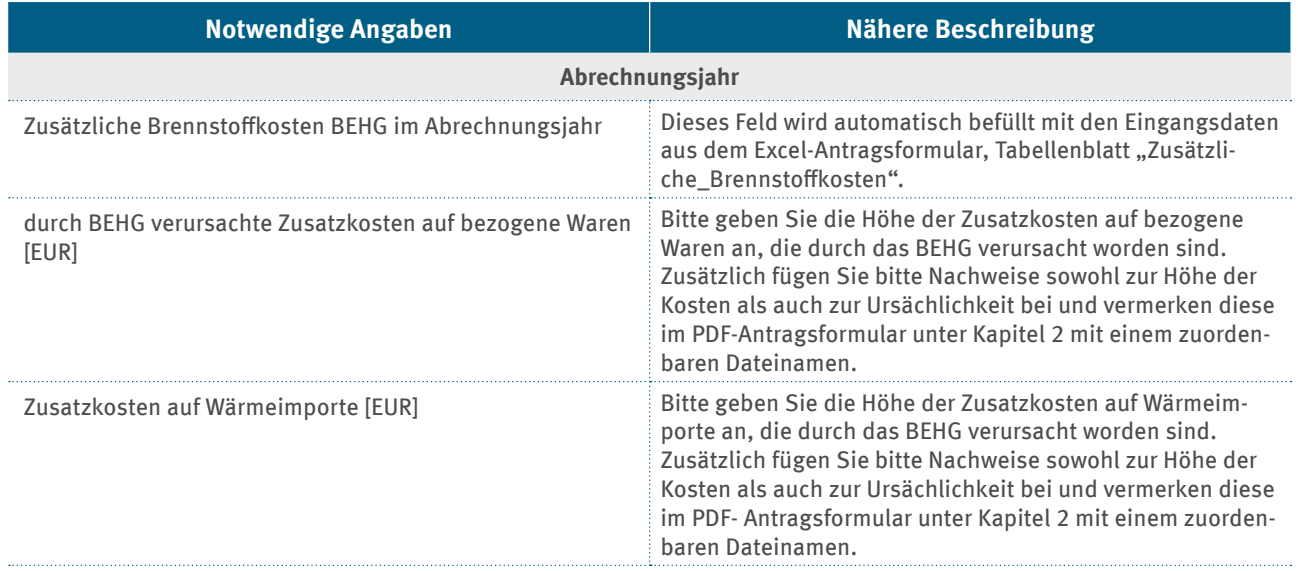

### Tabelle 8: Ausfüllhilfe – Erfassung der Zusatzkosten im Excel-Antragsformular, Tabellenblatt "Zusatzkosten\_Gesamt"

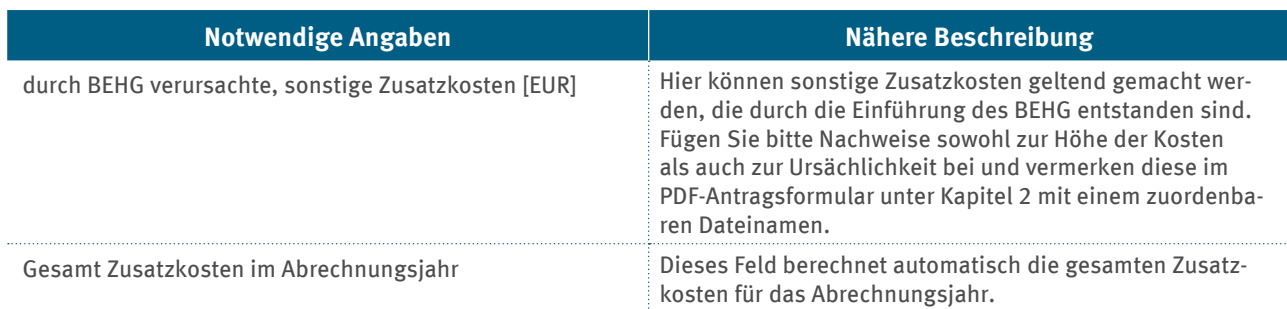

# **4.5.4 Darlegung Unvermeidbarkeit**

Für die Begründung der unzumutbaren Härte können im Antrag nur diejenigen zusätzlichen finanziellen Belastungen geltend gemacht werden, für die dargelegt werden kann, dass sie weder teilweise noch vollständig vermeidbar sind. Nur im Falle der Unvermeidbarkeit kann von einem begründeten Härtefall ausgegangen werden. Maßgeblich für diese Angaben sind das Excel-Antragsformular, Tabellenblatt "Unvermeidbare Zusatzkosten", und das PDF-Antragsformular, Kapitel 3 "Darlegung Unvermeidbarkeit". Die in diesem Kapitel zu machenden Angaben beziehen sich auf das Abrechnungsjahr (Kalenderjahr), für welches Sie eine Beihilfe beantragen.

- ► Begründen Sie bitte detailliert im PDF-Antragsformular, Kapitel 3 "Darlegung Unvermeidbarkeit", warum die zusätzlichen finanziellen Belastungen nicht durch **kostenmindernde Maßnahmen** vermeidbar waren. Dabei ist insbesondere auf die fehlende Einsatzmöglichkeit emissionsärmerer Brennstoffe (z.B. langfristige vertragliche Lieferantenbindungen oder technische Beschränkungen) einzugehen.
- Begründen Sie bitte detailliert im PDF-Antragsformular, Kapitel 3 "Darlegung Unvermeidbarkeit", warum die zusätzlichen finanziellen Belastungen nicht durch **kostenmindernd anzurechnende Beihilfen** vermeidbar waren. An dieser Stelle geht es nur um Beihilfen, welche im Zusammenhang mit den BEHG-Zusatzkosten, das heißt insbesondere mit den Brennstoffen oder deren Verwendung stehen. Wenn Sie solche Beihilfen für das Abrechnungsjahr beantragt und/oder erhalten haben, geben Sie dies bitte ebenfalls im PDF-Antragsformular, Kapitel 3 "Darlegung Unvermeidbarkeit", unter **Erhaltene/beantragte kostenmindernd anzurechnende Beihilfe**n an. Erläutern Sie in diesem Fall die Art und Höhe der jeweiligen Beihilfe. Übertragen Sie bitte die Summe aller beantragten/erhaltenen Beihilfen in das Excel-Antragsformular, Tabellenblatt "Unvermeidbare Zusatzkosten". Soweit diesbezüglich offenkundig nach anderen Vorschriften eine Beihilfe in Betracht kommt, ist auch eine Nichtinanspruchnahme solcher zu begründen.
- Begründen Sie bitte detailliert im PDF-Antragsformular, Kapitel 3 "Darlegung Unvermeidbarkeit", warum die zusätzliche finanzielle Belastung nicht durch **Weitergabe an Dritte**, insbesondere etwa durch die Einpreisung der zusätzlichen Kosten in die Abnehmerpreise der abgesetzten Waren oder Dienstleistungen, ausgeglichen werden konnte. Im Brennstoffemissionshandelssystem wird grundsätzlich davon ausgegangen, dass die Kosten gewälzt werden können. Nur in absoluten Ausnahmefällen besteht keine Weitergabemöglichkeit der mit dem nEHS beabsichtigten finanziellen Belastung der Nutzung fossiler Brennstoffe. Die nicht bestehende Weitergabemöglichkeit der Kosten muss daher einen Schwerpunkt des Antrages bilden und in rechtlicher (zum Beispiel Fehlen entsprechender Preisanpassungsklauseln) und tatsächlicher Hinsicht (zum Beispiel wettbewerbliche Stellung) zur Überzeugung der Behörde dargelegt werden. Die DEHSt behält sich vor, die entsprechenden Darlegungen im Antrag näher zu prüfen und weitere Nachweise anzufordern. **Konnten die zusätzlichen finanziellen Belastungen zumindest teilweise an Dritte weitergegeben werden**, erläutern Sie dies bitte in Abschnitt **Weitergegebene Zusatzkosten an Dritte** unter Angabe der entsprechenden Beträge. Übertragen Sie dann die Summe aller Beträge in das Excel-Antragsformular, Tabellenblatt "Unvermeidbare\_Zusatzkosten".
- ▸ **Ab dem Abrechnungsjahr 2022 i**st auch zu begründen, warum die zusätzliche finanzielle Belastung nicht durch die **Inanspruchnahme energiesteuerrechtlicher Privilegierungen** vermieden werden konnte. Brennstoffe gelten insbesondere als in Verkehr gebracht, wenn für diese eine Steuerpflicht nach den in § 2 Absatz 2 Satz 1 BEHG genannten Tatbeständen des EnergieStG entsteht. Das heißt, kann eine energiesteuerfreie Lieferung/Verwendung erfolgen, lassen sich regelmäßig auch BEHG-Pflichten und BEHG-Kosten vermeiden. Das gilt insbesondere, wenn anstatt einer späteren Steuerentlastung der Brennstoff/das Energieerzeugnis direkt energiesteuerfrei bezogen wird. Begründen Sie bitte detailliert im PDF-Antragsformular, Kapitel 3 "Darlegung Unvermeidbarkeit", warum Sie keine steuerrechtlichen Privilegierungen in Anspruch genommen haben oder nehmen konnten. Geben Sie die Summe aller diesbezüglich vermeidbaren BEHG-Kosten für Brennstoffe in das Excel-Antragsformular, Tabellenblatt "Unvermeidbare\_Zusatzkosten" ein. Wenn Sie für das Abrechnungsjahr bereits energiesteuerrechtliche Privilegierungen in Anspruch genommen haben, erläutern Sie dies bitte ebenfalls unter "**In Anspruch genommene energiesteuerrechtliche Privilegierungen**".
- ▸ **Ab dem Abrechnungsjahr 2023** ist auch zu begründen, warum die zusätzliche finanzielle Belastung nicht durch **effizienzsteigernde oder sonstige emissionsmindernde Maßnahmen**, die wirtschaftlich durchführbar sind, vermieden werden konnte.

Die wirtschaftliche Durchführbarkeit einer Maßnahme ist gegeben, wenn die Maßnahme bei der Wirtschaftlichkeitsbetrachtung ab dem Abrechnungsjahr 2023 nach maximal 90 Prozent der vorgesehenen Nutzungsdauer einen positiven Kapitalwert aufweist. Dieser Kapitalwert muss unter Zugrundelegung der DIN EN 17463, Ausgabe Februar 2020 (zu beziehen bei der Beuth Verlag GmbH, 10772 Berlin, und in der Deutschen Nationalbibliothek archivmäßig gesichert niedergelegt) ermittelt worden sein.

# **4.6 Schwellenwertberechnung**

Die Schwellenwerte dienen im Regelfall der Beurteilung, ob durch die Einführung des Brennstoffemissionshandels eine unzumutbare Härte im Sinne Nummer 4.1.3 der BEHG-Härtefallkompensation entstanden sein kann.

In den folgenden Kapiteln 4.6.1 bis 4.6.4 des Leitfadens werden die einzelnen Bestandteile der Schwellenwertberechnung erläutert.

In Kapitel 4.6.5 des Leitfadens werden die beiden Schwellenwerte sowie das Excel-Antragsformular, Tabellenblatt "Schwellenwerte", betrachtet.

### **4.6.1 Brennstoffkosten nach Anlage 1 BEHG**

Die Ermittlung der Brennstoffkosten ergibt sich aus der Brennstoffmenge unterteilt in die einzelnen Brennstoffarten nach Anlage 1 des BEHG sowie der Unterpositionen der Kombinierten Nomenklatur in Tonnen, 1.000 Litern oder Megawattstunden und der jeweiligen Kosten unterteilt in die einzelnen Brennstoffarten nach Anlage 1 des BEHG. Grundlage ist das Abrechnungsjahr (Kalenderjahr), für welches die Beihilfe beantragt wird. Die Ermittlung erfolgt im Excel-Antragsformular, Tabellenblatt "Brennstoffkosten Anlage 1 BEHG".

Ein Brennstoff gilt insbesondere als in Verkehr gebracht, wenn für diesen eine Steuerpflicht nach den in § 2 Absatz 2 Satz 1 BEHG genannten Tatbeständen des EnergieStG entsteht. Grundsätzlich besteht damit ein Gleichklang mit dem Energiesteuergesetz.

Besonders zu beachten ist, dass mit der Änderung des BEHG vom 09.11.2022 die Entstehungstatbestände nach § 14 Absatz 2 sowie § 23 Absatz 1 und 1a EnergieStG in § 2 Absatz 2 Satz 1 BEHG gestrichen wurden. Das heißt, Brennstoffmengen, für welche die Energiesteuer nach diesen Tatbeständen entstanden ist, unterliegen nicht dem Anwendungsbereich und damit auch nicht der Berichtspflicht und Abgabepflicht nach dem BEHG. Die in § 2 Absatz 2 Satz 1 BEHG genannten Tatbestände fokussieren sich damit weitestgehend auf Energieerzeugnisse nach § 4 EnergieStG, sowie Kohle und Erdgas im Sinne des § 1a Nummer 13 und 14 EnergieStG. Die beiden Lieferformen von Erdgas (gasförmig und verflüssigt) unterliegen ebenfalls der Berichts- und Abgabepflicht. Bitte beachten Sie, dass die tatsächlichen in den Jahren 2021 und 2022 nach dem BEHG berichts- und abgabepflichtigen Brennstoffe insoweit einen kleineren Umfang haben als die in Anlage 1 genannten Waren oder Brennstoffe.

### **4.6.2 Betriebswirtschaftliche Gesamtkosten**

**Definition betriebswirtschaftliche Gesamtkosten:** Die Summe des Materialaufwands, des Personalaufwands, der Abschreibungen, der sonstigen betrieblichen Aufwendungen nach § 275 Absatz 2 Nummer 5 bis 8 des Handelsgesetzbuchs, der Abschreibungen auf Finanzanlagen und auf Wertpapiere desUmlaufvermögens sowie Zinsen und ähnliche Aufwendungen nach § 275 Absatz 2 Nummer 12 und 13 des Handelsgesetzbuchs abzüglich Aufwendungen von außergewöhnlicher Größenordnung oder außergewöhnlicher Bedeutung, soweit die Beträge nicht von untergeordneter Bedeutung sind, nach § 285 Nummer 31 des Handelsgesetzbuchs.

Bei der folgenden Tabelle handelt es sich um ein Muster, wie die betriebswirtschaftlichen Gesamtkosten zu ermitteln sind.

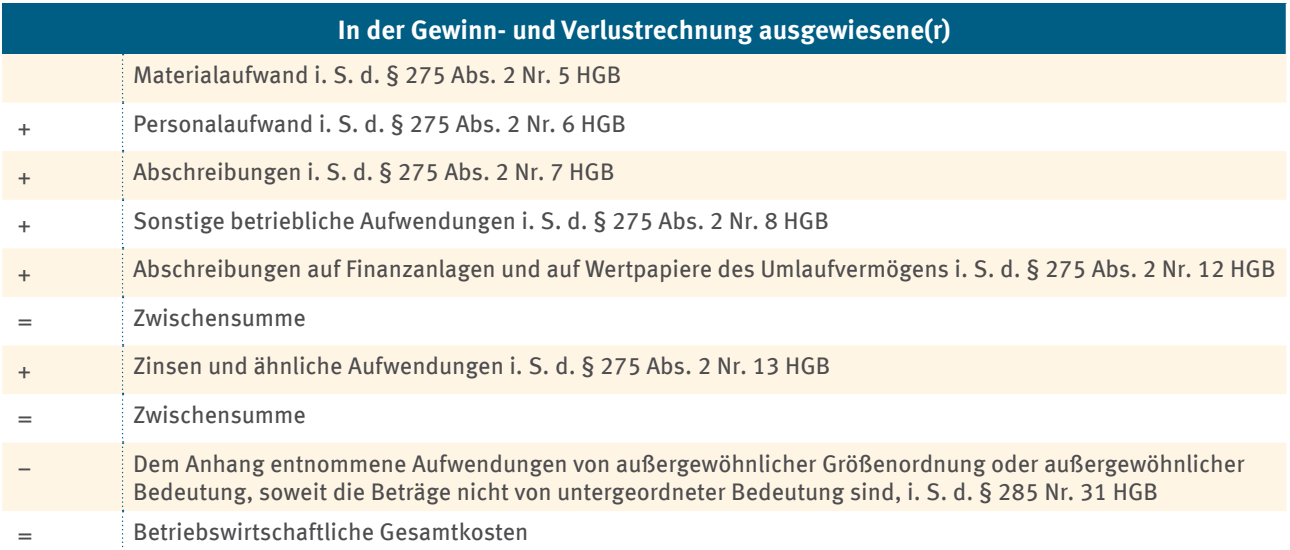

#### Tabelle 9: Ermittlung der betriebswirtschaftlichen Gesamtkosten

Tragen Sie die Daten bitte in das Excel-Antragsformular, Tabellenblatt "Betriebswirtsch Gesamtkosten", ein. Grundlage sind die Daten aus dem Jahresabschluss. Weichen Geschäftsjahr und Abrechnungsjahr (Kalenderjahr, für welches Sie die Beihilfe beantragen) voneinander ab, ist grundsätzlich das Geschäftsjahr zu betrachten, welches im Abrechnungsjahr endet.

### **4.6.3 Zusatzkosten (Verweis auf Ermittlung Zusatzkosten)**

Für die Schwellenwertberechnung werden die gesamten Zusatzkosten berücksichtigt, also die Summe aus den direkten und indirekten Zusatzkosten. Grundlage ist das Abrechnungsjahr (Kalenderjahr, für welches die Beihilfe beantragt wird). Siehe dazu Kapitel 4.5.1 bis Kapitel 4.5.4 dieses Leitfadens.

Grundlage für die Ermittlung der zusätzlichen Brennstoffkosten ist für die Abrechnungsjahre 2021 und 2022 die Brennstoffmenge nach Anlage 2 BEHG.

### **4.6.4 Bruttowertschöpfung**

**Definition Bruttowertschöpfung:** Die Bruttowertschöpfung umfasst – nach Abzug sämtlicher Vorleistungen – die insgesamt produzierten Güter und Dienstleistungen zu den am Markt erzielten Preisen und ist somit der Wert, der den Vorleistungen durch Bearbeitung hinzugefügt worden ist. Dazu gehören nicht die für die Produktion erforderlichen Investitionen, die über mehrere Abrechnungsperioden hinweg eingesetzt und allmählich abgeschrieben werden.

In nachfolgender Tabelle ist die Bruttowertschöpfung des Unternehmens zu Faktorkosten nach der Definition des Statistischen Bundesamtes, Fachserie 4, Reihe 4.3, Wiesbaden 2007, ohne Abzug der Personalkosten für Leiharbeitsverhältnisse, dargestellt.

Es handelt sich um ein Muster, wie die Bruttowertschöpfung<sup>13</sup> zu ermitteln ist.

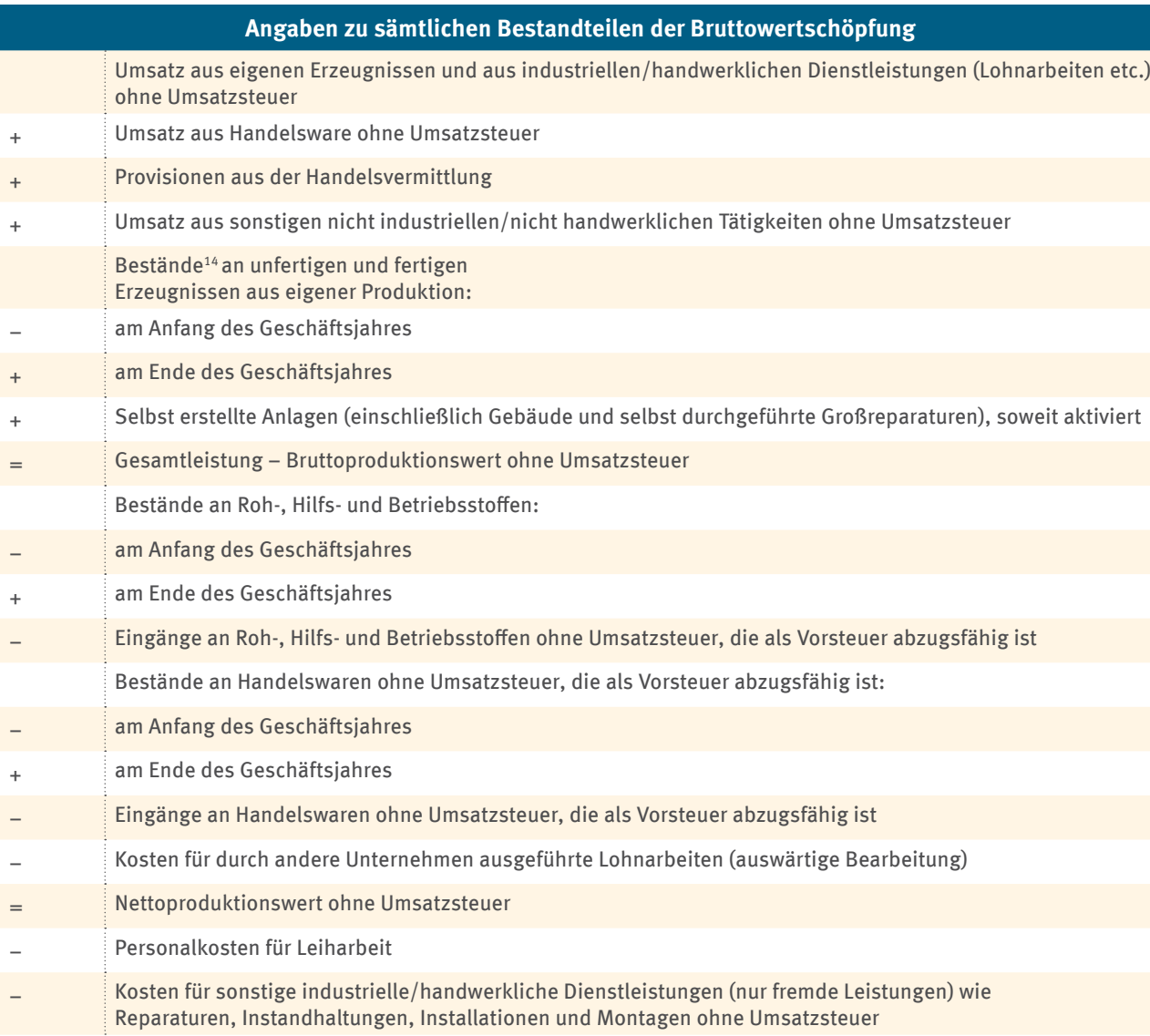

#### Tabelle 10: Bestandteile der Bruttowertschöpfung

<sup>13</sup> Die im Rahmen der Besonderen Ausgleichsregelung bei der Berechnung der Bruttowertschöpfung aufwandsmindernde Berücksichtigung der Fiktion der Nichtbegünstigung findet für die Antragstellung nach der BEHG-Härtefallkompensationsrichtlinie keine Anwendung.

<sup>14</sup> Gemäß Erläuterungen der Fachserie 4, Reihe 4.3, Wiesbaden 2007 des Statistischen Bundesamtes sind die Bestände und Eingänge an Roh-, Hilfs- und Betriebsstoffen sowie die Bestände an unfertigen und fertigen Erzeugnissen zu historischen Anschaffungs- oder Herstellungskosten zu bewerten. Dies impliziert, dass Abschreibungen oder Wertminderungen auf das Anlagevermögen, aber auch Wertminderungen auf das Umlaufvermögen bei der Ermittlung der Bruttowertschöpfung nicht wertmindernd berücksichtigt werden.

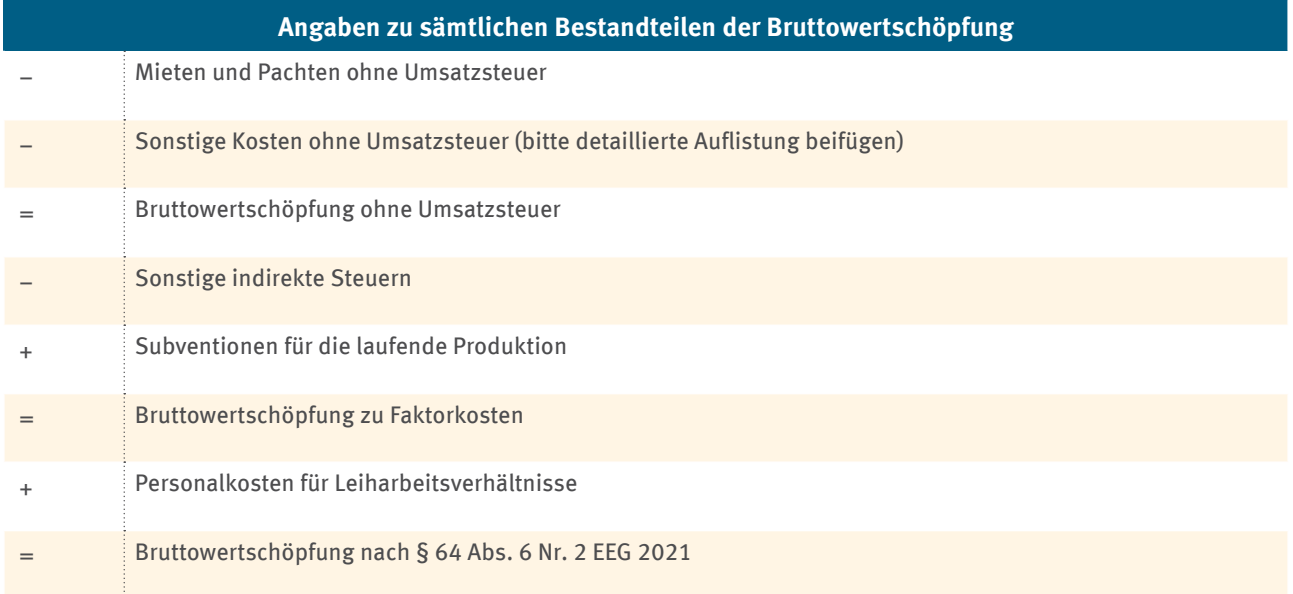

#### **Addition "Personalkosten für Leiharbeit":**

Zu der Bruttowertschöpfung zu Faktorkosten ist die Summe der Personalkosten für Leiharbeitsverhältnisse entsprechend den Vorgaben des § 64 des Erneuerbare-Energien-Gesetzes 2021 zu berichten und zu addieren.

Durch diese Addition werden Personalkosten für Leiharbeit den Personalkosten des Unternehmens selbst gleichgestellt, welche bei der Ermittlung der Bruttowertschöpfung zu Faktorkosten nicht abgezogen werden.

Tragen Sie die Daten bitte in das Excel-Antragsformular, Tabellenblatt "Bruttowertschöpfung", ein. Grundlage sind die Daten aus dem Jahresabschluss. Weichen Geschäftsjahr und Abrechnungsjahr (Kalenderjahr, für welches Sie die Beihilfe beantragen) voneinander ab, ist das Geschäftsjahr zu betrachten, welches im Abrechnungsjahr endet.

### **4.6.5 Überprüfung der Schwellenwertüberschreitungen**

#### **Es werden folgende zwei Schwellenwerte unterschieden:**

- Schwellenwert 1: Der Anteil der Brennstoffkosten eines Unternehmens übersteigt 20 Prozent der betriebswirtschaftlichen Gesamtkosten.
- Schwellenwert 2: Der Anteil der direkten und indirekten Zusatzkosten eines Unternehmens übersteigt 20 Prozent der Bruttowertschöpfung zu Faktorkosten.

Von einer unzumutbaren Härte ist gemäß Nummer 2 der BEHG-Härtefallkompensation in der Regel auszugehen, sofern beide Schwellenwerte überschritten werden.

Wenn einer der beiden Schwellenwerte nicht überschritten wird, liegt eine unzumutbare Härte in der Regel nicht vor. In dem Fall ist im PDF-Antragsformular, Kapitel 4 "Schwellenwert", ausführlich darzulegen, aus welchen besonderen Gründen trotz der Nichtüberschreitung des/der Schwellenwerte vom Vorliegen einer unzumutbaren Härte auszugehen ist.

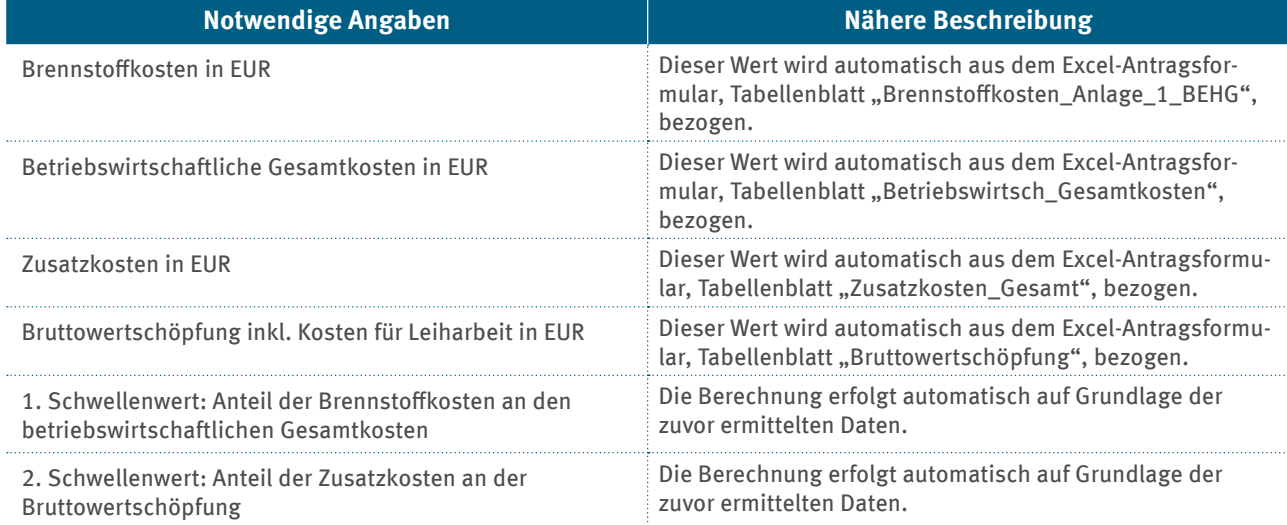

### Tabelle 11: Angaben im Excel-Antragsformular, Tabellenblatt "Schwellenwerte"

# **4.7 Ökonomische Unternehmenskennzahlen zur wirtschaftlichen Lage**

Im Antrag ist darzulegen und nachzuweisen, dass durch die Einführung des BEHG eine unzumutbare Härte für das antragstellende Unternehmen entsteht. Diese Belastung muss derart schwer wiegen, dass eine Fortsetzung der unternehmerischen Betätigung unmöglich wird (erdrosselnde Wirkung).

Im Regelfall ist davon auszugehen, dass die Fortführung einer unternehmerischen Betätigung dann unmöglich wird, wenn die jährlichen Gewinne nicht zur Deckung der unvermeidbaren Zusatzkosten des BEHG ausreichen und somit nachhaltig auf die Kapitalbasis zurückgegriffen werden muss.

Soweit die um außergewöhnliche Erträge und Aufwendungen bereinigten Gewinne also nicht ausreichend sind, wird unter anderem die Rücklagen-Situation berücksichtigt. Dabei wird – im Sinn der Vermeidung eines nachhaltigen Rückgriffes sowie einer vergleichbaren Behandlung der Antragsteller und im Sinn der Berücksichtigung soliden Unternehmensplanens – ein Heranziehen von Rücklagen in begrenztem Umfang als noch zumutbar angesehen.

Maßgebliche Formulare für dieses Kapitel sind das Excel-Antragsformular, Tabellenblatt "Unternehmenskennzahlen", sowie das PDF-Antragsformular, Kapitel 5 "Unternehmenskennzahlen".

Nähere Informationen zum Vorgehen bei Konzernen und verbundenen Unternehmen finden Sie in Kapitel 4.8 des Leitfadens.

# **4.7.1 Ergebnis der Geschäftstätigkeit**

Einzureichen sind die Jahresabschlüsse des antragstellenden Unternehmens für die letzten 3 abgeschlossenen Geschäftsjahre vor dem jeweiligen Abrechnungsjahr sowie der Jahresabschluss des Abrechnungsjahres selbst. Der jeweils zugehörige Prüfungsbericht, falls der Abschluss von einem Abschlussprüfer geprüft worden ist, ist beizulegen.

Antragstellende Unternehmen, die keinen Jahresabschluss aufstellen oder ihren Jahresabschluss nicht prüfen lassen müssen, legen bitte die entsprechenden Steuerbescheide bei. Nähere Informationen zu den beizufügenden Unterlagen siehe Kapitel 4.2 des Leitfadens.

**Besonderheit bei vom Kalenderjahr abweichendem Geschäftsjahr:** Maßgeblich ist das Geschäftsjahr, welches im jeweiligen Abrechnungsjahr (das Jahr, für welches die Beihilfe beantragt wird) endet. Deckt das Geschäftsjahr weniger oder gleich 6 Monate des Abrechnungsjahres ab, ist zusätzlich der Jahresabschluss des folgenden Geschäftsjahres mit einzureichen. Sollte dieser noch ungeprüft sein, dann ist der vorläufige Jahresabschluss einzureichen.

Zwei weitere Besonderheiten können auftreten:

- Das betrifft zum einen Unternehmen, die nach § 241a HGB von der handelsrechtlichen Pflicht zur Buchführung und Erstellung eines Inventars befreit sind. In dem Fall wird eine Einnahmen-Überschuss-Rechnung erstellt.
- Zum anderen betrifft es Unternehmen, die gemäß § 276 HGB eine größenabhängige Erleichterung bei der Erstellung der Gewinn- und Verlustrechnung nutzen.

In diesen Fällen lassen sich die Angaben zum Eigenkapital und die Angaben zu den sonstigen betrieblichen Erträgen nicht direkt aus den Jahresabschlüssen entnehmen.

Allerdings muss das Excel-Antragsformular, Tabellenblatt "Unternehmenskennzahlen", immer vollständig befüllt werden. Die Angaben sind den entsprechenden Jahresabschlüssen zu entnehmen. Ist dies nicht direkt möglich, wie beispielsweise bei den beiden oben genannten Fällen, sind die geforderten Daten aus den vorliegenden Unterlagen entsprechend herzuleiten. In einem solchen Fall ist zwingend im PDF-Antragsformular, Kapitel 5 "Unternehmenskennzahlen", zu erläutern, wie die angegebenen Daten ermittelt wurden.

#### **Ausnahme: Bei Freiberuflern sind Angaben zum Eigenkapital nicht notwendig.**

Falls ein geprüfter Jahresabschluss für das Geschäftsjahr, welches im entsprechenden Abrechnungsjahr endet, noch nicht vorliegt, ist das Ergebnis vor Steuern vom Einkommen und Ertrag ohne außergewöhnliche Erträge und Aufwendungen von einem Prüfenden (siehe Kapitel 6) zu prüfen. Falls für die drei Geschäftsjahre vor dem Abrechnungsjahr keine geprüften Jahresabschlüsse vorliegen, ist dies im PDF-Antragsformular darzustellen und zu begründen.

Für antragstellende Unternehmen, die keinen Jahresabschluss aufstellen oder ihren Jahresabschluss nicht prüfen lassen müssen, gilt dies analog für die entsprechenden Steuerbescheide.

### **4.7.2 Erläuterung zu geforderten Unternehmenskennzahlen**

Anzugeben sind die Daten des jeweiligen Geschäftsjahres. Grundlage ist der entsprechende Jahresabschluss.

#### ▸ **Ergebnis vor Zinsen und Steuern (EBIT)**

Liegt das Ergebnis vor Zinsen und Steuern (EBIT) unmittelbar in der Unternehmens-Buchhaltung und/oder externen Berichterstattung vor, so kann dies direkt im Excel-Antragsformular, Tabellenblatt "Unternehmenskennzahlen", eingetragen werden.

Falls dies nicht der Fall ist, kann es wie folgt berechnet werden:

### Tabelle 12: Ergebnis vor Zinsen und Steuern

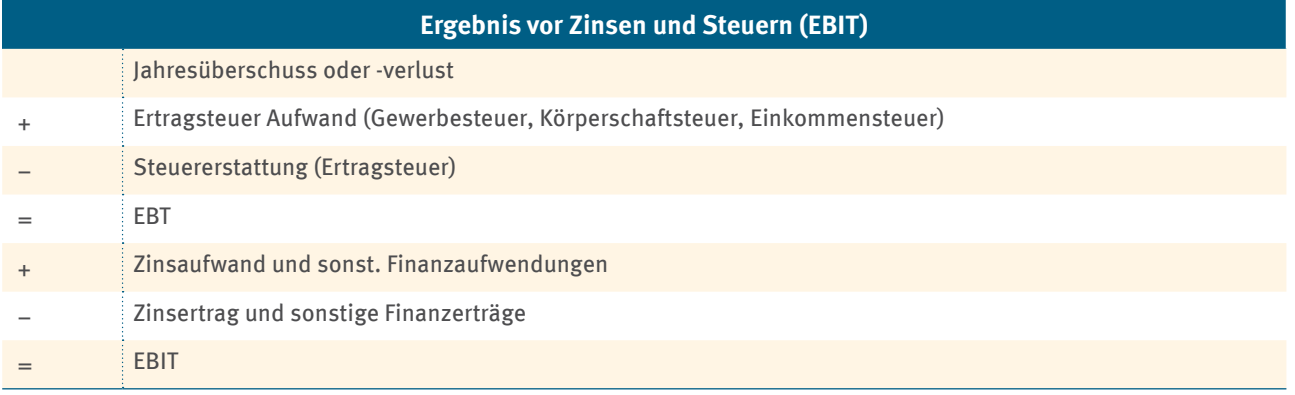

### ▸ **Ergebnis vor Steuern vom Einkommen und Ertrag (EBT)**

Liegt das Ergebnis vor Steuern vom Einkommen und Ertrag (EBT) unmittelbar in der Unternehmens-Buchhaltung und/oder externen Berichterstattung vor, kann dies direkt im Excel-Antragsformular, Tabellenblatt "Unternehmenskennzahlen", eingetragen werden.

Nur falls dies nicht der Fall ist, wird es wie in der folgenden Tabelle dargestellt berechnet:

### Tabelle 13: Ergebnis vor Steuern vom Einkommen und Ertrag

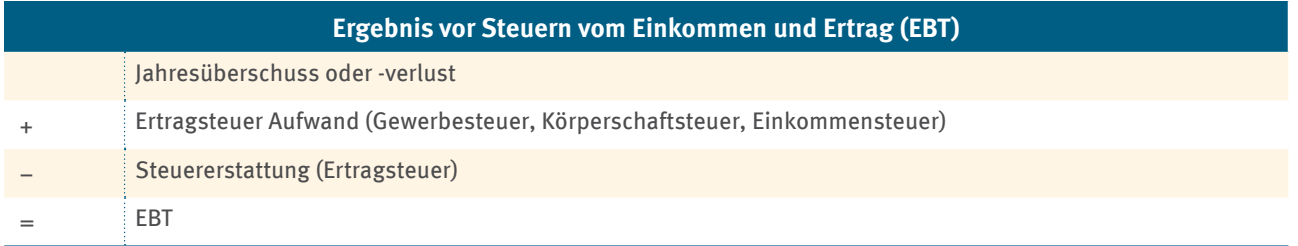

#### ▸ **Gesamtsumme der außergewöhnlichen Erträge und Aufwendungen**

Für die Beurteilung, ob eine unzumutbare Härte vorliegt, wird unter anderem die Gewinn- und Verlustrechnung herangezogen. In den Aufwendungen und Erträgen können jedoch Sachverhalte enthalten sein, die wegen ihrer Einmaligkeit oder Ungewöhnlichkeit die Beurteilung beeinträchtigen können. Grundlage hierfür ist § 285 Nummer 31 HGB.

Tragen Sie bitte die Summe der außergewöhnlichen Erträge/Aufwendungen für das jeweilige Geschäftsjahr in das Excel-Antragsformular, Tabellenblatt "Unternehmenskennzahlen", ein.

Erläutern Sie bitte im PDF-Antragsformular, Kapitel 5 "Unternehmenskennzahlen", aus welchen Einzelposten sich die jeweiligen Summen ergeben.

Im Folgenden einige – nicht abschließende – Beispiele für außergewöhnliche Erträge und Aufwendungen:

- a) Restrukturierungsaufwendungen
- b) Gewinn/Verlust aus Anlagenverkäufen
- c) Zahlungseingang auf wertberichtigte Forderungen
- d) Auflösung von Rückstellungen
- e) Außerordentliche Reparaturkosten/Versicherungsentschädigungen
- f) Ungewöhnlich hohe Beratungs- und Rechtsanwaltskosten
- g) Periodenfremde Erträge/Aufwendungen
- h) Investitionszulagen/-zuschüsse

#### ▸ **Zusammensetzung Eigenkapital**

Bitte tragen Sie in das Excel-Antragsformular, Tabellenblatt "Unternehmenskennzahlen", die Einzelposten des Eigenkapitals ein, aufgegliedert wie folgt – siehe hierzu auch § 266 Abschnitt 3 HGB:

- a) gezeichnetes Kapital
- b) Kapitalrücklagen
- c) Gewinnrücklagen
- d) Gewinnvortrag/Verlustvortrag
- e) Jahresüberschuss/Jahresfehlbetrag

In Tabelle 14 finden Sie eine Ausfüllhilfe für das Excel-Antragsformular, Tabellenblatt "Unternehmenskennzahlen".

#### Tabelle 14: Ausfüllhilfe - Angaben im Excel-Antragsformular, Tabellenblatt "Unternehmenskennzahlen"

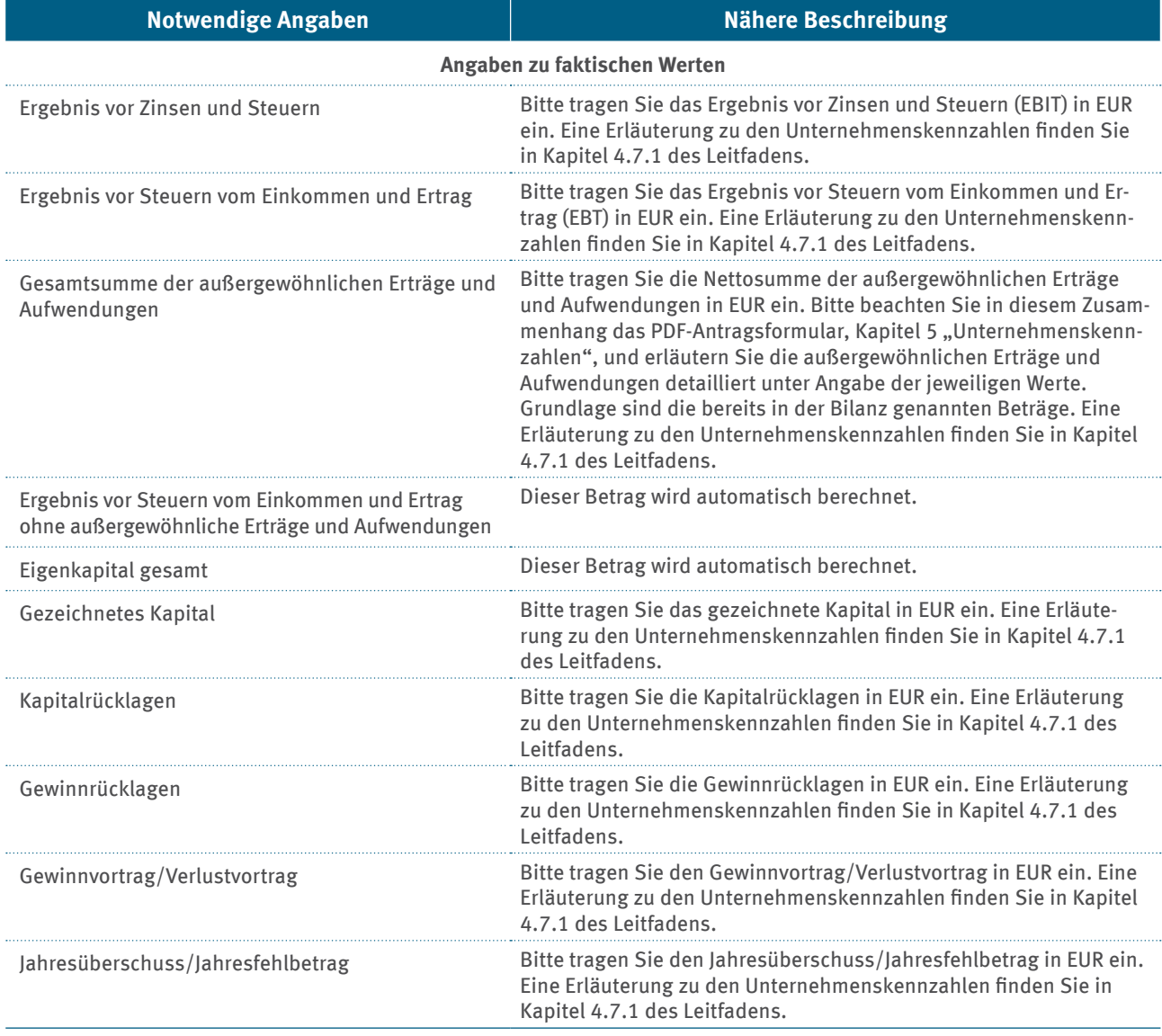

# **4.7.3 Hypothetische Geschäftsentwicklung**

Durch Aufstellung einer hypothetischen Rechnungslegung ist darzulegen, dass ohne Vorliegen der zusätzlichen und unvermeidbaren finanziellen Belastung durch Einführung des BEHG eine unternehmerische Betätigung weiterhin möglich wäre.

Einzureichen sind die hypothetische Gewinn- und Verlustrechnung und die Bilanz, jeweils bereinigt um die zusätzlichen und unvermeidbaren finanziellen Belastungen, die durch das BEHG entstehen. Beides ist als Anhang beizufügen. Im Excel-Antragsformular, Tabellenblatt "Unternehmenskennzahlen", sind unter der Überschrift "Hypothetische Rechnungslegung" die entsprechenden wirtschaftlichen Kennzahlen explizit anzugeben. Bitte legen Sie im PDF-Antragsformular, Kapitel 5 "Unternehmenskennzahlen", detailliert dar, weshalb unter Zugrundelegung der genannten hypothetischen Daten eine weitere unternehmerische Betätigung möglich wäre.

In Tabelle 15 finden Sie eine Ausfüllhilfe für das Excel-Antragsformular, Tabellenblatt "Unternehmenskennzahlen".

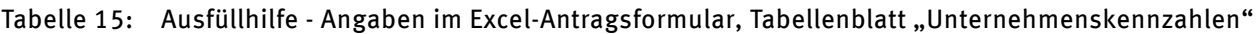

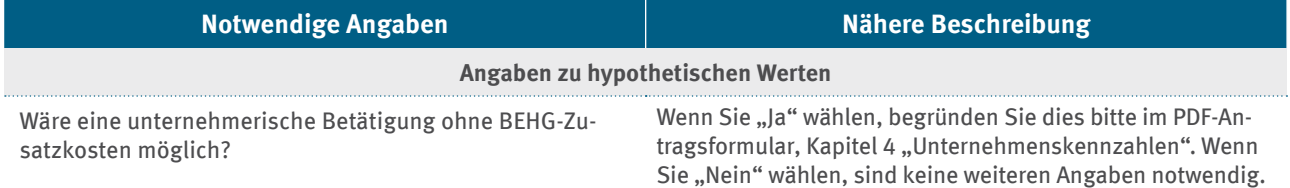

# **4.8 Vorgehen bei Konzernen, Nicht-Kaufleuten und verbundenen Unternehmen**

Für bestimmte Unternehmenskonstellationen ergeben sich zusätzliche Anforderungen an die Antragsdaten oder andere Rahmenbedingungen zur Prüfung der Antragsdaten, die in den folgenden Kapiteln näher erläutert werden.

### **4.8.1 Konzernrechnungslegungspflichtiges Unternehmen**

Konzernrechnungslegungspflichtige Unternehmen müssen zusätzlich zu den Antragsdaten für Kaufleute nach HGB (siehe Kapitel 4.7) das Tabellenblatt "Konzernkennzahlen" ausfüllen und Konzernabschlüsse für die letzten drei abgeschlossenen Geschäftsjahre vor dem jeweiligen Abrechnungsjahr sowie den Konzernabschluss für das Abrechnungsjahr selbst einreichen. Falls der Abschluss von einem Abschlussprüfer geprüft worden ist, muss der jeweils zugehörige Prüfungsbericht beigelegt werden.

Besonderheit bei vom Kalenderjahr abweichendem Geschäftsjahr: Maßgeblich ist das Geschäftsjahr, welches im jeweiligen Abrechnungsjahr (das Jahr, für welches die Beihilfe beantragt wird) endet. Deckt das Geschäftsjahr weniger oder gleich sechs Monate des Abrechnungsjahres ab, ist zusätzlich der Konzernabschluss des folgenden Geschäftsjahres mit einzureichen. Sollte dieser noch ungeprüft sein, dann ist der vorläufige Konzernabschluss einzureichen.

Erläutern Sie bitte im PDF-Antragsformular, Kapitel 7 "Konzernkennzahlen", aus welchen Einzelposten sich die jeweiligen Gesamtsummen der außergewöhnlichen Erträge und Aufwendungen erbeben.

Falls ein geprüfter Konzernabschluss für das Geschäftsjahr, welches im entsprechenden Abrechnungsjahr endet, noch nicht vorliegt, ist zunächst ein vorläufiger, ungeprüfter Konzernabschluss einzureichen und im PDF-Antragsformular, Kapitel 7 darzulegen und zu begründen, aus welchen Gründen dieser nicht vorliegt. Die DEHSt behält sich die mögliche Bewilligung einer Kompensation unter dem Vorbehalt der Berücksichtigung der Angaben im dann folgenden regulär geprüften Konzernabschluss vor. Falls für die drei Geschäftsjahre vor dem Abrechnungsjahr keine geprüften Konzernabschlüsse vorliegen, ist dies im PDF-Antragsformular, Kapitel 7 darzustellen und zu begründen.

Wie bei den Kaufleuten nach HGB ist eine hypothetische Gewinn- und Verlustrechnung und die Bilanz, jeweils bereinigt um die zusätzlichen und unvermeidbaren finanziellen Belastungen, die durch das BEHG entstehen, für das entsprechende Abrechnungsjahr einzureichen (siehe Kapitel 4.7.3).

Beides ist als Anhang beizufügen. Im Excel-Antragsformular, Tabellenblatt "Konzernkennzahlen", sind unter der Überschrift "Hypothetische Rechnungslegung" die entsprechenden wirtschaftlichen Kennzahlen explizit anzugeben. Sollte eine unternehmerische Betätigung auch weiterhin möglich sein, ist dies im PDF-Antragsformular, Kapitel 7 "Konzernkennzahlen", detailliert zu begründen.

### **4.8.2 Nicht-Kaufleute nach HGB**

Antragstellende, die kein Kaufmann im Sinne des §§1 ff. HGB sind, gelten als Nicht-Kaufleute nach HGB. Sie unterliegen denselben Anforderungen an die Antragsdaten wie Kaufleute nach HGB. Jedoch ergeben sich andere Anforderungen an die Prüfung dieser Antragsdaten. Durch die Abfrage im Excel-Antragsformular, Tabellenblatt "Allgemeine\_Angaben", ob im Abrechnungsjahr die Kaufmannseigenschaft im Sinne der §§ 1 ff. HGB vorliegt, passen sich die Inhalte im Tabellenblatt "Prüfung" (siehe Kapitel 6) an die Anforderungen aus der BEHG-Härtefallkompensation an. Nach Nummer 6.3.6 der BEHG-Härtefallkompensation ist die Prüfung des Antrags auch durch Steuerberatende oder eine Steuerberatungsgesellschaft zulässig, sofern das antragstellende Unternehmen kein Kaufmann im Sinne des Handelsgesetzbuchs ist. Damit soll diesen Nicht-Kaufleuten nach HGB eine vereinfachte und damit weniger kostenintensive Prüfung ermöglicht werden.

Sobald die Kaufmannseigenschaft für einen Teil des Abrechnungsjahres vorlag, findet die erleichterte Prüfung der Antragsdaten durch einen Steuerberater nach Nummer 6.3.6 der BEHG-Härtefallkompensation keine Anwendung.

Der\*die Steuerberatende oder die Steuerberatungsgesellschaft prüft die Antragsangaben insbesondere durch den Abgleich von Dokumenten, Befragung und analytische Prüfungshandlungen. In einem Prüfungsvermerk ist die Plausibilität der Antragsangaben zu bestätigen. Weitere Informationen zu den Anforderungen an die Prüfung der Antragsdaten finden Sie im Kapitel 6.

### **4.8.3 Verbundene Unternehmen**

Nach Nummer 6.2.2, Satz 1, Buchstabe c der BEHG-Härtefallkompensation müssen zusätzlich Angaben zu verbundenen Unternehmen gemacht werden, die mit ihrem Kapital aus handels-, gesellschafts- oder vertragsrechtlichem Rechtsgrund für die Risiken des Geschäftsbetriebes des betroffenen antragstellenden Unternehmens einstehen müssen. Sofern mindestens ein direkt verbundenes, einstandspflichtiges Unternehmen mit Ihnen als antragstellendem Unternehmen besteht, haben Sie die Frage "Gibt es mindestens ein verbundenes Unternehmen?" im Excel-Antragsformular, Tabellenblatt "Allgemeine Angaben", mit "Ja" zu beantworten. In diesem Fall sind zusätzlich das PDF-Zusatzformular "Verbundenen Unternehmen", das Tabellenblatt "Verbundene Unternehmen" im Excel-Antragsformular sowie das Kapitel 8 "Verbundene Unternehmen" im PDF-Antragsformular auszufüllen.

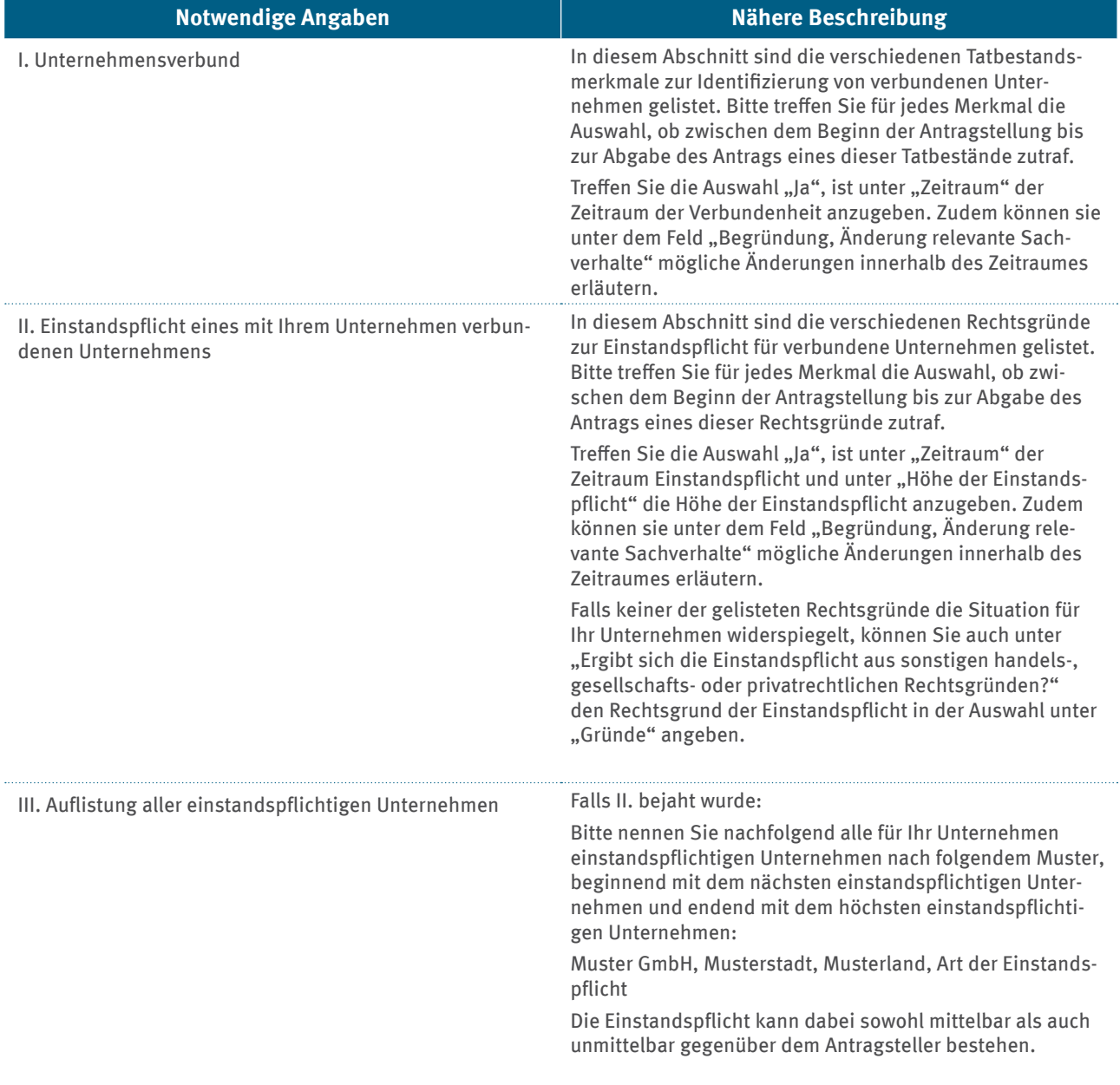

# Tabelle 16: Ausfüllhilfe zum PDF-Zusatzformular "Verbundene Unternehmen"

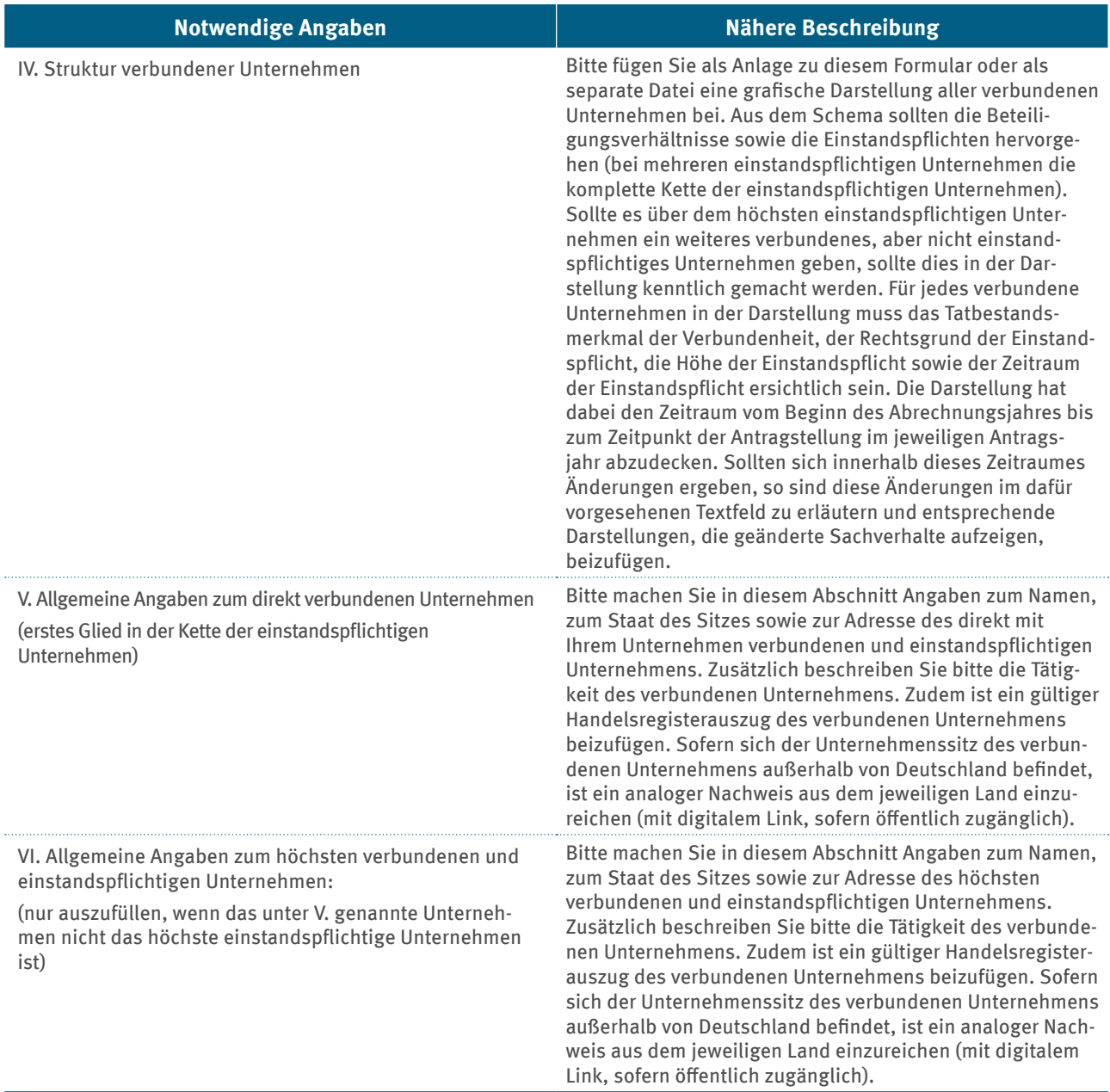

Die Angaben im Formular sind vom Beginn des Abrechnungsjahres bis zum Zeitpunkt der Antragstellung zu tätigen und durch Unterschrift eines Vertreters des Unternehmens zu bestätigen. Alle Angaben sind von einem Prüfenden auf Basis einer sachverständigen Stellungnahme (Kapitel 6.7.3) zu prüfen und im PDF-Zusatzformular "Verbundene Unternehmen" als "zutreffend" oder "unzutreffend" anzugeben.

Zur Feststellung, ob bei verbundenen Unternehmen eine unzumutbare Härte vorliegt, ist zudem das Excel-Antragsformular, Tabellenblatt "Verbunde Unternehmen" zur Beurteilung der wirtschaftlichen Lage auszufüllen. Die Angaben gleichen den Anforderungen aus dem Tabellenblatt zu den ökonomischen Angaben für das antragstellende Unternehmen in Kapitel 4.7.1.

Die folgende Abbildung 1 stellt dar, für welches Unternehmen Angaben im Excel-Antragsformular, Tabellenblatt "Verbundene Unternehmen", in Abhängigkeit der konkreten Konstellation, einzutragen sind.

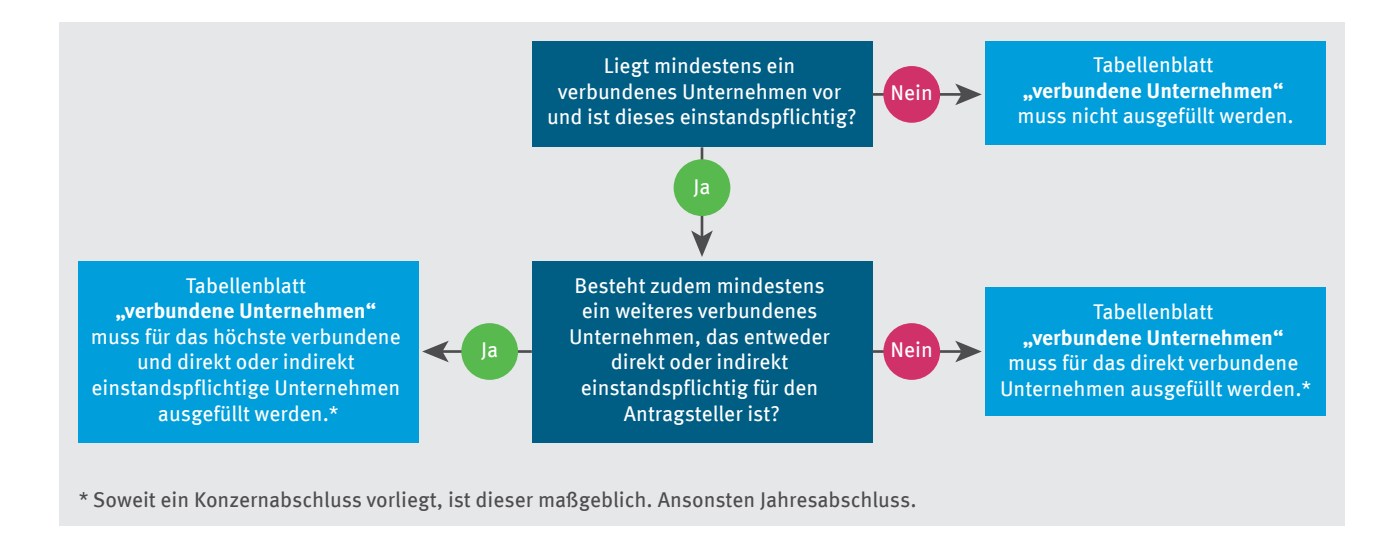

### Abbildung 1: Unternehmensangaben im Excel-Antragsformular, Tabellenblatt "Verbundene Unternehmen"

Zur Erläuterung der im Excel-Antragsformular gemachten Angaben zur Gesamtsumme der außergewöhnlichen Erträge und Aufwendungen erläutern Sie bitte im PDF-Antragsformular, Kapitel 68 "Verbundene\_Unternehmen", aus welchen Einzelposten sich die jeweiligen Gesamtsummen der außergewöhnlichen Erträge und Aufwendungen ergeben.

**Besonderheit bei vom Kalenderjahr abweichendem Geschäftsjahr:** Maßgeblich ist das Geschäftsjahr, welches im jeweiligen Abrechnungsjahr (das Jahr, für welches die Beihilfe beantragt wird) endet. Deckt das Geschäftsjahr weniger oder gleich 6 Monate des Abrechnungsjahres ab, ist zusätzlich der Jahres- oder Konzernabschluss des folgenden Geschäftsjahres mit einzureichen. Sollte dieser noch ungeprüft sein, dann ist der vorläufige Jahres- oder Konzernabschluss einzureichen.

Neben der Befüllung

- des PDF-Zusatzformulars "Verbundene Unternehmen",
- dem Tabellenblatt "verbundene Unternehmen" im Excel-Antragsformular sowie
- dem Kapitel zu den verbundenen Unternehmen im PDF-Antragsformular

#### sind außerdem

- die Jahres- oder Konzernabschlüsse des höchsten verbundenen einstandspflichtigen Unternehmens für die letzten drei abgeschlossenen Geschäftsjahre vor dem jeweiligen Abrechnungsjahr sowie
- ▸ der Jahres- oder Konzernabschluss des Abrechnungsjahres selbst
- einzureichen. Falls der Abschluss von einem Abschlussprüfer geprüft worden ist, muss der jeweils zugehörige Prüfungsbericht beigelegt werden.

Falls ein geprüfter Jahresabschluss oder Konzernabschluss für das Geschäftsjahr, welches im entsprechenden Abrechnungsjahr endet, noch nicht vorliegt, ist zunächst ein vorläufiger, ungeprüfter Abschluss einzureichen und im PDF-Antragsformular, Kapitel 8 darzulegen und zu begründen, aus welchen Gründen dieser nicht vorliegt. Falls für die drei Geschäftsjahre vor dem Abrechnungsjahr keine geprüften Jahresabschlüsse oder Konzernabschlüsse vorliegen, ist dies im PDF-Antragsformular, Kapitel 8 darzustellen und zu begründen

#### **Die Anforderungen gelten analog ebenso für verbundene Unternehmen mit Sitz im Ausland.**

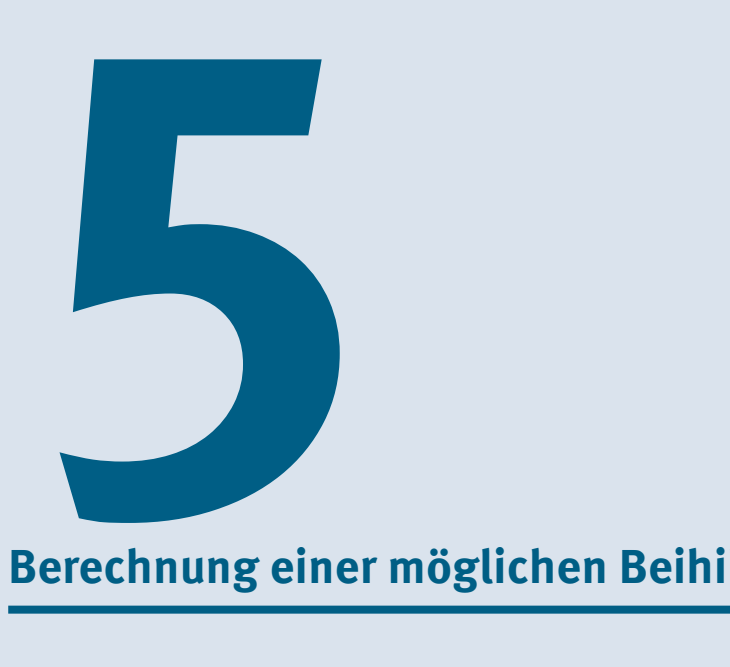

**Berechnung einer möglichen Beihilfehöhe**

Für die Ermittlung eines möglichen Kompensationsbetrags müssen mehrere Faktoren berücksichtigt werden. Zunächst werden die unvermeidbaren Zusatzkosten ermittelt (siehe Kapitel 4.5.). Im Excel-Antragsformular, Tabellenblatt "Unvermeidbare\_Zusatzkosten", wird der Betrag automatisiert berechnet und ist in die folgenden Schritte unterteilt:

- Übertrag der gesamten Zusatzkosten, welche durch Einführung des BEHG entstanden sind. Siehe dazu auch Kapitel 4.5.2 des Leitfadens. Die Zusatzkosten werden aus dem Excel-Antragsformular, Tabellenblatt "Zusatzkosten Gesamt", übernommen.
- ▸ Darstellung der vermeidbaren Zusatzkosten. Siehe dazu auch Kapitel 4.5.1 des Leitfadens. Die Summe der vermeidbaren Zusatzkosten wird im Excel-Antragsformular, Tabellenblatt "Unvermeidbare\_Zusatzkosten", ausgewiesen.
- ► Berechnung der unvermeidbaren Zusatzkosten im Excel-Antragsformular, Tabellenblatt "Unvermeidbare Zusatzkosten", durch Abzug der vermeidbaren Zusatzkosten von den gesamten Zusatzkosten.

Die so ermittelten unvermeidbaren Zusatzkosten stellen den **theoretisch maximalen Kompensationsbetrag** dar.

Bitte geben Sie im PDF-Antragsformular, Kapitel 6 "Angaben in Verbindung zum notwendigen Kompensationsbetrag" den Kompensationsbetrag an, der für eine Fortführung der Unternehmenstätigkeit aus Ihrer Sicht notwendig erscheint. Begründen Sie bitte detailliert die Herleitung des von Ihnen errechneten Kompensationsbetrags. Bei der Herleitung sind insbesondere die wirtschaftlichen Daten aus Kapitel 4.7 zu berücksichtigen.

**Im Regelfall wird höchstens ein negatives Ergebnis vor Steuern vom Einkommen und Ertrag ohne außergewöhnliche Erträge und Aufwendungen ausgeglichen.**

Die hier genannte Vorgehensweise wird – soweit verbundene und einstandspflichtige Unternehmen bestehen oder bei Antragstellenenden, die gleichzeitig Mutter eines Konzerns sind – um die Betrachtung der Situation für diese erweitert. Nähere Informationen zum Vorgehen bei verbundenen Unternehmen oder Konzernen siehe Kapitel 4.8 des Leitfadens. Nur für den Fall, dass auch das höchste einstandspflichtige Unternehmen bei verbundenen Unternehmen oder der Gesamtkonzern den Verlust des Antragstellers nicht ausgleichen kann, besteht die Möglichkeit, dass das antragstellende Unternehmen einen Kompensationsbetrag zum Ausgleich der unzumutbaren Härte erhalten kann.

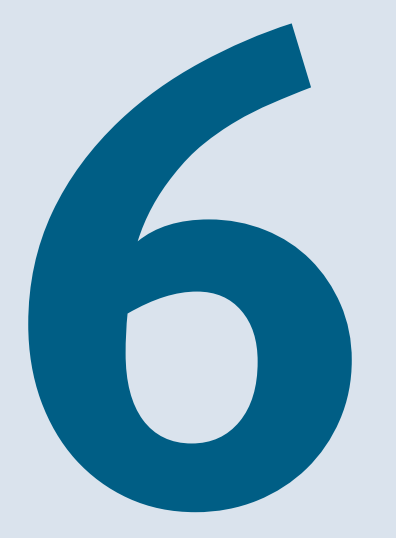

# Prüfung durch Prüfende

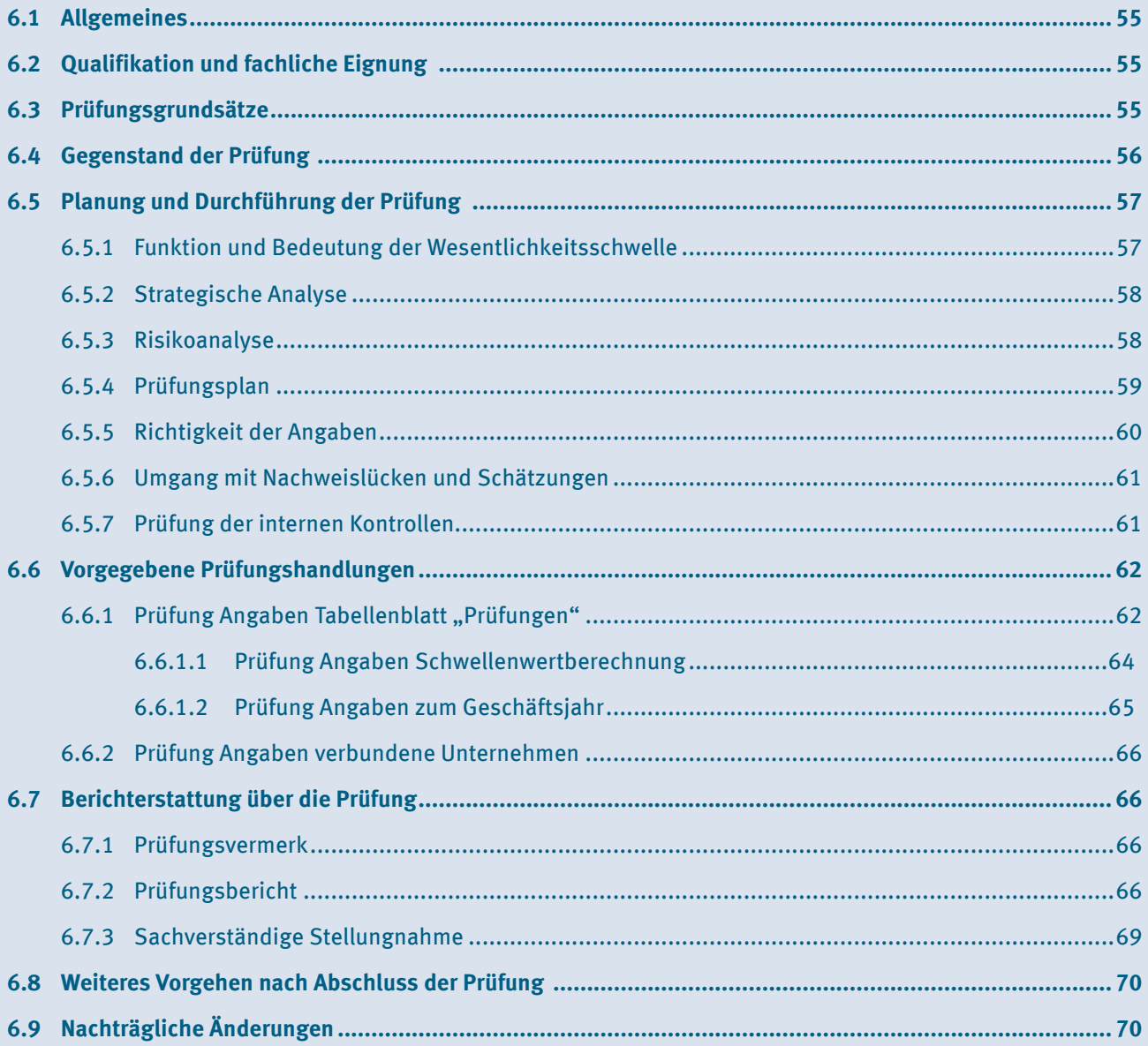

# <span id="page-54-0"></span>**6.1 Allgemeines**

Gemäß Nummer 6.3.1 BEHG-Härtefallkompensation muss der bei der DEHSt einzureichende Antrag auf Beihilfegewährung wegen unzumutbarer Härte infolge der Einführung des Brennstoffemissionshandels im Hinblick auf die erforderlichen Angaben der Nummer 4.1.3 und Angaben sowie Nachweise der Nummer 6.2 von

- einem Wirtschaftsprüfer\*einer Wirtschaftsprüferin,
- einer Wirtschaftsprüfungsgesellschaft,
- ▸ einem genossenschaftlichen Prüfungsverband,
- ▸ einem vereidigten Buchprüfer\*einer vereidigten Buchprüferin oder
- ▸ einer Buchprüfungsgesellschaft

geprüft worden sein. Sofern der Antragsteller kein Kaufmann im Sinne des Handelsgesetzbuchs (HGB) ist, ist abweichend von Nummern 6.3.1. bis 6.3.3. eine Prüfung des Antrags durch eine\*n Steuerberatende\*n oder eine Steuerberatungsgesellschaft zulässig.

Nachfolgend werden die prüfenden Berufsgruppen vereinfachend nur die Prüfenden genannt.

Um eine sorgfältige Prüfung zu gewährleisten, haben die gesetzlichen Vertreter des antragstellenden Unternehmens dem\*der Prüfenden die notwendigen Auskünfte, Aufklärungen und Nachweise gemäß § 320 Absatz 2 HGB offenzulegen und auf Verlangen die Einsicht in Bücher und Dokumente zu gestatten.

# **6.2 Qualifikation und fachliche Eignung**

Im Fall einer Prüfung durch eine\*n Wirtschaftsprüfende\*n gilt die berufliche Qualifikation als nachgewiesen, wenn der\*die Wirtschaftsprüfende selbst oder die Gesellschaft in das Berufsregister der Wirtschaftsprüferkammer eingetragen ist.

Gleiches gilt für Steuerberatende, vereidigte Buchprüfende sowie Berufsträger von Buchprüfungsgesellschaften und solchen in genossenschaftlichen Prüfungsverbänden, wenn diese in das jeweils einschlägige Berufsregister eingetragen sind.

Sollten Art und Komplexität der zu prüfenden Sachverhalte technisches Wissen des\*der Prüfenden erfordern, muss diese\*r im Einzelfall entscheiden, ob zusätzlich eine technische Sachverständige\*ein technischer Sachverständiger hinzuzuziehen ist. In diesem Fall müssen deren\*dessen berufliche Qualifikation und Unabhängigkeit sowie Art und Umfang der Tätigkeit der\*des Sachverständigen und deren\*dessen Arbeitsergebnisse mit dem Prüfungsvermerk offengelegt werden.

# **6.3 Prüfungsgrundsätze**

Bei der Prüfung ist der Entwurf einer Neufassung des IDW Prüfungsstandards "Sonstige betriebswirtschaftliche Prüfungen und ähnliche Leistungen im Zusammenhang mit energierechtlichen Vorschriften" (IDW EPS 970 n.F.) zu beachten. Dieser verweist abhängig von der Prüfungsart und der zu prüfenden Sachverhaltsinformation auf weitere zu beachtende Prüfungsgrundsätze, wie zum Beispiel den International Standard on Assurance Engagements (ISAE) 3000 (Revised): Assurance Engagements Other than Audits or Reviews of Historical Financial Information.

Das **Selbstprüfungsverbot** nach § 33 Absatz 1 der Berufssatzung für Wirtschaftsprüfende/vereidigte Buchprüfende muss beachtet werden – nicht nur im Hinblick auf Leistungen für den Antragsteller selbst, sondern auch bei Leistungen für die vom Antragsteller vertretenen Unternehmen. Das heißt, der\*die beauftragte Prüfende darf nicht auch an der Erstellung der zu prüfenden Angaben auf Ebene des antragstellenden oder der vertretenen Unternehmen unmittelbar mitgewirkt haben, es sei denn, die Mitwirkung war nur von untergeordneter Bedeutung.

<span id="page-55-0"></span>Gemäß 6.3.6 der BEHG-Härtefallkompensation ist für **Nicht-Kaufleute** eine Prüfung der Antragsangaben durch Steuerberatende zulässig. Daher sind bei der Prüfung die Vorschriften des Steuerberatungsgesetzes und des Berufsrechtlichen Handbuchs der Bundessteuerberaterkammer zu beachten.

Der Besorgnis der Befangenheit muss begegnet werden, indem eine Selbstprüfung – im Sinne des Kapitels 5.1.2, Absatz 64 der Verlautbarung der Bundessteuerberaterkammer zu den Grundsätzen für die Erstellung von Jahresabschlüssen (Berufsrechtliches Handbuch der Steuerberaterkammer, Stand März 2023, II. Berufsfachlicher Teil, Kapitel 3.1.1) – ausgeschlossen ist.

Zentrales Leitprinzip bei der Prüfung der Antragsdaten und -informationen ist, die Beihilfe auf Basis vollständiger, genauer, korrekter und zuverlässiger Daten und Informationen zu ermitteln. Wegen der geltenden Haushaltsgrundsätze des Bundes in Bezug auf Wirtschaftlichkeit und Sparsamkeit und zur Wahrung der Wettbewerbsgleichheit der Unternehmen darf die zu ermittelnde Beihilfe nicht ungerechtfertigt, also überhöht, ausfallen.

Die Prüfenden holen von den gesetzlichen Vertretenden des Unternehmens eine **Vollständigkeitserklärung** ein. Darin werden insbesondere die Vollständigkeit und Richtigkeit aller für die Beurteilung relevanten Auskünfte und Informationen bestätigt.

# **6.4 Gegenstand der Prüfung**

Gegenstand der Prüfung sind gemäß Nummer 6.3.2 der BEHG-Härtefallkompensation:

▸ sämtliche Bestandteile der Aufstellung zur Schwellenwertberechnung nach Nummer 4.1.3 der Richtlinie

sowie

- das um außergewöhnliche Erträge und außergewöhnliche Aufwendungen bereinigte Ergebnis vor Steuern vom Einkommen und Ertrag gemäß den nach Nummer 6.2 der BEHG-Härtefallkompensation bestimmten notwendigen Angaben und Nachweise für das letzte abgeschlossene Geschäftsjahr vor dem Jahr der Antragstellung, wenn für dieses Jahr
	- ▸ noch kein geprüfter Jahresabschluss oder
	- ▸ bei Unternehmen, die einen Jahresabschluss nicht aufstellen oder nicht prüfen lassen müssen, noch ein Steuerbescheid vorliegt.

Die Angaben sind dem Antrag nach Nummer 6.3.2 der BEHG-Härtefallkompensation in Form eines **schriftlichen Prüfungsvermerks** beizufügen, ausgestellt von dem\*der Prüfenden entsprechend Kapitel 6.7.1. Diesem Prüfungsvermerk ist das ausgefüllte Tabellenblatt "Prüfungen" des Excel-Antragsformulars entsprechend Kapitel 6.7.1 beizufügen.

Ist das antragstellende Unternehmen eine große (§ 267 Absatz 3 HGB) oder mittelgroße (§ 267 Absatz 3 HGB) Kapitalgesellschaft, ist ein **Prüfungsbericht** nach Nummer 6.3.2 BEHG-Härtefallkompensation beizufügen, ausgestellt von dem\*der Prüfenden entsprechend Kapitel 6.7.2.

Für die Angaben zu einstandspflichtigen verbundenen Unternehmen (Nr. 6.2.2 der BEHG-Härtefallkompensation) ist eine **sachverständige Stellungnahme** durch den\*die Prüfende anzufertigen und einzureichen. Siehe hierzu auch die Ausführungen in den Kapiteln 6.6.2 und 6.7.3.

<span id="page-56-0"></span>Sofern für das letzte abgeschlossene Geschäftsjahr vor dem Jahr der Antragstellung ein geprüfter Jahresabschluss oder bei Unternehmen ohne Jahresabschlusspflicht ein Steuerbescheid vorliegt, ist auf die Angabe des um außergewöhnliche Erträge und außergewöhnliche Aufwendungen bereinigten Ergebnisses vor Steuern vom Einkommen und Ertrag in der Aufstellung zu verzichten. Als Steuerbescheid ist der Bescheid zur jeweils einschlägigen Einkommensteuer für natürliche Personen beziehungsweise für Unternehmen der Bescheid über Körperschaftsteuer und Gewerbesteuer heranzuziehen.

# **6.5 Planung und Durchführung der Prüfung**

### **6.5.1 Funktion und Bedeutung der Wesentlichkeitsschwelle**

Wesentlich sind alle nicht entdeckten Fehler, deren Auswirkung insgesamt die nachfolgende **Wesentlichkeitsgrenze** überschreitet, sowie alle entdeckten Fehler.

Bei den Angaben nach Nummer 6.3.2 der BEHG-Härtefallkompensation hinsichtlich der Zusammenstellung zu den Schwellenwerten sowie zu der Angabe des Ergebnisses vor Steuern findet eine Wesentlichkeitsgrenze von fünf Prozent Anwendung. Dies gilt unabhängig davon, ob die reguläre Jahresabschlussprüfung bereits abgeschlossen ist oder nicht.

Aus dem Prüfungsvermerk muss hervorgehen, mit welcher Wesentlichkeitsgrenze die Zusammenstellung zu den Schwellenwerten sowie zu der Angabe des Ergebnisses vor Steuern<sup>15</sup> geprüft wurden.

Bei Abweichungen, die eher qualitativer als quantitativer Natur sind, besteht die Gefahr, dass sie zu einer verzerrten Zusammenstellung zu den Schwellenwerten und/oder zu einer verzerrten Angabe des Ergebnisses vor Steuern führen können. Auch dies muss die Prüfung mit hinreichender Sicherheit ausschließen.

Die genannte **prozentuale Wesentlichkeitsgrenze** dient der **Prüfungsdurchführung**, insbesondere der Ermittlung des Prüfungsumfangs. Dabei ist zu beachten, dass jede entdeckte Falschangabe oder Abweichung – auch wenn ihre Auswirkung auf die Beihilfe unterhalb der prozentualen Grenze liegt –, die zu einer überhöhten Beihilfe führen könnte, wesentlich ist und korrigiert werden muss.

Entdeckte **Fehler sind also immer wesentlich** und **müssen korrigiert** werden.

Darüber hinaus wird auf Folgendes hingewiesen: In den Formularen werden auch Angaben abgefragt, die keinen unmittelbaren Einfluss auf die Berechnung der Beihilfe haben. Diese Angaben dienen als Vergleichsmaßstab anderer **beihilferelevanter Angaben**. Sofern diese Angaben nicht gemacht oder unzulässigerweise mit anderen Angaben aggregiert werden, hat das nicht unbedingt Auswirkungen auf die Beihilfehöhe. Sie sind dennoch zu korrigieren, wenn der Fehler festgestellt wird.

**Fehler** bei den Angaben, auf die sich die Prüfungsfeststellungen beziehen, sind mithin **wesentlich**, wenn nicht mit hinreichender Sicherheit ausgeschlossen werden kann, dass die Auswirkung der Falschangaben die **jeweils geltende Wesentlichkeitsgrenze** der Zusammenstellung zu den Schwellenwerten sowie zu der Angabe des Ergebnisses vor Steuern **übersteigt**, die im Antrag enthalten sind.

Hinreichende Sicherheit bringt dabei zum Ausdruck, dass keine absolute Sicherheit zu erreichen ist, weil aufgrund von begrenzten Erkenntnis- und Feststellungsmöglichkeiten jeder Prüfung auch bei ordnungsmäßiger Planung und Durchführung ein nicht vermeidbares Risiko besteht, dass der\*die Prüfende wesentliche falsche Aussagen nicht entdeckt. Andererseits müssen Sie die Prüfung so anlegen, dass am Ende der Prüfung ein Prüfungsurteil mit hinreichender Sicherheit getroffen werden kann.

<sup>15</sup> Sofern für das letzte abgeschlossene Geschäftsjahr noch kein geprüfter Jahresabschluss oder bei Unternehmen, die einen Jahresabschluss nicht aufstellen oder nicht prüfen lassen müssen, noch kein Steuerbescheid vorliegt. Ansonsten ist eine Prüfung der Angabe des Ergebnisses vor Steuern durch den\*die Prüfende nicht erforderlich.

<span id="page-57-0"></span>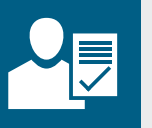

Gemäß Nummer 6.3.6 der BEHG-Härtefallkompensation ist für Nicht-Kaufleute nach HGB eine Prüfung der Antragsangaben durch den\*die Steuerberatende\*n zulässig. Demnach ist lediglich die Plausibilität der Antragsangaben zu bestätigen.

Die Plausibilitätsbeurteilungen sollen dem\*der Steuerberatenden mit einer gewissen Sicherheit die Feststellung ermöglichen, dass ihm\*ihr keine Umstände bekannt geworden sind, die gegen die Ordnungsmäßigkeit der vorgelegten Belege, Bücher und Bestandsnachweise in allen für den Antrag wesentlichen Belangen sprechen.

# **6.5.2 Strategische Analyse**

Der\*die Prüfende untersucht zu Beginn der Prüfung,

- $\triangleright$  welcher Art,
- $\triangleright$  wie umfangreich und
- ▸ wie komplex die Prüfaufgaben voraussichtlich sind.

Hierzu werden alle Aspekte, die für den Prüfungsgegenstand relevant sind, einer strategischen Analyse unterzogen.

Zum Verständnis der Tätigkeit des antragstellenden Unternehmens müssen Informationen, die hierfür notwendig sind, erhoben und bewertet werden,

- um zu beurteilen, ob das Prüfungsteam hinreichende Kompetenz für die Prüfung besitzt,
- um festzustellen, ob der vertraglich vorgesehene Zeitaufwand angemessen ist,
- ▸ und um sich zu vergewissern, dass die notwendige Risikoanalyse durchgeführt werden kann.

Die Risikoanalyse dient dazu, den Prüfungsplan zu erstellen und die eigentliche Prüftätigkeit entsprechend ausrichten zu können. Das antragstellende Unternehmen muss dem\*der Prüfenden dazu (auf Nachfrage) sämtliche für die Analyse erforderlichen Dokumente und Informationen zur Verfügung stellen.

### **6.5.3 Risikoanalyse**

Aufbauend auf der Wesentlichkeitsgrenze aus Kapitel 6.5.1 wird die **Prüfung risikoorientiert** geplant und durchgeführt, sodass wesentliche Fehler mit hinreichender Sicherheit erkannt werden. Dazu plant der\*die Prüfende

- ▸ **Aufbauprüfungen** (Prüfung der Angemessenheit der internen Kontrollen) und
- ▸ **Funktionsprüfungen** (Prüfungen der Wirksamkeit der internen Kontrollen) zu den internen Kontrollen, die für die Prüfung der Angaben erforderlich sind, sowie
- ▸ die **notwendigen aussagebezogenen Prüfungshandlungen** (analytische Prüfungshandlungen und stichprobenartige Einzelfallprüfungen).

Art und Umfang der im Einzelfall erforderlichen Prüfungshandlungen bestimmt der\*die Prüfende eigenverantwortlich nach pflichtgemäßem Ermessen.

Der\*die Prüfende muss in der Risikoanalyse **bewerten**, wie hoch im Beihilfeantrag das Risiko für – beabsichtigte oder unbeabsichtigte – wesentliche Falschangaben und wesentliche Abwei-chungen von den maßgeblichen Regelungen ist. Dies erfolgt anhand der Bewertung der bestehenden Fehler- und Entdeckungsrisiken. Dabei sind unter anderem zu berücksichtigen:

- ▸ angewendete **Verfahren zur Gewährleistung des Datenflusses** von der Daten- und Informationsgewinnung (Erhebung, Berechnungen, Messungen) zum Antragsformular
- ▸ Vorhandensein geeigneter **risikominimierender Qualitätsmanagementsysteme** oder sonstiger Systeme und Maßnahmen zur Gewährleistung eines zuverlässigen Daten- und Informationsflusses (einschließlich deren Dokumentation).

<span id="page-58-0"></span>Bei jedem Schritt der Risikoanalyse muss mit einer kritischen Grundhaltung vorgegangen werden. Zu berücksichtigen sind sowohl Umstände, die zu wesentlichen Falschangaben und wesentlichen Abweichungen in den im Antrag enthaltenen Angaben führen könnten, als auch die Anwendung und die Wirksamkeit von Verfahren zur Kontrolle und Überwachung von Risiken sowie etwaige Gegenmaßnahmen und insbesondere deren Nicht¬ vorhandensein. Beachtet werden dabei – soweit einschlägig und bedeutsam – die folgenden Aspekte:

- ▸ Sind **Verantwortlichkeiten** für die Messung, Erfassung, Berechnung, Dokumentation und Kommunikation der Daten definiert?
- ▸ Verfügen die zuständigen Mitarbeitenden über eine für diese Aufgabe ausreichende **Qualifikation**?
- ▸ Bestehen **geeignete Verfahren** für die Messung, Erfassung, Berechnung, Dokumentation und Kommunikation der Daten?
- ▸ Sind diese Verfahren schriftlich **dokumentiert**?
- ▸ Wird die **Einhaltung der Verfahren** kontrolliert?
- ▸ Liegen **Aufzeichnungen** zu diesen Kontrollen vor?
- ▸ Sind die **eingesetzten Messgeräte** für die verwendeten Zwecke geeignet und hinreichend genau?
- ▸ Ist sichergestellt, dass die **Funktionsfähigkeit der Messgeräte** regelmäßig überwacht wird?
- Welche **(IT-)Systeme** werden für die Dokumentation und Speicherung sowie gegebenenfalls für die Erfas¬sung der Daten eingesetzt? Sind diese für die sichere Bearbeitung und Dokumentation der Daten geeignet und die Daten vor unberechtigtem Zugriff und Veränderungen geschützt?
- ▸ Liegen Dokumentationen zur Anwendung der (IT-)Systeme vor? Werden die (IT-)Systeme einer regelmäßigen Kontrolle unterzogen?
- ▸ Welche **Systeme zum Daten- und Qualitätsmanagement** sind implementiert? Folgende Aspekte können risikomindernd wirken:
	- ▸ Exakt definiertes und gut dokumentiertes **Datenmanagement** (keine getrennten Systeme)
	- ▸ Klar definierte Zuständigkeiten und Qualitätssicherungsmaßnahmen (zum Beispiel Vier-Augen-Prinzip)
	- ▸ **Vertretungsregelungen**
	- $\triangleright$  Wirksame interne und externe Kontrollen

Die wesentlichen Ergebnisse der Risikoanalyse werden durch den\*die Prüfende im Prüfungsbericht dokumentiert.

### **6.5.4 Prüfungsplan**

Der Prüfungsplan wird anhand der Ergebnisse der strategischen Analyse und der Risikoanalyse erstellt. Bestandteile dieses Prüfungsplans sind

- ▸ das Prüfungsprogramm und
- ▸ ein Plan für Datenüberprüfungen einschließlich der Auswahl von einzelnen Elementen (bewusste Auswahl oder Stichproben).

Im Prüfungsprogramm werden die wesentlichen Prüfungsaktivitäten hinsichtlich ihres zeitlichen und inhaltlichen Umfangs und ihrer Reichweite zusammengestellt. Dies betrifft etwa die Planung von Interviews, Dokumenten- und IT-Prüfungen et cetera.

Der Plan für die Auswahl von einzelnen Elementen führt

- ▸ Umfang und
- Reichweite der vorzunehmenden Datenüberprüfungen inklusive der anzuwendenden/angewendeten Methoden für die Auswahl, Erhebung und Prüfung der Daten auf.
- ▸ Ebenfalls wird festgelegt (oder im Nachgang erläutert), wie mit in der Datenauswahl ermittelten Fehlern umgegangen wird.

<span id="page-59-0"></span>Abhängig von den Ergebnissen der nachfolgenden Prüfungsschritte kann es erforderlich werden, dass sowohl eine Anpassung des Prüfungsplans als auch eine umfangreichere Nachweisprüfung (Einzelfallprüfung) durchgeführt werden müssen.

Je geringer das Fehlerrisiko, desto weniger umfangreich kann die Nachweisprüfung sein, da das "Fehlerrisiko" und somit auch das Prüfungsrisiko als niedrig bewertet werden können. Wird kein effektives Daten- und Qualitätsmanagement vorgefunden oder wird festgestellt, dass dieses nicht durchgängig angewendet wird, muss die Nachweisprüfung entsprechend umfangreicher ausfallen.

### **6.5.5 Richtigkeit der Angaben**

Die Aufgabe des Prüfenden ist die **Prüfung der antragsbezogenen Angaben des Antragsteller**s auf ihre Richtigkeit, Vollständigkeit und Plausibilität.

Hierzu gehören

- ▸ der Abgleich mit den Prüfungsnachweisen,
- die Prüfung der rechnerischen Richtigkeit und
- ▸ die korrekte Zuordnung, zutreffende Abgrenzung und richtige Übertragung der ermittelten Angaben in dem elektronischen Antrag.

Die Prüfung der Angaben erfordert den **Abgleich** mit den von dem Antragsteller vorzulegenden **Prüfungsnachweisen** und den tatsächlichen Gegebenheiten der Unternehmen. Der Antragsteller muss Nachweise für sämtliche Antragsangaben, die für den Prüfungsgegenstand relevant sind, vorlegen sowie für sämtliche Sachverhalte, auf die er in den Begründungen zu seinen Angaben (gegebenenfalls in beigefügten Dokumenten) Bezug nimmt. Die Angaben sind anhand der Prüfungsnachweise und der hierauf gerichteten betrieblichen Qualitätssicherungssysteme im Hinblick auf ihre **Richtigkeit und Genauigkeit** zu würdigen.

Ein **bewusstes Hinnehmen erkannter Fehler** in den Antragsangaben ist **nicht zulässig**. Dies gilt unabhängig davon, ob festgestellte Fehler oder Abweichungen ober- oder unterhalb der prozentualen Wesentlichkeitsgrenze liegen. Festgestellte Fehler müssen vom antragstellenden Unternehmen korrigiert werden. Anderenfalls darf kein uneingeschränktes Prüfungsurteil abgegeben werden.

Nicht als Fehler in diesem Sinne gelten – und insofern nicht korrekturbedürftig sind – Unsicherheiten von Messeinrichtungen und Analysen, die als messtechnisch unvermeidbar angesehen werden müssen und im Antrag oder bei Bedarf in dem Prüfungsbericht beschrieben sind.

Im Fall von Nachweislücken ist wie im Kapitel 6.5.6 beschrieben vorzugehen.

Gemäß Nummer 6.3.6 der BEHG-Härtefallkompensation ist für Nicht-Kaufleute eine Prüfung der Antragsangaben durch Steuerberatende zulässig. Der\*die Steuerberatende oder die Steuerberatungsgesellschaft prüft die Antragsangaben insbesondere durch den Abgleich von Dokumenten, Befragung und analytische Prüfungshandlungen. Im Prüfungsvermerk ist die Plausibilität der Antragsangaben zu bestätigen.

Bei einer Vielzahl von gleichartigen Belegen, Daten und anderen Informationen ist keine lückenlose Prüfung erforderlich, sondern die Prüfung kann auch in Form einer Auswahl von einzelnen Elementen (bewusste Auswahl beziehungsweise Stichproben) durchgeführt werden. Konkrete Umstände (zum Beispiel hohes Risiko, festgestellte Fehler) können eine Ausweitung der Prüfungshandlungen erfordern.

Im Fall einer Vielzahl gleichartiger Belege, Daten und anderer Informationen ist die Auswahl von einzelnen Elementen (zum Beispiel Stichproben) nachvollziehbar im Prüfungsbericht darzulegen.

# <span id="page-60-0"></span>**6.5.6 Umgang mit Nachweislücken und Schätzungen**

Liegen zu einzelnen Angaben keine oder nur lückenhafte Daten, Belege, und sonstige Informationen vor, kann das antragstellende Unternehmen die Angaben konservativ schätzen. Der Antragsteller muss dabei die Nachweislücke begründen.

Ein Wert, der zur **Schließung der Nachweislücke** verwendet wird, darf zur Wahrung eines konservativen Ansatzes **maximal 90 Prozent** des Werts betragen, der unter Berücksichtigung des vorhandenen Datenmate¬rials ermittelt werden kann (etwa bei einer im Einzelfall angemessenen Extrapolation) (vergleiche Kapitel 4.3.2).

Sofern Belege, Daten und andere Informationen fehlen, muss der\*die Prüfende würdigen, ob die Schätzung auf der Basis bewährter **Industriepraxis** und unter Berücksichtigung aktueller **wissenschaftlicher und technischer Informationen und Erkenntnisse** beruht. Auch dabei gehen Unsicher¬heiten zu Lasten des Antragstellers. Der\*die Prüfende muss die Ausführungen des Antragstellers würdigen und im Prüfungsvermerk auf die lückenhafte Beleg- sowie Datensituation hinweisen und den Umgang damit erläutern.

Im Ergebnis muss der Prüfende beurteilen, ob die Werte, die in die Ermittlung des Beihilfebetrags einfließen, nicht überschätzt werden. Sie dürfen nicht zu einer überhöhten Beihilfe führen. Gelangt der Prüfende zu dem Ergebnis, dass die Schätzung fehlerhaft ist, zum Beispiel weil die genannten Grundsätze nicht beachtet wurden, muss er\*sie das Prüfungsurteil versagen, sofern der Antragsteller keine Korrektur vorgenommen hat.

# **6.5.7 Prüfung der internen Kontrollen**

Die Prüfenden befassen sich in der Prüfung auf Grundlage ihrer Planungen mit den Kontrollen, die die Ordnungsmäßigkeit der Angaben des antragstellenden Unternehmens sicherstellen. Hierzu sind die folgenden Prüfungsschritte erforderlich:

- Verschaffung eines Überblicks über die internen Kontrollen, die der Erfassung der härtefallkompensationsbezogenen Daten und Informationen dienen,
- ▸ Prüfung der Angemessenheit der internen Kontrollen (Aufbauprüfung),
- ▸ Prüfung der Wirksamkeit der internen Kontrollen (Funktionsprüfung).

Diese Prüfungshandlungen umfassen zum Beispiel:

- ▸ Beobachtung der Durchführung von Kontrollmaßnahmen und die Einsichtnahme in deren Dokumentation,
- Einsichtnahme in Organisations-/Oualitätshandbücher, in denen Verantwortlichkeiten und Maßnahmen zur Sicherstellung einer ordnungsgemäßen Erfassung und Verarbeitung von Rechnungen geregelt sind,
- ▸ Prüfung der Systeme zur Erfassung, Verarbeitung und Aufzeichnung der härtefallkompensationsbezogenen Daten wie Brennstoffkosten, durch die Einführung des BEHG verursachte Zusatzkosten und betriebswirtschaftliche Gesamtkosten.

Zur Prüfung der Wirksamkeit der internen Kontrollen können Ergebnisse von Vorjahresprüfungen sowie Prüfungen, bei denen sich Prüfende mit den härtefallkompensationsbezogenen internen Kontrollen aus einem anderen Anlass befasst haben, herangezogen werden.

In diesem Fall haben Prüfende die Prüfungsergebnisse zu aktualisieren. In der Berichtsperiode eingetretene bedeutsame Veränderungen nach Art und Umfang der internen Kontrollen sind anhand aktueller Prüfungsnachweise zu beurteilen.

Sofern der\*die Prüfende auch mit anderen Prüfungen beauftragt ist (zum Beispiel Jahresabschlussprüfung), kann der Auftraggeber einer Verwendung der Ergebnisse bei der Prüfung nach der BEHG-Härtefallkompensation zustimmen. Um die Angemessenheit und Wirksamkeit der härtefallkompensationsbezogenen internen Kontrollen zu beurteilen, können folgende Ergebnisse genutzt werden:

- ▸ das Ergebnis der in diesen Prüfungen vorgenommenen Aufbau- und Funktionsprüfung des diesbezüglichen internen Kontrollsystems
- andere Prüfungsergebnisse, soweit relevant, und
- ▸ Prüfungsnachweise, die in diesen Prüfungen erlangt wurden.

<span id="page-61-0"></span>Die Ergebnisse der Risikobeurteilung und der Funktionsprüfungen beeinflussen den Umfang der analytischen und sonstigen aussagebezogenen Prüfungshandlungen.

Ist der\*die Prüfende nicht zugleich mit anderen Prüfungen bei dem Unternehmen betraut, so beurteilt er\*sie eigenverantwortlich, inwieweit Prüfungsergebnisse eines anderen externen Wirtschaftsprüfers\*einer anderen externen Wirtschaftsprüferin genutzt werden können. Dazu müssen insbesondere die berufliche Qualifikation und Unabhängigkeit, die fachliche Kompetenz sowie die Qualität der Arbeit der anderen Prüfenden beurteilt werden.

# **6.6 Vorgegebene Prüfungshandlungen**

Verschiedene Angaben des Antragstellers sind auf ihre Richtigkeit hin zu überprüfen. Genauere Angaben dazu finden Sie in den folgenden Kapiteln 6.6.1 und 6.6.2. Maßgebliche Formulare hierbei sind das Excel-Antragsformular, Tabellenblatt "Prüfungen", sowie das PDF-Zusatzformular "verbundene Unternehmen".

### **6.6.1 Prüfung Angaben Tabellenblatt "Prüfungen"**

Im Folgenden werden die Bestandteile beziehungsweise Angaben für den Antrag zusammengefasst dargestellt, die nach 6.3.2 und 6.3.3 (oder 6.3.6 für Nicht-Kaufleute nach HGB) BEHG-Härtefallkompensation zu prüfen sind. Sie ergeben sich aus den Eingaben des Antragstellers in den vorstehenden Tabellenblättern und sind mit diesen verknüpft. Der\*die Prüfende wird gebeten, in den blau unterlegten Feldern zu diesen Angaben seine\*ihre Prüfungsfeststellungen zu treffen und ein Prüfungsurteil abzugeben. Dieses Tabellenblatt soll mit dem dazu zu erstellendem Prüfungsvermerk (siehe Kapitel 6.7.1) fest verbunden werden, indem es (als PDF-Datei) der qualifiziert elektronisch signierten Datei des Prüfungsvermerks beigefügt wird.

Bitte beachten Sie, dass das Excel-Antragsformular für eine Standardgröße von 100 Prozent optimiert ist. Weicht die Skalierung und Anordnung in den Windows-Einstellungen von den empfohlenen 100 Prozent ab, kann es zu Darstellungsfehlern kommen. Bitte nutzen Sie daher die empfohlene Standardeinstellung von 100 Prozent.

Zuerst beantworten Sie bitte die "Allgemeinen Angaben zu dem\*der Prüfenden".

Im Folgenden sind die Angaben des Antragstellers als "**zutreffend**" oder "**nicht zutreffend**" zu kennzeichnen. Diese Kennzeichnungen sind einzelne Prüfungsfeststellungen, die der Bildung eines Prüfungsurteils dienen oder als zusätzliche Feststellung ohne Abgabe eines Prüfungsurteils abzugeben sind. Die Antwortmöglichkeiten sind dabei wie folgt zu verstehen:

"**Zutreffend**" ist die richtige Wahl, wenn dem Prüfenden auf Basis der durchgeführten Prüfungs-handlungen keine Sachverhalte darüber bekannt geworden sind, dass die jeweiligen Angaben nicht vollständig oder nicht nachvollziehbar sind.

"**Nicht zutreffend**" ist die richtige Wahl, wenn dem Prüfenden auf Basis der durchgeführten Prüfungshandlungen solche Sachverhalte bekannt wurden oder wenn Prüfende aus anderen Erwägungen keine Prüfungsfeststellung zu einzelnen Angaben abgeben können.

Sofern die Antwort "nicht zutreffend" gewählt wurde, haben Prüfende die **konkreten Prüffeststellungen** in kurzer Form in den entsprechenden Freitextfeldern für **Anmerkungen des\*der Prüfenden** darzustellen und einen Verweis auf die entsprechende Stelle des Prüfungsvermerks aufzunehmen.

Bitte beachten Sie unsere Hinweise bei kalenderabweichenden Geschäftsjahren in Kapitel 4.7.1, zu Fragen der Konzernrechnungslegungspflicht in Kapitel 4.8.1 sowie zu Prüfungen von Nicht-Kaufleuten nach HGB in diesem Kapitel.

Sofern ein Prüfungsurteil abgegeben wird, können die folgenden Prüfungsurteile erteilt werden:

- uneingeschränktes Prüfungsurteil
- ▸ eingeschränktes Prüfungsurteil
- Versagung eines Prüfungsurteils
- ▸ Nichtabgabe eines Prüfungsurteils.

Entspricht die Zusammenstellung zu den Schwellenwerten (6.6.1.1) oder das Ergebnis vor Steuern vom Einkommen und Ertrag – bereinigt um außergewöhnliche Erträge und Aufwendungen (6.6.1.2) – in allen wesentlichen Belangen den Vorschriften der BEHG-Härtefallkompensation sowie dem DEHSt-Leitfaden, kann ein uneingeschränktes Prüfungsurteil abgegeben werden.

Bei einem uneingeschränktem Prüfungsurteil wird gemäß Nummer 6.3.3 der BEGH-Härtefallkompensation erklärt, dass die Angaben mit hinreichender Sicherheit frei von wesentlichen Falschangaben sind.

Bei **Nicht-Kaufleuten nach HGB** ist gemäß Nummer 6.3.6 der BEHG- Härtefallkompensation lediglich die Plausibilität der Antragsangaben zu bestätigen.

Die Plausibilitätsbeurteilungen sollen gemäß Kapitel 4.2.2, Absatz 37 der Verlautbarung der Bundessteuerberaterkammer zu den Grundsätzen für die Erstellung von Jahresabschlüssen (Berufsrechtliches Handbuch der Steuerberaterkammer, Stand März 2023, II. Berufsfachlicher Teil, Kapitel 3.1.1) dem\*der Steuerberatenden mit einer gewissen Sicherheit die Feststellung ermöglichen, dass ihm keine Umstände bekannt geworden sind, die gegen die Ordnungsmäßigkeit der vorgelegten Belege, Bücher und Bestandsnachweise in allen für den Antrag wesentlichen Belangen sprechen.

Bei einem uneingeschränkten Prüfungsurteil wird erklärt, dass die Angaben mit gewisser Sicherheit frei von wesentlichen Falschangaben sind.

Enthält das uneingeschränkte Prüfungsurteil Hinweise oder andere Ergänzungen, sind diese bei der Prüfung festgestellten Besonderheiten im Anschluss an das Prüfungsurteil in einem Freitextfeld unter **Anmerkungen des\*der Prüfenden** darzustellen.

Wird ein eingeschränktes Prüfungsurteil abgegeben, das Prüfungsurteil versagt oder die Nichtabgebe des Prüfungsurteils erklärt, ist dies im darunterliegenden Freitextfeld zu begründen und einen Verweis auf die entsprechende Stelle des Prüfungsvermerks aufzunehmen.

Prüfende können das Prüfungsurteil nicht aufgrund von **Einwendungen oder Prüfungshemmnissen** einschränken. Bei Einwendungen wird das Prüfungsurteil versagt und bei Prüfungs¬hemmnissen nicht erteilt. Prüfende ergänzen das Tabellenblatt "Prüfungen" sowie den Prüfungsvermerk in folgenden Fällen um einen Hinweis:

a) Der **Antragsteller** vertritt in Fragen der Auslegung rechtlicher Anforderungen eine **andere Rechtsauffassung** als die DEHSt:

In diesem Fall muss aus dem Hinweis hervorgehen, zu welchem konkreten Sachverhalt der Antragsteller eine andere Rechtsauffassung vertritt. Es steht dem Prüfendem dabei frei, das Urteil zu ergänzen. Keinesfalls darf unter Zugrundelegung einer von der DEHSt-Position abweichenden Auslegung ein uneingeschränktes Prüfungsurteil erteilt werden, ohne darauf im Tabellenblatt "Prüfungen" hinzuweisen und dies im Prüfungsvermerk zu erläutern.

b) Der **Antragsteller** hat **bestimmte Annahmen** bei der Bestimmung der Daten getroffen, insbesondere hinsichtlich offener Auslegungsfragen oder der Zulässigkeit einer Vorgehensweise zur Datenermittlung, zu denen die **DEHSt sich weder in ihren Veröffentlichungen noch auf Nachfrage festgeleg**t hat:

Prüfende müssen in diesen Fällen im Tabellenblatt "Prüfungen" sowie im Prüfungsvermerk darauf hinweisen. Im Prüfungsvermerk muss auf die vorgenommene Nachfrage konkret Bezug genommen werden (Bezeichnung des Schreibens oder Telefonats).

- <span id="page-63-0"></span>▸ Bestehen Prüfungshemmnisse, kann das Prüfungsurteil nicht erteilt werden.
- Im Fall von Prüfungshemmnissen wird die Feststellung getroffen, dass kein Prüfungsurteil abgegeben werden kann.
- Werden im Rahmen der Prüfung falsche Angaben aufgedeckt, wird das Prüfungsurteil versagt.
- Wird das Prüfungsurteil versagt, muss unter Darlegung von Gründen festgestellt werden, dass die Angaben des Antragstellers nicht in allen wesentlichen Belangen ordnungsgemäß ermittelt wurden.

Das Excel-Tabellenblatt "Prüfungen" endet mit der Erklärung des\*der Prüfenden, dass dieser\*diese den Vorschriften der Wirtschaftsprüferordnung und der Berufssatzung für Wirtschaftsprüfende/vereidigte Buchprüfende unterliegt und dass bei der Prüfung die besonderen Berufspflichten der Unparteilichkeit und Unbefangenheit (Selbstprüfungsverbot) beachtet wurden.

Das aktuelle Datum wird automatisch dargestellt, der Ort muss von dem\*der Prüfenden ergänzt werden.

Falls der Antragsteller zu den Nicht-Kaufleuten nach HGB zählt, ist am Ende vom Excel-Tabellenblatt "Prüfungen" eine abweichende Erklärung des\*der Prüfenden abzugeben, dass dieser den Vorschriften des Steuerberatungsgesetzes und dem berufsrechtlichen Handbuch der Bundessteuerberaterkammer unterliegt und dass bei der Prüfung die Unbefangenheit (Selbstprüfungsverbot) beachtet wurde.

#### **6.6.1.1 Prüfung Angaben Schwellenwertberechnung**

Gemäß BEGH-Härtefallkompensation Nummer 6.3.2 a) sind sämtliche Bestandteile der Aufstellung zur Berechnung der Schwellenwerte zu prüfen. Es handelt sich hierbei um:

- ▸ Brennstoffkosten gemäß Anlage 1 BEHG
- ▸ Betriebswirtschaftliche Gesamtkosten
- Zusatzkosten durch BEHG
- Bruttowertschöpfung zu Faktorkosten im Sinne der Fachserie 4/Reihe 4.3 des Statistischen Bundesamtes zuzüglich der Personalkosten für Leiharbeit

Die jeweiligen Bestandteile sind in Kapitel 4.6 des Leitfadens genauer beschrieben. Diese werden benötigt, um die folgenden zwei Schwellenwerte zu ermitteln:

<span id="page-64-0"></span>**Schwellenwert 1:** Der Anteil der Brennstoffkosten eines Unternehmens übersteigt 20 Prozent der betriebswirtschaftlichen Gesamtkosten.

**Schwellenwert 2**: Der Anteil der direkten und indirekten Zusatzkosten eines Unternehmens übersteigt 20 Prozent der Bruttowertschöpfung zu Faktorkosten.

Die Angaben zu den oben genannten Bestandteilen der Schwellenwertberechnung werden vom Antragsteller an verschiedenen Stellen des Excel-Antragsformulars vorgenommen und von dort dann automatisch in das Tabellenblatt "Prüfungen" übertragen. An dieser Stelle werden die Prüfungsfeststellungen durch den Prüfenden durchgeführt.

Nach Angabe der einzelnen Prüfungsfeststellungen ist ein Prüfungsurteil abzugeben.

Zu beachten ist, dass sich die Brennstoffkosten gemäß Anlage 1 BEHG und die Zusatzkosten BEHG auf das Abrechnungsjahr (Kalenderjahr) beziehen, für welches eine Beihilfe beantragt wird.

Die betriebswirtschaftlichen Gesamtkosten und die Bruttowertschöpfung zu Faktorkosten beziehen sich jedoch auf das Geschäftsjahr, welches in dem Abrechnungsjahr endet, für das die Beihilfe beantragt wird.

#### **6.6.1.2 Prüfung Angaben zum Geschäftsjahr**

Der Antragsteller gibt an, wann dessen Geschäftsjahr beginnt und endet. Diese Angabe wird automatisch in das Tabellenblatt "Prüfungen" übertragen.

Um zu prüfen, ob durch die Einführung des BEHG eine unzumutbare Härte für den Antragsteller entsteht, ist es unter anderem notwendig festzustellen, ob das antragstellende Unternehmen **konzernrechnungslegungspflichtig**, also selbst Konzernmutter, ist. Diese Angabe erfolgt durch den Antragsteller im Excel-Antragsformular, Tabellenblatt "Allgemeine Angaben". Die Angabe wird automatisch in das Tabellenblatt "Prüfungen" übertragen und ist dort von dem\*der Prüfenden in Form einer Prüfungsfeststellung zu beurteilen.

Gemäß BEHG-Härtefallkompensation Nummer 6.3.2 b) ist das um außergewöhnliche Erträge und Aufwendungen bereinigte Ergebnis vor Steuern vom Einkommen und Ertrag für das letzte abgeschlossene Geschäftsjahr, welches im Abrechnungsjahr (Kalenderjahr, für das die Beihilfe beantragt wird) endet, zu prüfen. Die Prüfung ist nur notwendig, wenn noch kein geprüfter Jahresabschluss oder Steuerbescheid (bei Unternehmen, die keinen Jahresabschluss aufstellen oder ihren Jahresabschluss nicht prüfen lassen müssen) vorliegt.

Daran anschließend finden Sie als Prüfende die Angabe vom Antragsteller vor, ob ein **geprüfter Jahresabschluss oder Steuerbescheid vorliegt**. Der Antragsteller macht dazu im Excel-Antragsformular, Tabellenblatt "Allgemeine Angaben", eine Angabe, die automatisch in das Tabellenblatt "Prüfungen" übertragen wird. Diese Angabe haben Sie als Prüfender in Form einer Prüfungsfeststellung zu beurteilen.

Liegt ein Jahresabschluss oder Steuerbescheid nicht vor, ist zusätzlich das um außergewöhnliche Erträge und Aufwendungen bereinigte Ergebnis vor Steuern vom Einkommen und Ertrag für das entsprechende Geschäftsjahr zu prüfen und durch eine Prüfungsfeststellung zu beurteilen. Die Angaben dazu werden durch den Antragsteller im Tabellenblatt "Unternehmenskennzahlen" vorgenommen und automatisch in das Tabellenblatt "Prüfungen" übertragen. Nach Angabe der einzelnen Prüfungsfeststellungen ist ein Prüfungsurteil abzugeben.

Liegt ein geprüfter Jahresabschluss oder Steuerbescheid vor, ist an dieser Stelle für Sie als Prüfenden keine Prüfungshandlung notwendig. Das bedeutet, dass keine Prüfungsfeststellung zum Ergebnis vor Steuern vom Einkommen und Ertrag bereinigt um außergewöhnliche Erträge und Aufwendungen zu treffen ist und kein Prüfungsurteil abzugeben ist.

# <span id="page-65-0"></span>**6.6.2 Prüfung Angaben verbundene Unternehmen**

Gemäß Nummer 2 der BEHG-Härtefallkompensation ist von einer unzumutbaren Härte nicht auszugehen, wenn verbundene Unternehmen, die mit ihrem Kapital aus handels-, gesellschafts- oder vertragsrechtlichem Rechtsgrund für die Risiken des Geschäftsbetriebes des betroffenen Unternehmens einstehen müssen, die zusätzlichen unvermeidbaren Kosten tragen können, ohne dass diesen Unternehmen daraus auch eine unzumutbare Härte entsteht.

Gibt der Antragsteller im Excel-Antragsformular, Tabellenblatt "Allgemeine Angaben", an, dass ein verbundenes Unternehmen vorliegt, so ist von ihm zusätzlich das PDF-Zusatzformular "Verbundene Unternehmen" auszufüllen, um genaue Informationen zur Struktur des Unternehmensverbundes zu erhalten, die Auswirkungen auf die Gewährung einer Beihilfe haben. Dieses Formular ist aufgegliedert in 6 Bereiche:

- Unternehmensverbund
- ▸ Einstandspflicht eines verbundenen Unternehmens
- ▸ Auflistung aller einstandspflichtigen Unternehmen
- ▸ Struktur verbundener Unternehmen
- ▸ Allgemeine Angaben zum direkt verbundenen Unternehmen
- ▸ Allgemeine Angaben zum höchsten verbundenen und einstandspflichtigen Unternehmen.

Weitere Informationen dazu finden Sie auch in Kapitel 4.8.3 dieses Leitfadens.

Am Ende jedes Bereichs ist von dem\*der Prüfenden die Richtigkeit der durch den Antragsteller gemachten Angaben zu beurteilen.

Die Beurteilung erfolgt auf Basis einer "Sachverständigen Stellungnahme". Die Struktur dieser Stellungnahme sowie die geforderten Mindestangaben werden in Kapitel 6.7.3 dargestellt.

# **6.7 Berichterstattung über die Prüfung**

### **6.7.1 Prüfungsvermerk**

Jedem Beihilfeantrag ist gemäß 6.3.1 BEHG-Härtefallkompensation ein schriftlicher Prüfungsvermerk eines Prüfenden beizufügen.

Der Prüfungsvermerk wird auf Basis der Prüfungsfeststellungen sowie der Prüfungsurteile im Tabellenblatt "Prüfungen" im Excel-Antragsformular erstellt.

Das Tabellenblatt "Prüfungen" im Excel-Antragsformular wird anschließend als PDF-Datei exportiert, der qualifiziert elektronisch signierten Datei des Prüfungsvermerks beigefügt und nach den Vorgaben in Kapitel 3 zusammen mit dem vollständigen Antrag bei der DEHSt eingereicht.

Da die BEHG-Härtefallkompensation eine vereinfachte Prüfung für Nicht-Kaufleute nach HGB vorsieht, unterscheiden sich die anzufertigenden Prüfungsvermerke im Hinblick auf das anzusetzende Gütemaß (Hinreichende Sicherheit versus Gewisse Sicherheit) der Prüfung sowie den zugrundeliegenden Prüfstandards.

Im Kapitel 7 finden Sie Vorlagen für die entsprechenden Prüfungsvermerke für Kaufleute nach HGB beziehungsweise für Nicht-Kaufleute nach HGB, denen Sie die Anforderungen an Inhalt und Struktur entnehmen können.

# **6.7.2 Prüfungsbericht**

Bei Anträgen von Antragstellern, die große (§ 267 Absatz 3 HGB) oder mittelgroße (§ 267 Absatz 2 HGB) Kapitalgesellschaften darstellen, ist neben dem Prüfungsvermerk ein Prüfungsbericht nach 6.3.4 BEHG-Härtefallkompensation einzureichen. Dieser Bericht dokumentiert die vorgenommenen Prüfungen und stellt die Ergebnisse in strukturierter Form dar. Inhalt und Umfang des Prüfungsberichts stehen im pflichtgemäßen Ermessen des\*der Prüfenden. Vor dem Hintergrund der Klarheit und Adressatenorientierung der Berichterstattung ist eine sachgerechte Struktur unter Darstellung der geforderten Mindestangaben in Tabelle 17 dargestellt:

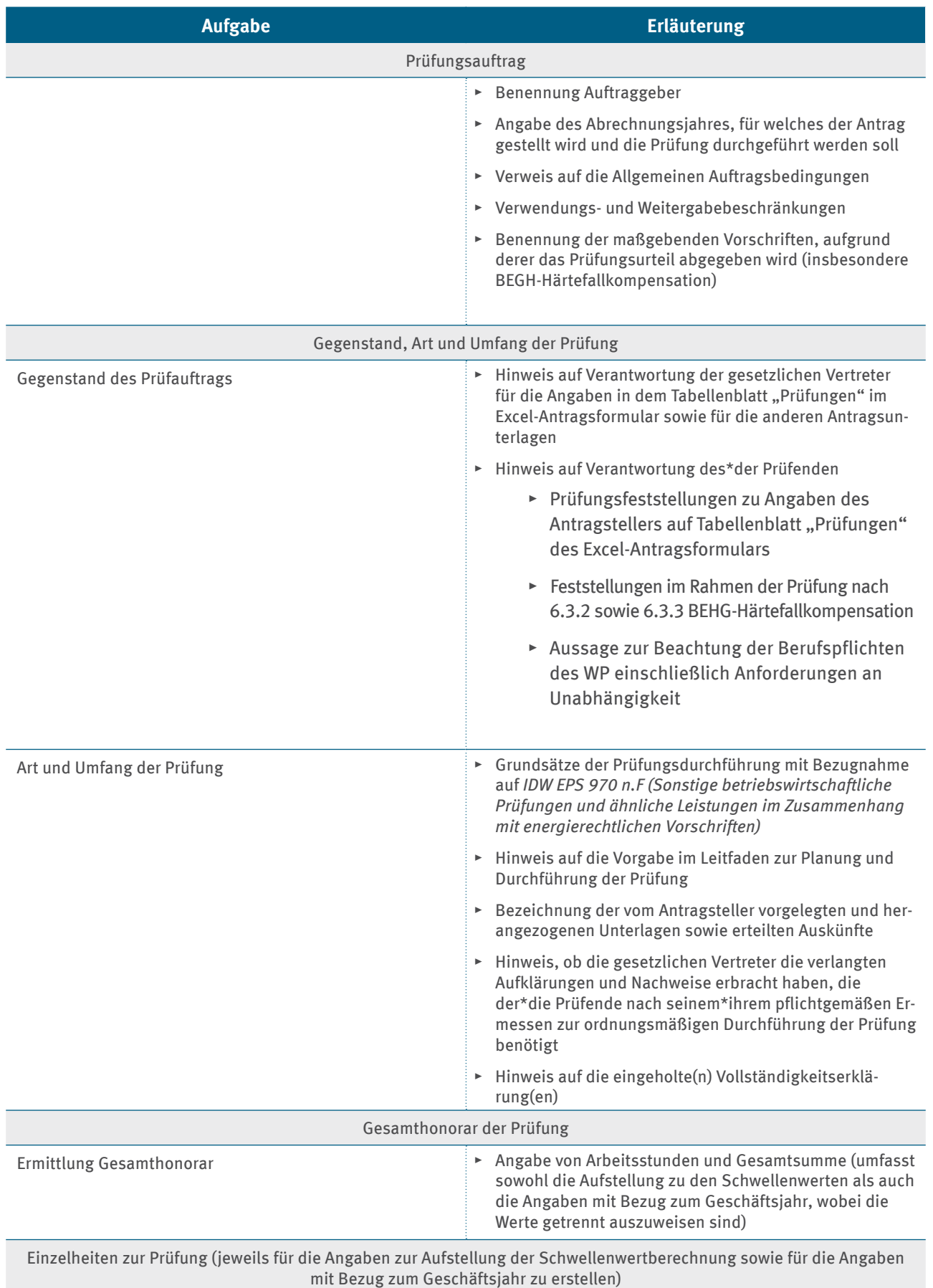

# Tabelle 17: Struktur und Mindestanforderungen für den Prüfungsbericht

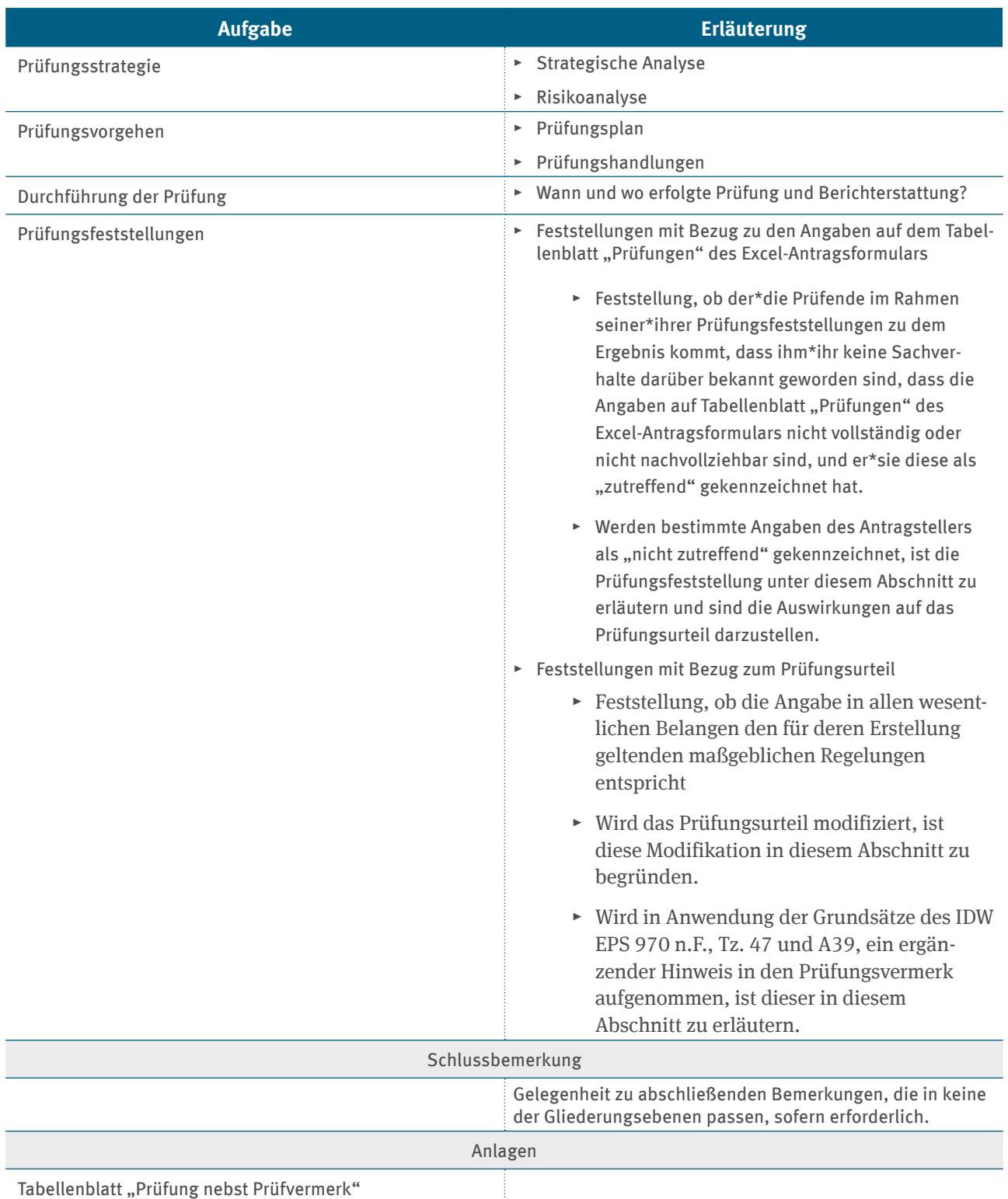

Der Prüfungsbericht muss die tragenden Erwägungen der Prüfungsentscheidung enthalten und in deutscher Sprache verfasst werden. Falls nötig, können dem Prüfungsbericht auch weitere Dokumente (zum Beispiel Gutachten) angehängt werden.

Wird eine Anlage beigefügt, die auch nicht begutachtete Angaben enthält, so ist dies im Prüfungsbericht unmissverständlich zum Ausdruck zu bringen.

Der Prüfungsbericht ist unter Angabe von Ort, Datum und Berufsbezeichnung von dem\*der Prüfenden mit dem vollständigen Antrag und allen antragsbezogenen Dokumenten bei der DEHSt als VPS-Nachricht mit einer elektronischen Signatur einzureichen.

Allgemeine Auftragsbedingungen

# <span id="page-68-0"></span>**6.7.3 Sachverständige Stellungnahme**

Sind Antragsteller mit anderen Unternehmen verbunden, die mit ihrem Kapital aus handels-, gesellschafts- oder vertragsrechtlichem Rechtsgrund für die Risiken des Geschäftsbetriebs des betroffenen antragstellenden Unternehmens einstehen müssen, haben die Antragsteller hierüber im PDF-Zusatzformular "Verbundene Unternehmen" Angaben zu machen (siehe Kapitel 4.8.3).

Gemäß Nummer 6.3.5 BEHG-Härtefallkompensation haben die Prüfenden eine sachverständige Stellungnahme über die Angaben des Antragstellers zum Vorhandensein verbundener Unternehmen anzufertigen und dem Antrag beizufügen.

Hierfür bestätigen die Prüfenden die Angaben der Antragsteller im PDF-Zusatzformular "Verbundene Unternehmen" und erstellen auf Basis dieser Struktur eine sachverständige Stellungnahme. Vor dem Hintergrund der Klarheit und Adressatenorientierung der Berichterstattung ist eine sachgerechte Struktur unter Darstellung der geforderten Mindestangaben nach Tabelle 18 erforderlich.

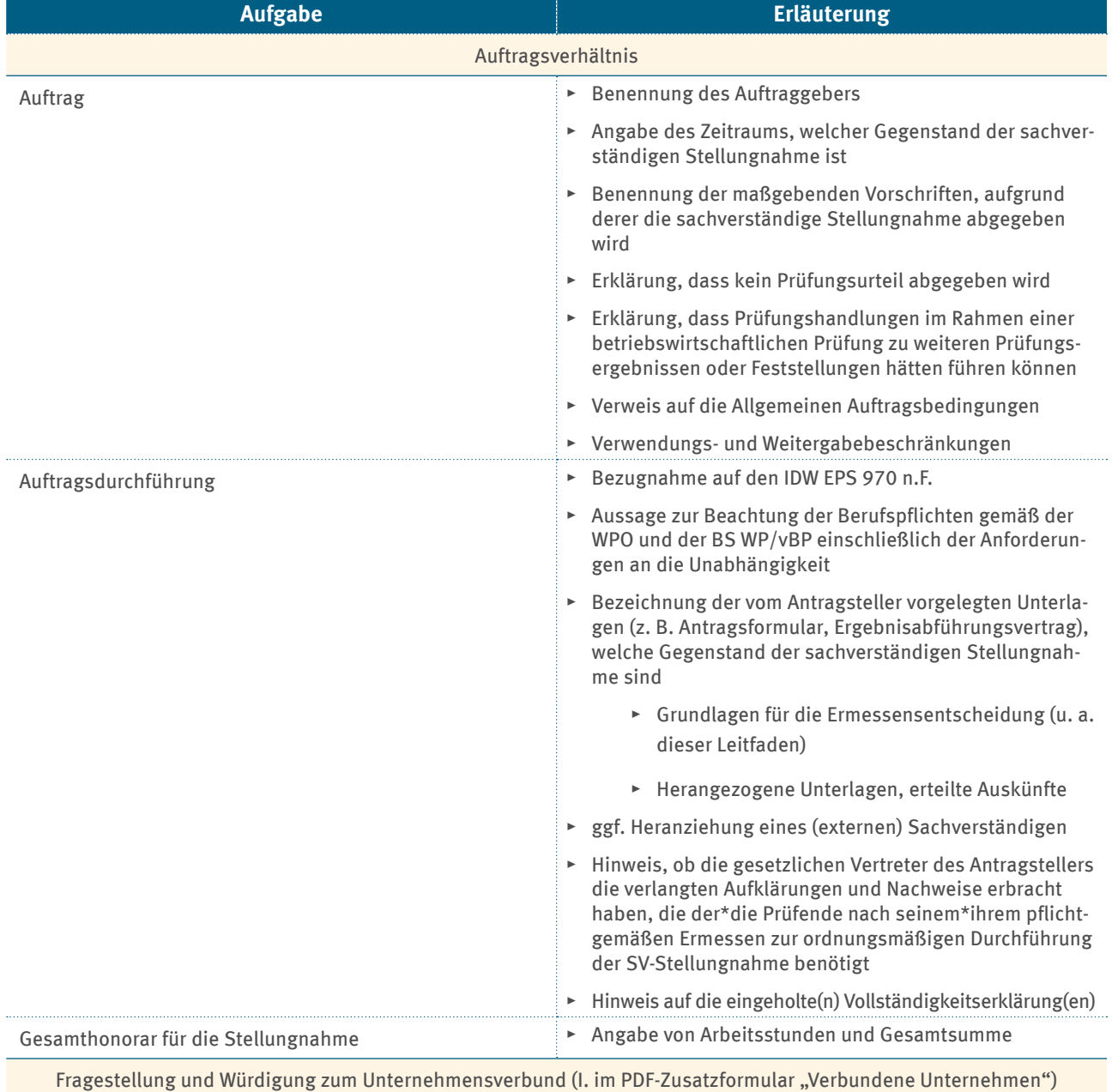

### Tabelle 18: Struktur und Mindestanforderungen für die sachverständige Stellungnahme

<span id="page-69-0"></span>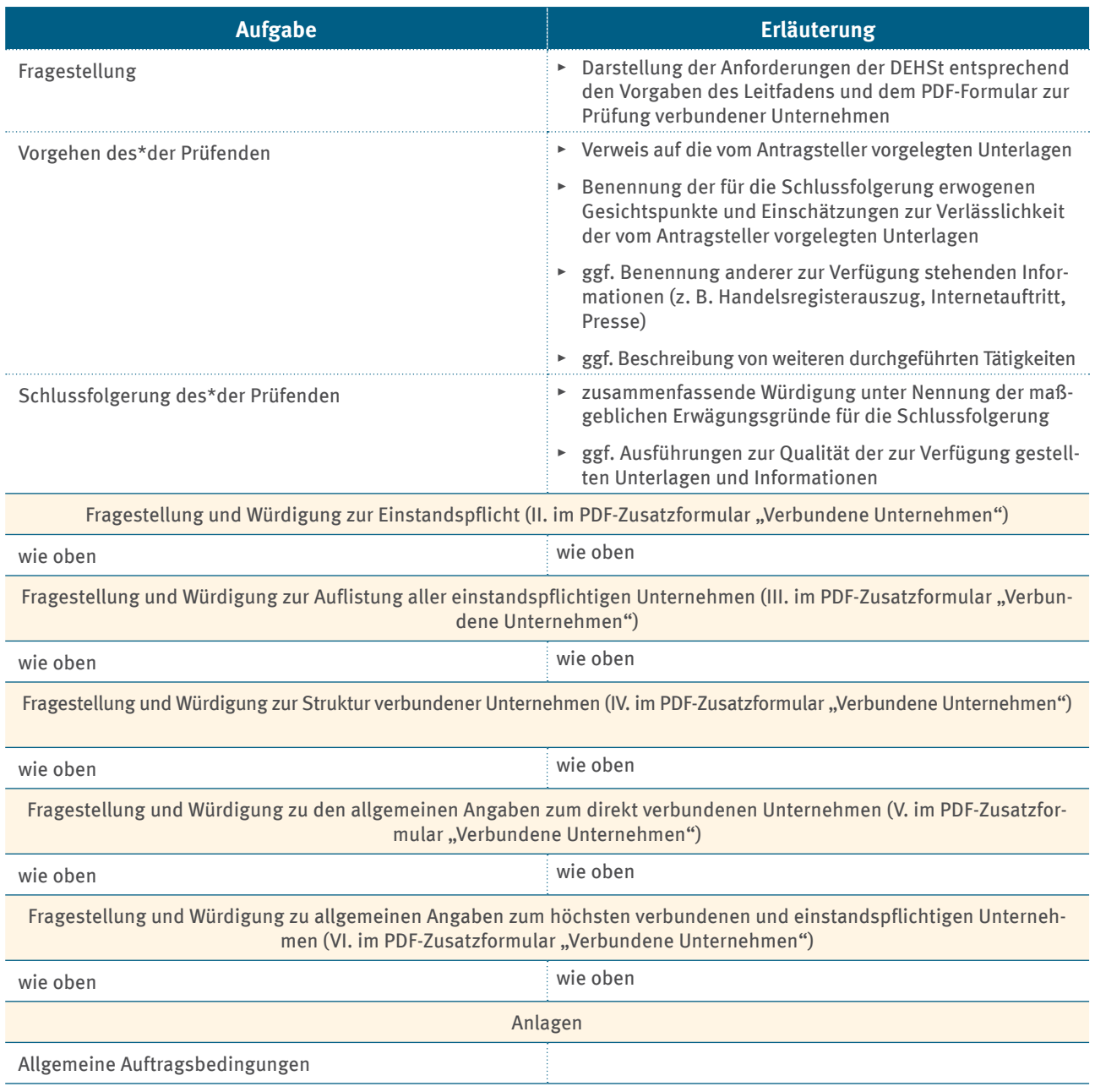

Wird eine Anlage beigefügt, die auch nicht begutachtete Angaben enthält, so ist dies in der sachverständigen Stellungnahme unmissverständlich zum Ausdruck zu bringen.

Die sachverständige Stellungnahme ist unter Angabe von Ort, Datum und Berufsbezeichnung von dem\*der Prüfenden zu versehen und eingebettet mit dem vollständigen Antrag als VPS-Nachricht bei der DEHSt einzureichen.

# **6.8 Weiteres Vorgehen nach Abschluss der Prüfung**

Die Prüfenden erstellen **nach Abschluss der Prüfung** eine **ZIP-Datei**. Diese Datei wird mit **qualifizierter elektronischer Signatur** über die VPS an das antragstellende Unternehmen verschickt. Weitere Erläuterungen zur qualifizierten elektronischen Signatur finden Sie in Kapitel 3.5.

# **6.9 Nachträgliche Änderungen**

Werden Angaben, über deren Prüfung ein Prüfungsvermerk erstellt wurde, nach der Vorlage des Prüfungsvermerks geändert, muss derselbe\*dieselbe Prüfende, der\*die die ursprünglichen Angaben geprüft hat, eine Nachtragsprüfung durchführen. Die geänderten Angaben werden erneut geprüft, soweit es die Änderung erfordert. In diesen Fällen wird ein gesonderter Absatz in den Prüfungsvermerk aufgenommen, in dem – unter Hinweis auf die Berichterstattung des Unternehmens – der Gegenstand der Änderung bezeichnet und dargestellt wird, ob und inwiefern die Nachtragsprüfung zur Änderung des Prüfungsurteils führt.

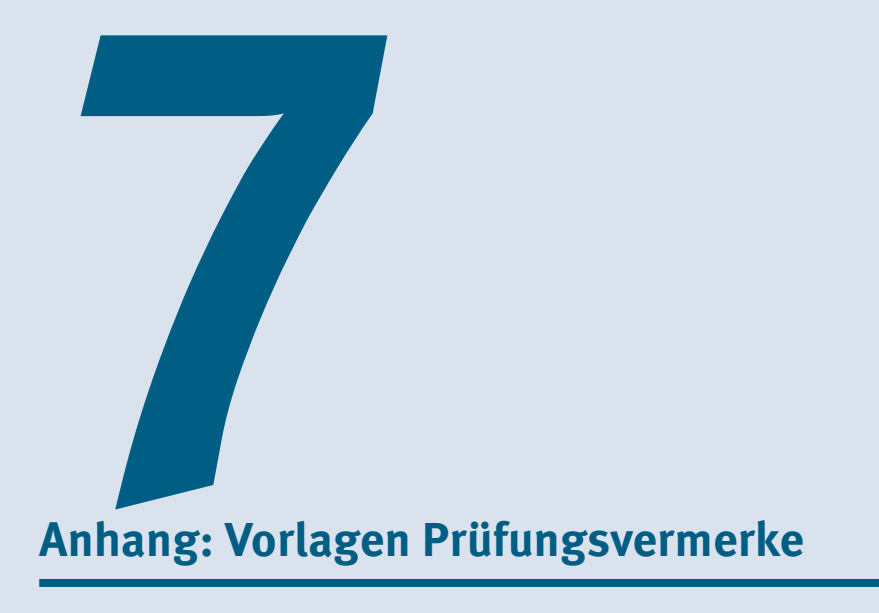

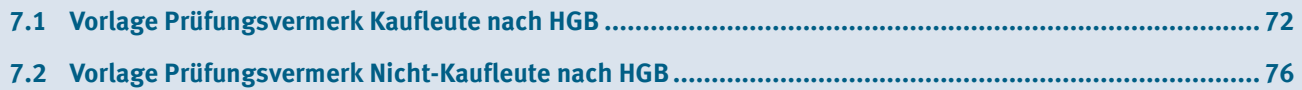

# <span id="page-71-0"></span>**7.1 Vorlage Prüfungsvermerk Kaufleute nach HGB**

**PRÜFUNGSVERMERK DES\*DER WIRTSCHAFTSPRÜFENDEN, DER WIRTSCHAFTSPRÜFUNGSGESELL-SCHAFT, DES GENOSSENSCHAFTLICHEN PRÜFUNGSVERBANDES, DES\*DER VEREIDIGTEN BUCHPRÜ-FENDEN, DER BUCHPRÜFUNGSGESELLSCHAFT (IM FOLGENDEN: DER\*DIE PRÜFENDE)**

### An die ... *[antragstellende Gesellschaft]*

### **Vermerk über die Prüfung der Zusammenstellung zu den Schwellenwerten für das Abrechnungsjahr […]**

Wir haben eine Prüfung nach *Nummer 6.3.1 in Verbindung mit 6.3.2 a) und 6.3.3 Satz 1 der Richtlinie über die Gewährung von Billigkeitsleistungen zur finanziellen Kompensation an Unternehmen zur Vermeidung unzumutbarer Härten durch die Einführung des nationalen Brennstoffemissionshandels nach dem Brennstoffemissionshandelsgesetz (BEHG-Härtefallkompensation)* zur Erlangung hinreichender Sicherheit des Abschnittes *"Prüfung Angaben Schwellenwertberechnung"* auf dem beigefügten Tabellenblatt "Prüfungen" des Excel-Antragsformulars durchgeführt, in dem die Bestandteile der Aufstellung zur Schwellenwertberechnung der … *[antragstellende Gesellschaft]* (im Folgenden: Gesellschaft) zusammengestellt sind (im Folgenden: Zusammenstellung zu den Schwellenwerten ). Die Zusammenstellung zu den Schwellenwerten dient der Gesellschaft im Rahmen ihres Härtefallantrags nach der BEHG-Härtefallkompensation als Nachweis gegenüber der Deutschen Emissionshandelsstelle (DEHSt) im Jahr … *[Antragsjahr]*. Diese Zusammenstellung umfasst Angaben zu den Brennstoffkosten im Abrechnungsjahr … [Jahr], den betriebswirtschaftlichen Gesamtkosten für das Geschäftsjahr … [Zeitraum], den Zusatzkosten im Abrechnungsjahr … [Jahr], zur Bruttowertschöpfung zu Faktorkosten zuzüglich der Personalkosten für Leiharbeitsverhältnisse für das Geschäftsjahr … [Zeitraum], zum Anteil der Brennstoffkosten an den betriebswirtschaftlichen Gesamtkosten und zum Anteil der Zusatzkosten an der Bruttowertschöpfung sowie einzelne Prüfungsfeststellungen zu diesen Angaben. Diese Prüfungsfeststellungen sind nicht Gegenstand unserer Prüfung; sie werden bei der Bildung des Prüfungsurteils berücksichtigt, stellen jedoch keine gesonderten Prüfungsurteile zu den einzelnen Angaben dar.

### *Verantwortung der gesetzlichen Vertreter*

Die gesetzlichen Vertreter der Gesellschaft sind verantwortlich für die Zusammenstellung zu den Schwellenwerten nach den Vorschriften der BEHG-Härtefallkompensation sowie nach dem Leitfaden BEHG Härtefallkompensation: Antragsverfahren über die Gewährung von Billigkeitsleistungen zur finanziellen Kompensation an Unternehmen zur Vermeidung unzumutbarer Härten durch die Einführung des nEHS nach dem BEHG. Die gesetzlichen Vertreter sind auch verantwortlich für die internen Kontrollen, die sie als notwendig erachtet haben, um die Aufstellung der Zusammenstellung zu den Schwellenwerten zu ermöglichen, die frei von wesentlichen – beabsichtigten oder unbeabsichtigten – falschen Angaben ist.

### *Verantwortung des Prüfenden*

Unsere Aufgabe ist es, auf der Grundlage unserer Prüfung nach Nummer *6.3.1 i.V.m. 6.3.2 a*) und *6.3.3 Satz 1 der BEHG-Härtefallkompensation* ein Prüfungsurteil mit hinreichender Sicherheit zu der Zusammenstellung zu den Schwellenwerten abzugeben. Wir haben unsere Prüfung unter Beachtung des *Entwurfs einer Neufassung des IDW Prüfungsstandards: Sonstige betriebswirtschaftliche Prüfungen und ähnliche Leistungen im Zusammenhang mit energierechtlichen Vorschriften (IDW EPS 970 n.F.)* durchgeführt.

Danach wenden wir als Prüfende die Anforderungen des IDW Qualitätssicherungsstandards: Anforderungen an die Qualitätssicherung in der *Wirtschaftsprüferpraxis (IDW QS 1) [im Fall einer freiwilligen früheren Anwendung: IDW Qualitätsmanagementstandard: Anforderungen an das Qualitätsmanagement in der Wirtschaftsprüferpraxis (IDW QMS 1 (09.2022))]* an. Die Berufspflichten gemäß der Wirtschaftsprüferordnung und der Berufssatzung für Wirtschaftsprüfer/vereidigte Buchprüfer einschließlich der Anforderungen an die Unabhängigkeit haben wir eingehalten.

Die Prüfung ist so zu planen und durchzuführen, dass hinreichende Sicherheit darüber erlangt wird, ob die Zusammenstellung zu den Schwellenwerten frei von wesentlichen falschen Angaben ist. Die Prüfung umfasst die Durchführung von Prüfungshandlungen, um Prüfungsnachweise für die in der Zusammenstellung zu den Schwellenwerten enthaltenen Angaben zu erlangen. Die Auswahl der Prüfungshandlungen liegt im pflichtgemäßen Ermessen des\*der Prüfenden. Dies schließt die Beurteilung der Risiken wesentlicher – beabsichtigter oder unbeabsichtigter – falscher Angaben in der Zusammenstellung zu den Schwellenwerten ein. Bei der
Beurteilung dieser Risiken berücksichtigt der\*die Prüfende das interne Kontrollsystem, das relevant ist für die Aufstellung der Zusammenstellung zu den Schwellenwerten. Ziel hierbei ist es, Prüfungshandlungen zu planen und durchzuführen, die unter den gegebenen Umständen angemessen sind, jedoch nicht, ein Prüfungsurteil zur Wirksamkeit des internen Kontrollsystems der Gesellschaft abzugeben. Eine Prüfung umfasst auch die Beurteilung der angewendeten Methoden bei der Aufstellung der Zusammenstellung zu den Schwellenwerten sowie der Vertretbarkeit der von den gesetzlichen Vertretern geschätzten Werte. Die anderen vorgesehenen Aussagen des\*der Prüfenden im Tabellenblatt "Prüfungen" des Excel-Antragsformulars sind daher Prüfungsfeststellungen, die bei der Bildung des Prüfungsurteils über die Zusammenstellung zu den Schwellenwerten als Ganzes berücksichtigt werden, nicht etwa gesonderte Prüfungsurteile zu den einzelnen Angaben im Antrag.

Wir sind der Auffassung, dass die von uns erlangten Prüfungsnachweise ausreichend und angemessen sind, um als Grundlage für unser Prüfungsurteil zu dienen.

#### *[ggf. Begründung für die Modifizierung des Prüfungsurteils]*

#### *Prüfungsurteil [hier uneingeschränktes Prüfungsurteil]*

Nach unserer Beurteilung entspricht die Zusammenstellung zu den Schwellenwerten in allen wesentlichen Belangen den Vorschriften der Richtlinie zur BEHG-Härtefallkompensation sowie dem DEHSt-Leitfaden. Gemäß Nummer 6.3.3 Satz 1 der BEHG-Härtefallkompensation erklären wir, dass die Angaben mit hinreichender Sicherheit frei von wesentlichen Falschangaben sind.

#### *[ggf. Ergänzungen oder Hinweise]*

[ggf. abweichendes Prüfungsurteil]

*[Der folgende Untervermerk ist nur aufzunehmen, sofern für das letzte abgeschlossene Geschäftsjahr noch kein geprüfter Jahresabschluss oder bei Unternehmen, die einen Jahresabschluss nicht aufstellen oder nicht prüfen lassen müssen, noch kein Steuerbescheid vorliegt.]*

## **Vermerk über die Prüfung der Angaben zum Geschäftsjahr für das letzte abgeschlossene Geschäftsjahr, welches im Abrechnungsjahr … [Jahr] endet vom …** *[Datum]* **bis zum …** *[Datum]***.**

Wir haben eine Prüfung nach Nummer 6.3.1 in Verbindung mit 6.3.2 b) und 6.3.3 Satz 1 der BEHG-Härtefallkompensation zur Erlangung hinreichender Sicherheit des Abschnitts "Prüfung der Angaben zum Geschäftsjahr" auf dem beigefügten Tabellenblatt "Prüfungen" des Excel-Antragsformulars durchgeführt, in dem das um außergewöhnliche Erträge und außergewöhnliche Aufwendungen bereinigte Ergebnis vor Steuern vom Einkommen und Ertrag der Gesellschaft für das letzte abgeschlossene Geschäftsjahr, welches im Abrechnungsjahr … [Jahr] endet, angegeben ist (im Folgenden: Angabe des Ergebnisses vor Steuern). Die Angabe des Ergebnisses vor Steuern dient der Gesellschaft im Rahmen ihres Härtefallantrags nach der Richtlinie zur BEHG-Härtefallkompensation als Nachweis gegenüber der DEHSt. Der Abschnitt umfasst auch einzelne Prüfungsfeststellungen. Diese Prüfungsfeststellungen sind nicht Gegenstand unserer Prüfung; sie werden bei der Bildung des Prüfungsurteils berücksichtigt, stellen jedoch keine gesonderte Prüfungsurteile dar.

#### *Verantwortung der gesetzlichen Vertreter*

Die gesetzlichen Vertreter der Gesellschaft sind verantwortlich für die Angabe des Ergebnisses vor Steuern nach den Vorschriften der Richtlinie zur BEHG-Härtefallkompensation sowie nach dem Leitfaden BEHG Härtefallkompensation: Antragsverfahren über die Gewährung von Billigkeitsleistungen zur finanziellen Kompensation an Unternehmen zur Vermeidung unzumutbarer Härten durch die Einführung des nEHS nach dem BEHG. Die gesetzlichen Vertreter sind auch verantwortlich für die internen Kontrollen, die sie als notwendig erachtet haben, um die Angabe des Ergebnisses vor Steuern zu ermöglichen, die frei von wesentlichen – beabsichtigten oder unbeabsichtigten – falschen Angaben ist.

## *Verantwortung des\*der Prüfenden*

Unsere Aufgabe ist es, auf der Grundlage unserer Prüfung nach *Nummer 6.3.1 in Verbindung mit 6.3.2 b) und 6.3.3 Satz 1 der Richtlinie zur BEHG-Härtefallkompensation* ein Prüfungsurteil mit hinreichender Sicherheit zu der Angabe des Ergebnisses vor Steuern abzugeben. Wir haben unsere Prüfung unter Beachtung des *IDW EPS 970 n.F.* durchgeführt.

Danach wenden wir als Prüfende die Anforderungen *des IDW QS 1 [im Fall einer freiwilligen früheren Anwendung: IDW QMS 1 (09.2022)]* an. Die Berufspflichten gemäß der Wirtschaftsprüferordnung und der Berufssatzung für Wirtschaftsprüfer/vereidigte Buchprüfer einschließlich der Anforderungen an die Unabhängigkeit haben wir eingehalten.

Die Prüfung ist so zu planen und durchzuführen, dass hinreichende Sicherheit darüber erlangt wird, ob die Angabe des Ergebnisses vor Steuern frei von wesentlichen falschen Angaben ist. Die Prüfung umfasst die Durchführung von Prüfungshandlungen, um Prüfungsnachweise für die Angabe des Ergebnisses vor Steuern zu erlangen. Die Auswahl der Prüfungshandlungen liegt im pflichtgemäßen Ermessen des\*der Prüfenden Dies schließt die Beurteilung der Risiken wesentlicher – beabsichtigter oder unbeabsichtigter – falscher Angaben ein. Bei der Beurteilung dieser Risiken berücksichtigt der\*die Prüfende das interne Kontrollsystem, das relevant ist für die Angabe des Ergebnisses vor Steuern. Ziel hierbei ist es, Prüfungshandlungen zu planen und durchzuführen, die unter den gegebenen Umständen angemessen sind, jedoch nicht, ein Prüfungsurteil zur Wirksamkeit des internen Kontrollsystems der Gesellschaft abzugeben. Eine Prüfung umfasst auch die Beurteilung der angewendeten Methoden bei der Angabe des Ergebnisses vor Steuern sowie der Vertretbarkeit der von den gesetzlichen Vertretern geschätzten Werte. Die anderen vorgesehenen Aussagen des\*der Prüfenden im Tabellenblatt "Prüfungen" des Excel-Antragsformulars sind daher Prüfungsfeststellungen, die bei der Bildung des Prüfungsurteils über die Angabe des Ergebnisses vor Steuern als Ganzes berücksichtigt werden, nicht etwa gesonderte Prüfungsurteile zu den einzelnen Angaben im Antrag.

Wir sind der Auffassung, dass die von uns erlangten Prüfungsnachweise ausreichend und angemessen sind, um als Grundlage für unser Prüfungsurteil zu dienen.

#### *[ggf. Begründung für die Modifizierung des Prüfungsurteils]*

#### *Prüfungsurteil [hier uneingeschränktes Prüfungsurteil]*

Nach unserer Beurteilung entspricht die Angabe des um außergewöhnliche Erträge und außergewöhnliche Aufwendungen bereinigten Ergebnisses vor Steuern vom Einkommen und Ertrag für das letzte abgeschlossene Geschäftsjahr, welches im Abrechnungsjahr … [Jahr] endet, in allen wesentlichen Belangen den Vorschriften der Richtlinie zur BEHG-Härtefallkompensation sowie dem DEHSt-Leitfaden.

*Gemäß Nummer 6.3.3 Satz 1 der Richtlinie zur BEHG-Härtefallkompensation* erklären wir, dass die Angaben mit hinreichender Sicherheit frei von wesentlichen Falschangaben sind.

*[ggf. Ergänzungen oder Hinweise]*

[ggf. abweichendes Prüfungsurteil]

## *Hinweis auf einen sonstigen Sachverhalt – sonstige Informationen*

Nicht Gegenstand unserer Prüfung sind die Angaben in dem von der Gesellschaft ausgefüllten Excel-Antragsformular, insbesondere für Zeiträume vor dem letzten abgeschlossenen Geschäftsjahr für Finanzinformationen zum Konzern und den verbundenen Unternehmen sowie zu den Ausführungen zur Unvermeidbarkeit der Kostenbelastungen im Antragszeitraum.

#### *Maßgebende Vorschriften, Weitergabe- und Verwendungsbeschränkung für den Prüfungsvermerk*

Ohne unser Prüfungsurteil zu modifizieren, verweisen wir auf die Vorschriften der *Nummer 6.3.1 in Verbindung mit 6.3.2 und 6.3.3 der Richtlinie zur BEHG-Härtefallkompensation,* in denen die maßgebenden Antragspflichten hinsichtlich eines Härtefallantrags beschrieben werden. Das Tabellenblatt "Prüfungen" des Excel-Antragsformulars wurde aufgestellt, um einen Härtefallantrag nach der BEHG-Härtefallkompensation zu stellen. Folglich sind sie möglicherweise für einen anderen als den vorgenannten Zweck nicht geeignet.

Dementsprechend ist dieser Prüfungsvermerk an die Gesellschaft gerichtet und dient allein der Vorlage bei der DEHSt zum Zwecke der Antragstellung nach der BEHG-Härtefallkompensation. Er darf nicht an sonstige Dritte weitergegeben und auch nicht für einen anderen als den vorgenannten Zweck verwendet werden.

*[Hinweis auf Allgemeine Auftragsbedingungen und ggf. Haftungsvereinbarung]*

(Ort)

(Datum)

(Unterschrift)

Der\*die Prüfende

# **7.2 Vorlage Prüfungsvermerk Nicht-Kaufleute nach HGB**

# **PRÜFUNGSVERMERK DES\*DER STEUERBERATENDEN, DER STEUERBERATUNGSGESELLSCHAFT (im Folgenden: DER\*DIE PRÜFENDE)**

## An die ... *[antragstellende Gesellschaft]*

## **Vermerk über die Prüfung der Zusammenstellung zu den Schwellenwerten für das Abrechnungsjahr […]**

Wir haben eine Prüfung nach *Nummer 6.3.1 in Verbindung mit 6.3.2 a) und 6.3.6 der Richtlinie über die Gewährung von Billigkeitsleistungen zur finanziellen Kompensation an Unternehmen zur Vermeidung unzumutbarer Härten durch die Einführung des nationalen Brennstoffemissionshandels nach dem Brennstoffemissionshandelsgesetz (BEHG-Härtefallkompensation)* zur Erlangung einer gewissen Sicherheit des Abschnitts *"Prüfung* Angaben Schwellenwertberechnung" auf dem beigefügten Tabellenblatt "Prüfungen" des Excel-Antragsformulars durchgeführt, in dem die Bestandteile der Aufstellung zur Schwellenwertberechnung der … *[antragstellende Gesellschaft]* (im Folgenden: Gesellschaft) zusammengestellt sind (im Folgenden: Zusammenstellung zu den Schwellenwerten ). Die Zusammenstellung zu den Schwellenwerten dient der Gesellschaft im Rahmen ihres Härtefallantrags nach der BEHG-Härtefallkompensation als Nachweis gegenüber der Deutschen Emissionshandelsstelle (DEHSt) im Jahr … [*Antragsjahr*]. Diese Zusammenstellung umfasst Angaben zu den Brennstoffkosten im Abrechnungsjahr … [Jahr], den betriebswirtschaftlichen Gesamtkosten für das Geschäftsjahr … [Zeitraum], den Zusatzkosten im Abrechnungsjahr … [Jahr], zur Bruttowertschöpfung zu Faktorkosten zuzüglich der Personalkosten für Leiharbeitsverhältnisse für das Geschäftsjahr … [Zeitraum], zum Anteil der Brennstoffkosten an den betriebswirtschaftlichen Gesamtkosten und zum Anteil der Zusatzkosten an der Bruttowertschöpfung sowie einzelne Prüfungsfeststellungen zu diesen Angaben. Diese Prüfungsfeststellungen sind nicht Gegenstand unserer Prüfung; sie werden bei der Bildung des Prüfungsurteils berücksichtigt, stellen jedoch keine gesonderten Prüfungsurteile zu den einzelnen Angaben dar.

#### *Verantwortung der gesetzlichen Vertreter*

Die gesetzlichen Vertreter der Gesellschaft sind verantwortlich für die Zusammenstellung zu den Schwellenwerten nach den Vorschriften der BEHG-Härtefallkompensation sowie nach dem Leitfaden BEHG Härtefallkompensation: Antragsverfahren über die Gewährung von Billigkeitsleistungen zur finanziellen Kompensation an Unternehmen zur Vermeidung unzumutbarer Härten durch die Einführung des nEHS nach dem BEHG. Die gesetzlichen Vertreter sind auch verantwortlich für die internen Kontrollen, die sie als notwendig erachtet haben, um die Aufstellung der Zusammenstellung zu den Schwellenwerten zu ermöglichen, die frei von wesentlichen – beabsichtigten oder unbeabsichtigten – falschen Angaben ist.

## *Verantwortung des\*der Prüfenden*

Unsere Aufgabe ist es, auf der Grundlage unserer Prüfung nach *Nummer 6.3.1 in Verbindung mit 6.3.2 a) und 6.3.6 der BEHG-Härtefallkompensation* ein Prüfungsurteil mit einer gewissen Sicherheit zu der Zusammenstellung zu den Schwellenwerten abzugeben. Wir haben unsere Prüfung unter Beachtung des *Entwurfs einer Neufassung des IDW Prüfungsstandards: Sonstige betriebswirtschaftliche Prüfungen und ähnliche Leistungen im Zusammenhang mit energierechtlichen Vorschriften (IDW EPS 970 n.F.)* durchgeführt.

Danach wenden wir als Steuerberatende die Vorschriften des Steuerberatungsgesetzes und des Berufsrechtlichen Handbuchs der Bundessteuerberaterkammer an. Die Anforderungen an die Unabhängigkeit, Gewissenhaftigkeit, Verschwiegenheit und Eigenverantwortlichkeit haben wir eingehalten.

Die Prüfung ist so zu planen und durchzuführen, dass eine gewisse Sicherheit darüber erlangt wird, ob die Zusammenstellung zu den Schwellenwerten frei von wesentlichen falschen Angaben ist.

Die Prüfung umfasst die Durchführung von Prüfungshandlungen, um Prüfungsnachweise für die in der Zusammenstellung zu den Schwellenwerten enthaltenen Angaben zu erlangen. Die Auswahl der Prüfungshandlungen liegt im pflichtgemäßen Ermessen des\*der Prüfenden. Der\* die Prüfende prüft die Antragsangaben insbesondere durch den Abgleich von Dokumenten, Befragung und analytische Prüfungshandlungen. Bei Nicht-Kaufleuten nach HGB ist gemäß *Nummer 6.3.6 der BEHG-Härtefallkompensation* lediglich die Plausibilität der Antragsangaben zu bestätigen. Die Plausibilitätsbeurteilungen sollen gemäß Kapitel 4.2.2, Absatz 37 der Verlautbarung der Bundessteuerberaterkammer zu den Grundsätzen für die Erstellung von Jahresabschlüssen (Berufsrechtliches Handbuch der Steuerberaterkammer, II. Berufsfachlicher Teil, Kapitel 3.1.1, Stand: März

2023) dem\*der Steuerberatenden mit einer gewissen Sicherheit die Feststellung ermöglichen, dass ihm keine Umstände bekannt geworden sind, die gegen die Ordnungsmäßigkeit der vorgelegten Belege, Bücher und Bestandsnachweise in allen für den Antrag wesentlichen Belangen sprechen.

Dies schließt die Beurteilung der Risiken wesentlicher – beabsichtigter oder unbeabsichtigter – falscher Angaben in der Zusammenstellung zu den Schwellenwerten ein. Bei der Beurteilung dieser Risiken berücksichtigt der Prüfende das interne Kontrollsystem, das relevant ist für die Aufstellung der Zusammenstellung zu den Schwellenwerten. Ziel hierbei ist es, Prüfungshandlungen zu planen und durchzuführen, die unter den gegebenen Umständen angemessen sind, jedoch nicht, ein Prüfungsurteil zur Wirksamkeit des internen Kontrollsystems der Gesellschaft abzugeben. Eine Prüfung umfasst auch die Beurteilung der angewendeten Methoden bei der Aufstellung der Zusammenstellung zu den Schwellenwerten sowie der Vertretbarkeit der von den gesetzlichen Vertretern geschätzten Werte. Die anderen vorgesehenen Aussagen des\*der Prüfenden im Tabellenblatt "Prüfungen" des Excel-Antragsformulars sind daher Prüfungsfeststellungen, die bei der Bildung des Prüfungsurteils über die Zusammenstellung zu den Schwellenwerten als Ganzes berücksichtigt werden, nicht etwa gesonderte Prüfungsurteile zu den einzelnen Angaben im Antrag.

Wir sind der Auffassung, dass die von uns erlangten Prüfungsnachweise ausreichend und angemessen sind, um als Grundlage für unser Prüfungsurteil zu dienen.

## *[ggf. Begründung für die Modifizierung des Prüfungsurteils]*

#### *Prüfungsurteil [hier uneingeschränktes Prüfungsurteil]*

Nach unserer Beurteilung entspricht die Zusammenstellung zu den Schwellenwerten in allen wesentlichen Belangen den Vorschriften der BEHG-Härtefallkompensation sowie dem DEHSt-Leitfaden. Gemäß *Nummer 6.3.6 der BEHG-Härtefallkompensation* erklären wir, dass die Angaben mit einer gewissen Sicherheit frei von wesentlichen Falschangaben sind.

[ggf. Ergänzungen oder Hinweise]

#### [ggf. abweichendes Prüfungsurteil]

*[Der folgende Untervermerk ist nur aufzunehmen, sofern für das letzte abgeschlossene Geschäftsjahr noch kein geprüfter Jahresabschluss oder bei Unternehmen, die einen Jahresabschluss nicht aufstellen oder nicht prüfen lassen müssen, noch kein Steuerbescheid vorliegt.*

## *Vermerk über die Prüfung der Angaben zum Geschäftsjahr für das letzte abgeschlossene Geschäftsjahr, welches im Abrechnungsjahr … [Jahr] endet vom … [Datum] bis zum … [Datum].*

Wir haben eine Prüfung nach *Nummer 6.3.1 in Verbindung mit 6.3.2 b) und 6.3.6 der BEHG-Härtefallkompensation zur Erlangung einer gewissen Sicherheit des Abschnitts "Prüfung der Angaben zum Geschäftsjahr"* auf dem beigefügten Tabellenblatt "Prüfungen" des Excel-Antragsformulars durchgeführt, in dem das um außergewöhnliche Erträge und außergewöhnliche Aufwendungen bereinigte Ergebnis vor Steuern vom Einkommen und Ertrag der Gesellschaft für das letzte abgeschlossene Geschäftsjahr, welches im Abrechnungsjahr … [Jahr] endet , angegeben ist (im Folgenden: Angabe des Ergebnisses vor Steuern). Die Angabe des Ergebnisses vor Steuern dient der Gesellschaft im Rahmen ihres Härtefallantrags nach der BEHG-Härtefallkompensation als Nachweis gegenüber der DEHSt. Der Abschnitt umfasst auch einzelne Prüfungsfeststellungen. Diese Prüfungsfeststellungen sind nicht Gegenstand unserer Prüfung; sie werden bei der Bildung des Prüfungsurteils berücksichtigt werden, stellen jedoch keine gesonderte Prüfungsurteile dar.

## *Verantwortung der gesetzlichen Vertreter*

Die gesetzlichen Vertreter der Gesellschaft sind verantwortlich für die Angabe des Ergebnisses vor Steuern nach den Vorschriften der BEHG-Härtefallkompensation sowie nach dem Leitfaden BEHG Härtefallkompensation: Antragsverfahren über die Gewährung von Billigkeitsleistungen zur finanziellen Kompensation an Unternehmen zur Vermeidung unzumutbarer Härten durch die Einführung des nEHS nach dem BEHG. Die gesetzlichen Vertreter sind auch verantwortlich für die internen Kontrollen, die sie als notwendig erachtet haben, um die Angabe des Ergebnisses vor Steuern zu ermöglichen, die frei von wesentlichen – beabsichtigten oder unbeabsichtigten – falschen Angaben ist.

#### *Verantwortung des Prüfenden*

Unsere Aufgabe ist es, auf der Grundlage unserer Prüfung nach Nummer. 6.3.1 i.V.m. 6.3.2 b) und 6.3.6 der BEHG-Härtefallkompensation ein Prüfungsurteil mit einer gewissen Sicherheit zu der Angabe des Ergebnisses vor Steuern abzugeben. Wir haben unsere Prüfung unter Beachtung des IDW EPS 970 n.F. durchgeführt.

Danach wenden wir als Steuerberatende die Vorschriften des Steuerberatungsgesetzes und des Berufsrechtlichen Handbuchs der Bundessteuerberaterkammer an. Die Anforderungen an die Unabhängigkeit, Gewissenhaftigkeit, Verschwiegenheit sowie Eigenverantwortlichkeit haben wir eingehalten.

Die Prüfung ist so zu planen und durchzuführen, dass eine gewisse Sicherheit darüber erlangt wird, ob die Angabe des Ergebnisses vor Steuern frei von wesentlichen falschen Angaben ist.

Die Prüfung umfasst die Durchführung von Prüfungshandlungen, um Prüfungsnachweise für die in der Angabe des Ergebnisses vor Steuern enthaltenen Angaben zu erlangen. Die Auswahl der Prüfungshandlungen liegt im pflichtgemäßen Ermessen des\*der Prüfenden. Der\*die Prüfende prüft die Antragsangaben insbesondere durch den Abgleich von Dokumenten, Befragung und analytische Prüfungshandlungen. Bei Nicht-Kaufleuten nach HGB ist gemäß Nummer 6.3.6 der Richtlinie zur BEHG- Härtefallkompensation lediglich die Plausibilität der Antragsangaben zu bestätigen. Die Plausibilitätsbeurteilungen sollen gemäß Kapitel 4.2.2, Absatz 37 der Verlautbarung der Bundessteuerberaterkammer zu den Grundsätzen für die Erstellung von Jahresabschlüssen (Berufsrechtliches Handbuch der Steuerberaterkammer, II. Berufsfachlicher Teil, Kapitel 3.1.1, Stand: März 2023) dem\*der Steuerberatenden mit einer gewissen Sicherheit die Feststellung ermöglichen, dass ihm\*ihr keine Umstände bekannt geworden sind, die gegen die Ordnungsmäßigkeit der vorgelegten Belege, Bücher und Bestandsnachweise in allen für den Antrag wesentlichen Belangen sprechen.

Dies schließt die Beurteilung der Risiken wesentlicher – beabsichtigter oder unbeabsichtigter – falscher Angaben ein. Bei der Beurteilung dieser Risiken berücksichtigt der\*die Prüfende das interne Kontrollsystem, das relevant ist für die Angabe des Ergebnisses vor Steuern. Ziel hierbei ist es, Prüfungshandlungen zu planen und durchzuführen, die unter den gegebenen Umständen angemessen sind; jedoch nicht, ein Prüfungsurteil zur Wirksamkeit des internen Kontrollsystems der Gesellschaft abzugeben. Eine Prüfung umfasst auch die Beurteilung der angewendeten Methoden bei der Angabe des Ergebnisses vor Steuern sowie der Vertretbarkeit der von den gesetzlichen Vertretern geschätzten Werte. Die anderen im vorgesehenen Aussagen des\*der Prüfenden im Tabellenblatt "Prüfungen" des Excel-Antragsformulars sind daher Prüfungsfeststellungen, die bei der Bildung des Prüfungsurteils über die Angabe des Ergebnisses vor Steuern als Ganzes berücksichtigt werden, nicht etwa gesonderte Prüfungsurteile zu den einzelnen Angaben im Antrag.

Wir sind der Auffassung, dass die von uns erlangten Prüfungsnachweise ausreichend und angemessen sind, um als Grundlage für unser Prüfungsurteil zu dienen.

#### *[ggf. Begründung für die Modifizierung des Prüfungsurteils]*

#### *Prüfungsurteil [hier uneingeschränktes Prüfungsurteil]*

Nach unserer Beurteilung entspricht die Angabe des um außergewöhnliche Erträge und außergewöhnliche Aufwendungen bereinigten Ergebnisses vor Steuern vom Einkommen und Ertrag für das letzte abgeschlossene Geschäftsjahr, welches im Abrechnungsjahr … [Jahr] endet, in allen wesentlichen Belangen den Vorschriften der BEHG-Härtefallkompensation sowie dem DEHSt-Leitfaden.

*Gemäß Nummer 6.3.6 der BEHG-Härtefallkompensation* erklären wir, dass die Angaben mit einer gewissen Sicherheit frei von wesentlichen Falschangaben sind.

*[ggf. Ergänzungen oder Hinweise]*

[ggf. abweichendes Prüfungsurteil]

## **Hinweis auf einen sonstigen Sachverhalt – sonstige Informationen**

Nicht Gegenstand unserer Prüfung sind die Angaben in dem von der Gesellschaft ausgefüllten Excel-Antragsformular, insbesondere für Zeiträume vor dem letzten abgeschlossenen Geschäftsjahr sowie zu den Ausführungen zur Unvermeidbarkeit der Kostenbelastungen im Antragszeitraum.

## *Maßgebende Vorschriften, Weitergabe- und Verwendungsbeschränkung für den Prüfungsvermerk*

Ohne unser Prüfungsurteil zu modifizieren, verweisen wir auf die Vorschriften der *Nummer 6.3.1 in Verbindung mit 6.3.2 und 6.3.6 der BEHG-Härtefallkompensation*, in denen die maßgebenden Antragspflichten hinsichtlich eines Härtefallantrags beschrieben werden. Das Tabellenblatt "Prüfungen" des Excel-Antragsformulars wurde aufgestellt, um einen Härtefallantrag nach der Richtlinie zur BEHG-Härtefallkompensation zu stellen. Folglich sind sie möglicherweise für einen anderen als den vorgenannten Zweck nicht geeignet.

Dementsprechend ist dieser Prüfungsvermerk an die Gesellschaft gerichtet und dient allein der Vorlage bei UBA/DEHSt zum Zwecke der Antragstellung nach der BEHG-Härtefallkompensation. Er darf nicht an sonstige Dritte weitergegeben und auch nicht für einen anderen als den vorgenannten Zweck verwendet werden.

*[Hinweis auf Allgemeine Auftragsbedingungen und ggf. Haftungsvereinbarung]*

(Ort)

(Datum)

(Unterschrift)

Der\*die Prüfende

**Deutsche Emissionshandelsstelle (DEHSt) im Umweltbundesamt City Campus Haus 3, Eingang 3A Buchholzweg 8 13627 Berlin**

**www.dehst.de | nationaler-emissionshandel@dehst.de**